# Hidráulica para projetos DE IRRIGAÇÃO

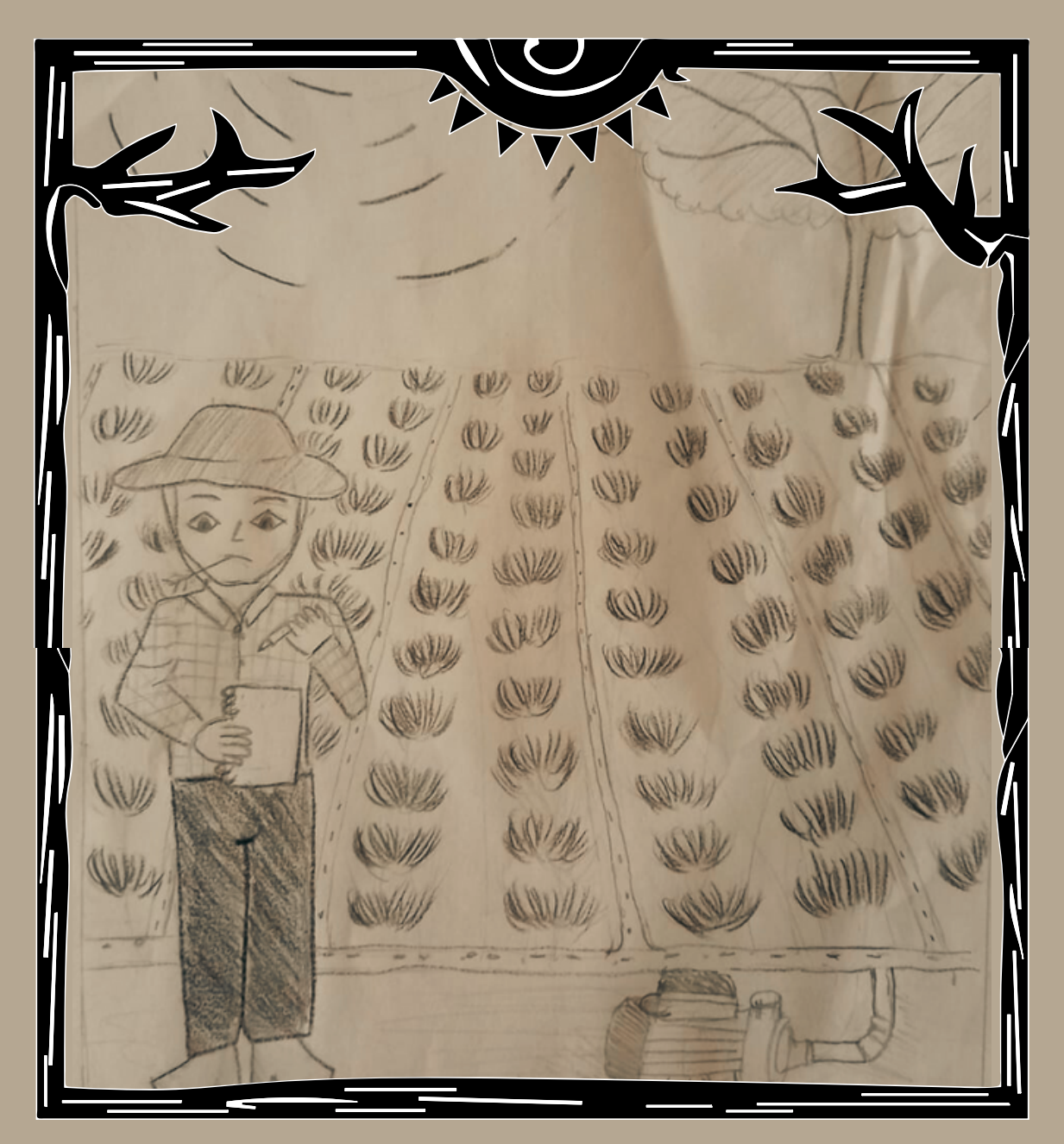

# Allan Cunha Barros e Colaboradores

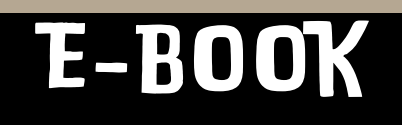

1a. Edição

# SOBRE OS AUTORES

## allan cunha barros

**Graduado em Eng. agronômica pela Universidade Federal de Sergipe (2006), com mestrado e doutorado em Irrigação e Drenagem pela ESALQ/USP em 2008 e 2011. Pós-Doutor em Recursos Hídricos pela UFS, (2017) Professor da Universidade Federal de Alagoas desde 2009. Pai de 3 filhos.**

## Antenor de Oliveira Aguiar Netto

**Graduado em Engenharia Agronômica pela Universidade Federal da Bahia (1989), com mestrado e doutorado em Irrigação e Drenagem pela UNESP em 1993 e 1997. Pósdoutor em Recursos Hídricos pelo Instituto de Agricultura Sustentável na Espanha (2016).**

**Professor da Universidade Federal de Sergipe (UFS) desde 1995.**

**Pai de uma filha.**

## osvaldo rettore neto

**Graduado em Engenharia Agrícola pela Universidade Federal de Lavras (1999), mestrado (2008) e doutorado (2011) em Irrigação e Drenagem pela Esalq/USP. Foi Técnico de Nível Superior, no Departamento de Engenharia de Biossistemas na Esalq/USP de 2001 à 2012, docente na Faculdade de Agronomia Eliseu Maciel (FAEM/UFPel) de 2012 a 2017 e docente na Universidade Federal de Uberlândia(UFU) no Instituto de Ciências Agrarias(ICIAG) de 2017. Pai de dois filhos**

## RICARDO BARROS SILVA

**Graduado em Eng. agronômica pela Universidade Federal de Alagoas (2015), com mestrado e doutorado em Produção Vegetal pelo CECA/UFAL em 2018 e 2021.**

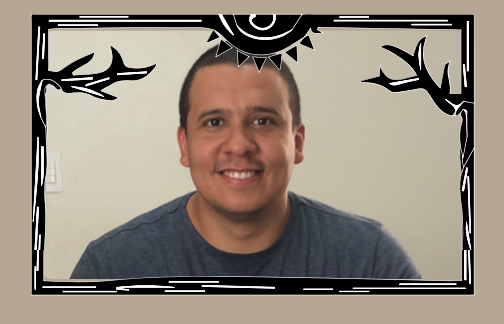

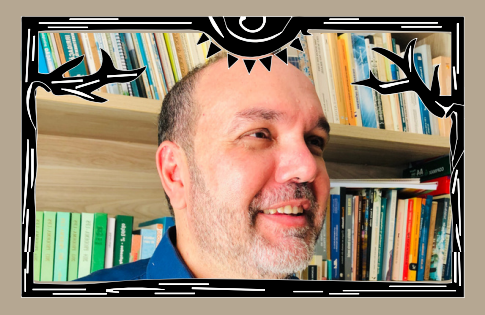

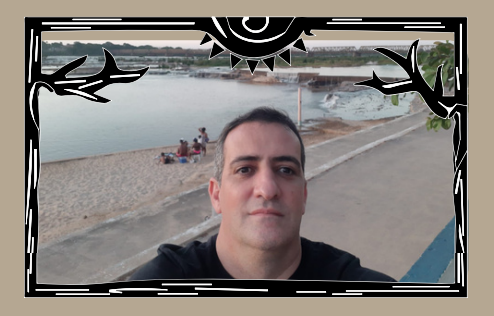

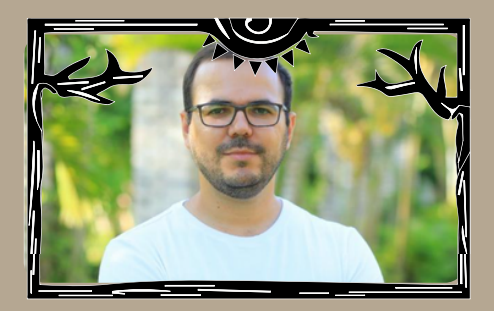

# **Allan Cunha Barros**

# **HIDRÁULICA PARA PROJETOS DE IRRIGAÇÃO**

Antenor de Oliveira Aguiar Netto Osvaldo Rettore Neto Ricardo Barros Silva **Colaboradores**

**1ª Edição**

**Arapiraca – AL Edição do Autor 2023**

 $\Gamma$ 

Dados Internacionais de Catalogação na Publicação (CIP)

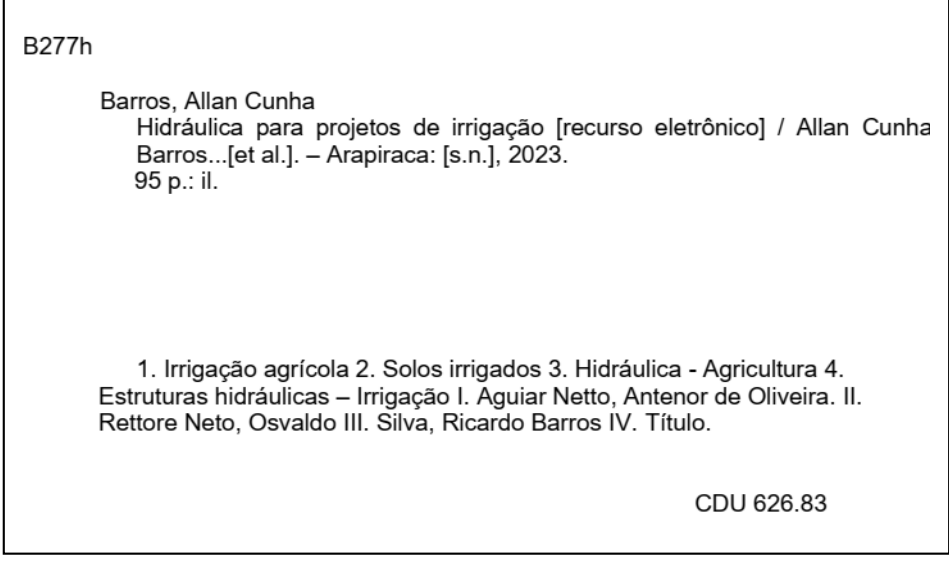

Bibliotecário responsável: Gerlane Costa S. de Farias - CRB-4/1802

**Dedico** Às pessoas que tentam fazer o melhor todos os dias.

# Sumário

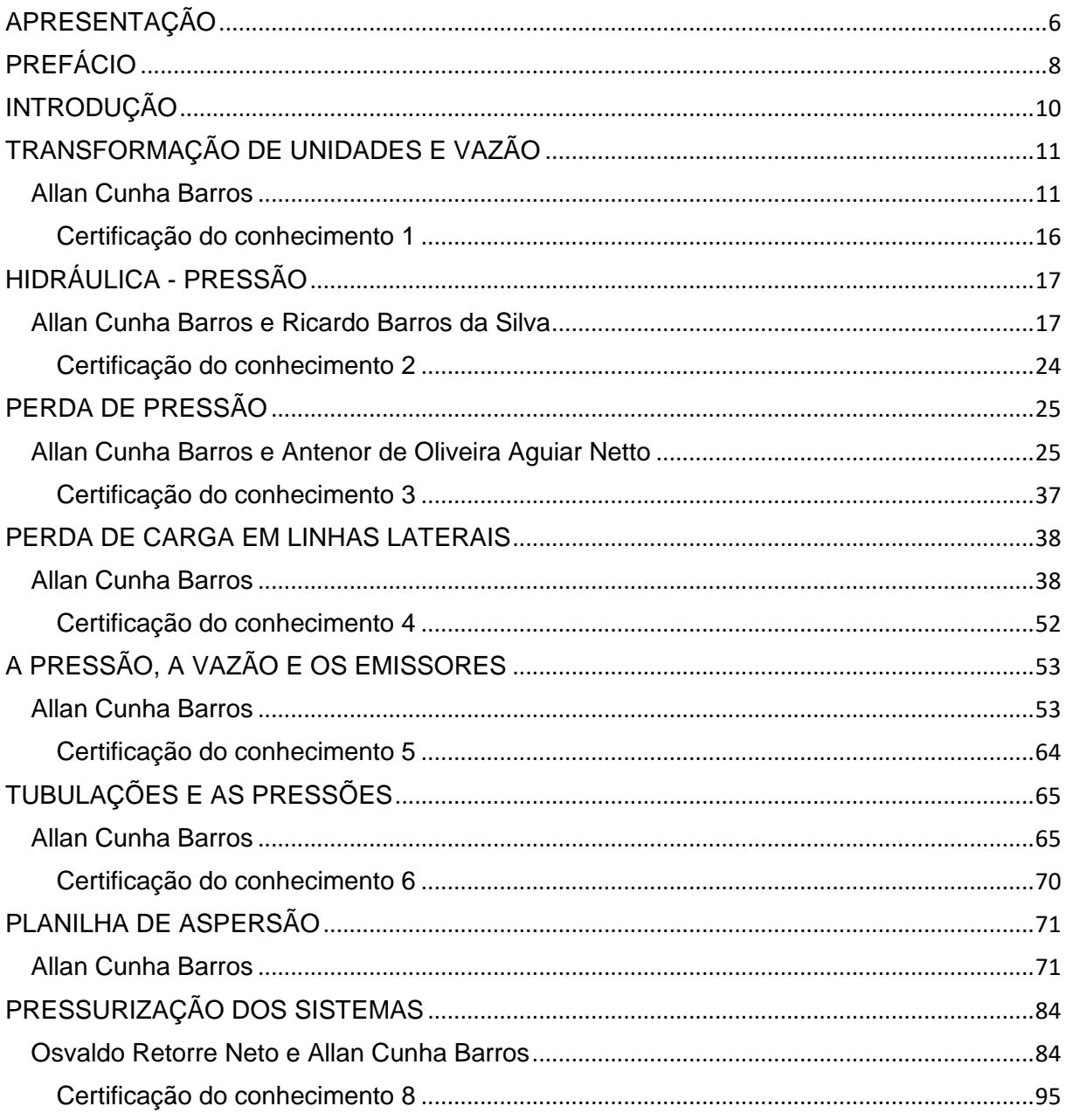

### APRESENTAÇÃO

<span id="page-7-0"></span>Olá amigo ou amiga, tudo bem? Este é o terceiro, ainda não sei se o último, livro desenvolvido no Campus Arapiraca, da Universidade Federal de Alagoas, voltado exclusivamente ao ensino de irrigação. Agradeço aos outros professores e pesquisadores pela valorosa contribuição.

As primeiras duas versões foram focadas em projetos de irrigação, no entanto, em sala de aula, nas minhas e dos meus colegas de trabalho de todo Brasil, percebemos a necessidade de produzir um material diferenciado, em que cada "botão" que se aperte, seja mostrada a consequência.

Esse novo material é para ser utilizado por cada aluno que acabou de entrar na disciplina de Irrigação e que precisa renovar seus conceitos em hidráulica. A temática do texto se baseia em "*Seguir a pressão*", acreditamos que esse seja o caminho do melhor entendimento para se entender projetos, do ponto de vista da hidráulica. Esperamos que dê certo!

Sabendo onde está a pressão, como ela aumenta e como ela pode diminuir, fica mais simples entender o motivo de se usar a equação A ou B.

Além dessa metodologia, adotou-se uma nova linguagem para elaboração do material, de forma simples e direta com exemplos bem aplicados, permitindolhes um entendimento bem direcionado da hidráulica aplicada a projetos destinados a irrigação.

É de conhecimento dos autores que esse tipo de linguagem pode sofrer críticas, mas acreditamos estar numa nova fase do conhecimento e a Universidade precisa adaptar-se também. Os professores nada mais são do que facilitadores do conhecimento.

Ao final e durante os capítulos, vocês terão algumas atividades para desenvolver, então, por favor, respondam. Procurem seus professores quando tiverem dificuldade.

Recomenda-se que os leitores imprimam o material e desde já, autorizamos a impressão do material para quem o adquirir.

No mais, desejo-lhes bons estudos.

Esse material foi feito por mais de um "Brother"!

Allan Cunha Barros Pai, professor e *Brother*

## PREFÁCIO

"Se avexe não Toda caminhada começa no primeiro passo A natureza não tem pressa, segue seu compasso" Accioly Neto

<span id="page-9-0"></span>Se avexe não, professor! Foi assim que Allan Cunha Barros me falou recentemente sobre o prefácio desse livro. Confesso, que já estava agoniado pelo nosso atraso na entrega e a inspiração para escrever não aparecia. A trajetória do autor do livro "Hidráulica para projetos de Irrigação" começou com um pequeno passo, talvez quando Allan tinha dois anos de idade, mas certamente ao escolher Agronomia como sua profissão e se especializar na seara da irrigação. Enquanto, bom nordestino, a resiliência está entre suas virtudes. Assim, como professor e pesquisador da UFAL, em Arapiraca, Allan não se aquietou. Ensina, pesquisa e faz extensão universitária. Tomou gosto pela arte de elaborar projetos de irrigação pressurizada e o mais importante, resolveu generosamente compartilhar seus conhecimentos para a sociedade.

Este livro trata de um assunto considerado "complexo" para alguns estudantes e profissionais da Agronomia, a hidráulica para fins de projetos de irrigação. No presente texto, o ator aborda desde aspectos simples como a transformação de unidades até a engenharia de linhas laterais de irrigação, mas com linguagem simples, exemplos práticos e qualidade científica. O livro engloba oito capítulos e conta com a colaboração de mais três pesquisadores.

Esse livro encerra, conforme previmos em 2022, "a trilogia alagoana da água". Allan, também, é um entusiasta da cultura nordestina, e sei que nos intervalos entre a escrita, bebe uma umbuzada e come uma fatia de bolo macaxeira, ouve forró e pensa na melhoria das condições de vida do agricultor (a) nordestino (a). Inexerovalmente, termino essas breves palavras convidando os leitores (as), estudantes, professores (as) e técnicos (as) para ler, estudar e apreciar o presente livro, com o mesmo carinho que foi construído para vocês.

<span id="page-10-0"></span>Antenor Aguiar Aracaju-SE, agosto de 2023

## INTRODUÇÃO

O desafio de iniciar um trabalho numa cidade nova é tão tenebroso quanto o medo que sentimos nos primeiros passos dos projetos de irrigação.

O começo de tudo sempre é difícil, as vezes o caminho também é difícil. O que nos faz seguir em frente? Alguns são motivados pelo dinheiro, pela fama, pela satisfação pessoal, talvez seja esse o motivo muitos de nós sempre buscamos aprender mais, produzir mais e ajudar mais a quem precisa.

Em tempos difíceis para a pesquisa e ciência, menosprezo pelo conhecimento, falsos julgamentos sobre quem produz, nos dão mais força para além de produzir conhecimento, assinalar e deixar no tempo, nos livros, nas estantes e agora, nas redes sociais, um pouco da nossa marca.

Esse livro foi idealizado a partir de um movimento de inovação da UFAL, Campus Arapiraca, que nos permitiu olhar de forma diferente para o que já se era comum.

A luta por uma universidade autônoma e independente no Agreste Alagoano é o que nos impulsionou a produzir esse novo material, que, mais do que nunca, já possui identidade e regionalização.

Aqui nos falta muita coisa, mas temos pesquisas, temos aulas de qualidade (show de aula), temos muita gente batalhadora, temos muito o que ensinar para a nossa comunidade e sabemos a importância social e econômica que nossas ações exercem aqui e fora.

Nesse material, muito dos detalhes que apresentamos aqui, com todo cuidado e preocupação com o aprendizado, é a representação mais literal dos esforços de nossa comunidade acadêmica. Erros, provavelmente vocês verão, mas o mais importante é: Planejar, testar, validar, repetir até que se atinja a máxima perfeição.

Assim, fugindo dos modelos tradicionais, assumindo uma identidade própria, com suas qualidades esse material, espera-se, que faça diferença em suas vidas.

Aproveitem.

# Capítulo 1

#### TRANSFORMAÇÃO DE UNIDADES E VAZÃO Allan Cunha Barros

<span id="page-12-1"></span><span id="page-12-0"></span>As unidades são utilizadas para dar dimensão da componente que está sendo utilizado e são de grande importância para qualquer área de estudo dentro das engenharias. O sistema mais utilizado é o Sistema Internacional, porém é comum utilizar unidades que não fazem parte desse sistema, como por exemplo o mca (metro de coluna de água), e é comum também que as informações necessárias para elaboração do projeto ou até sua avalição sejam fornecidas em unidades diferentes em função de cada situação, dos equipamentos utilizados para a medição e a preferência do usuário, por exemplo: A vazão de um gotejador é dada em litros por hora  $(L/h)$  e a vazão de um rio, que é dada em m $\frac{3}{s}$ , a pressão na saída a bomba é dada em mca.

Assim, muitas vezes é necessário realizar a conversão das unidades na hora de fazer os projetos ou exercícios. Abaixo, Tabela 1.1, apresentam-se as unidades mais utilizadas na área da irrigação pressurizada.

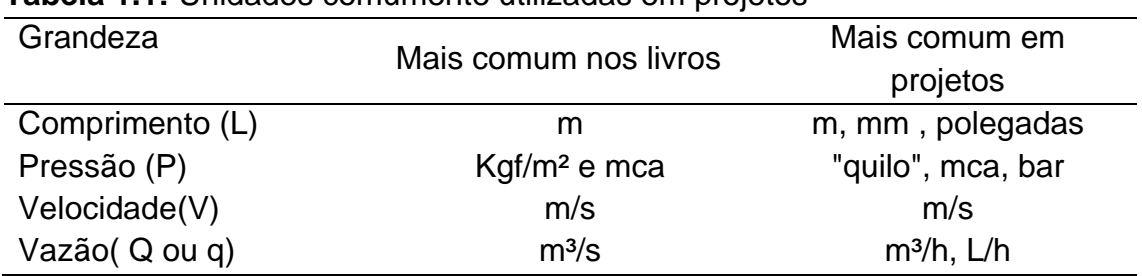

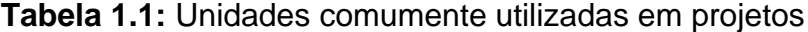

Caso seja necessário consultar mais grandezas e suas nomenclaturas, acessem o seguinte endereço do INMETRO:

http://www.inmetro.gov.br/consumidor/pdf/resumo\_si.pdf

A forma mais didática para entender o processo de transformação da unidade é através da substituição. Para que você possa compreender, acompanhe as etapas nos exemplos 1.1 e 1.2 a seguir.

**Exemplo 1.1:** Nas equações que iremos ver futuramente, quase todas utilizam a vazão em m<sup>3</sup>/s, assim, transforme 10 m<sup>3</sup>/h em m<sup>3</sup>/s

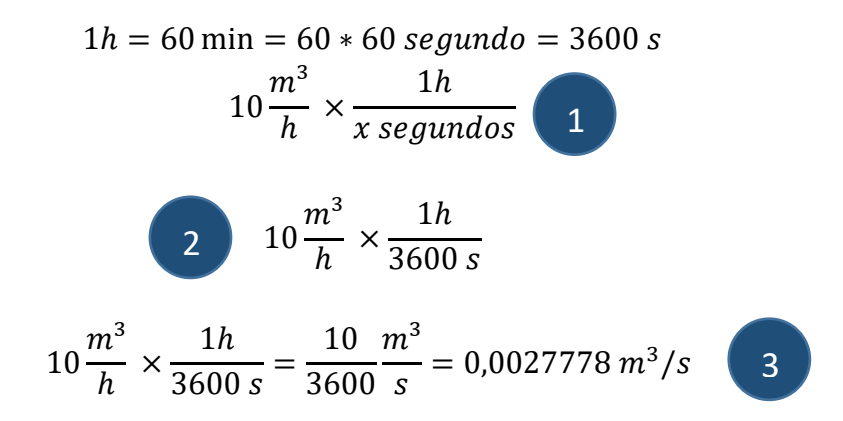

*Descreva o processo utilizado para realizar as substituições das unidades.*

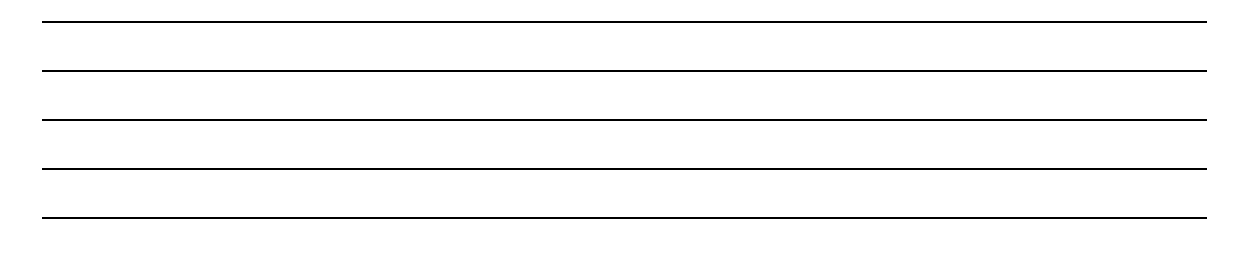

**Exemplo 1.2**: A vazão de um gotejador é de 2,5 L/h. Em uma linha com 100 metros de comprimento, temos 500 gotejadores. Qual a vazão da linha em m<sup>3</sup>/s?

$$
Vazão do gotejador - q = \frac{2,5L}{h}
$$

Vazão da linha com gotejadores —  $\it{Q} = 500$ gotejadores x 2,5  $\overline{L}$  $\frac{1}{h}$  = 1250L/h

$$
Q = 1250 \frac{L}{h} \times \frac{h}{?s} \times \frac{m^3}{?L}
$$

 $1h = 60$  min = 60  $*$  60 segundo = 3600 s

$$
1m^3=1000L
$$

$$
Q = 1250 \frac{L}{h} \times \frac{h}{3600s} \times \frac{m^3}{1000L}
$$

$$
Q = \frac{1250}{3600 \times 1000} \frac{m^3}{s} = 0,0003427 m^3/s
$$

Agora faça as transformações a seguir:

a) 1000 mm em m

b) 2" em mm

c) 2" em m

d) 10 mca em bar

#### **A vazão**

A *vazão* é quantidade de água (volume) por um intervalo de tempo (s). A vazão de um gotejador é o passo inicial para o dimensionamento de todo um projeto de irrigação localizada. Como visto no Exemplo 1.1, sabendo a vazão de um gotejador, é possível calcular a vazão da linha lateral e, consequentemente, dimensionar qual o *diâmetro* apropriado para essa linha lateral.

Como já dito anteriormente, a vazão pode ser dada como:

$$
Vazão = \frac{volume}{tempo}
$$

Outra forma de se determinar a vazão é através da equação da continuidade:

$$
Vazão(Q) = \text{Área}(A) \times \text{Velocidade}(V)
$$

Essa forma de se determinar a vazão pode parecer mais complexa, mas é simples e muito utilizada.

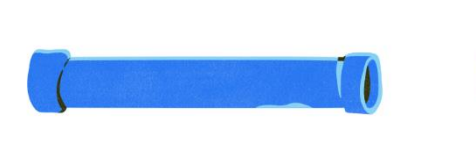

$$
\text{Area} = \frac{\pi \times D^2}{4}
$$
\n
$$
Q = \frac{\pi \times D^2}{4} \times V
$$

4

Em que: *Q*- vazão (m³/s) *D* - diâmetro, (m) *v* - velocidade, (m/s).

### *ATENÇÃO!!! É muito comum ocorrer erro devido ao uso incorreto da unidade.*

Outro fator interessante sobre a vazão é que ela será constante ao logo das tubulações. Esse princípio é chamado de *Princípio De Conservação Da Massa*!

Antes de falar nele, realize alguns exemplos práticos sobre a vazão e sua equação.

Exemplo 1.3: Na página 137 do livro de gotejamento (Barros et al. 2022<sup>1</sup>), o autor responde que o diâmetro ideal para um tubo que conduz água a uma vazão de 0,00258m³/s e uma velocidade de 1,5m/s seria de 46,8mm. Confirme se essa afirmação está correta.

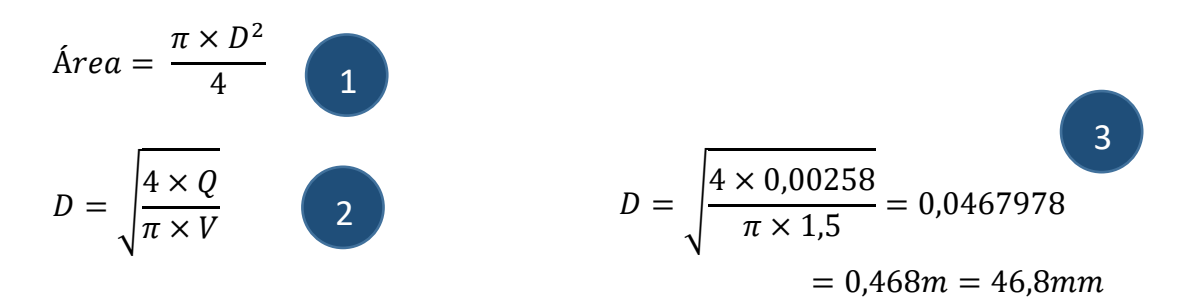

*Como o autor chegou a esse resultado? Comente.*

**.** 

<sup>1</sup> Barros, A. C. Projetos de irrigação por gotejamento e Microaspersão. 2022.

#### **Questões extras**:

1) Se a velocidade do exemplo anterior fosse alterada para 2,0m/s. Qual seria o diâmetro encontrado?

2) Considerando uma tubulação de 50,5 mm e velocidade de 1,42m/s, qual seria a vazão que estaria passando por essa tubulação?

3) Dada uma vazão de 0,00258m<sup>3</sup>/s e um tubo de 72,5mm, qual a velocidade de escoamento da água por esse tubo?

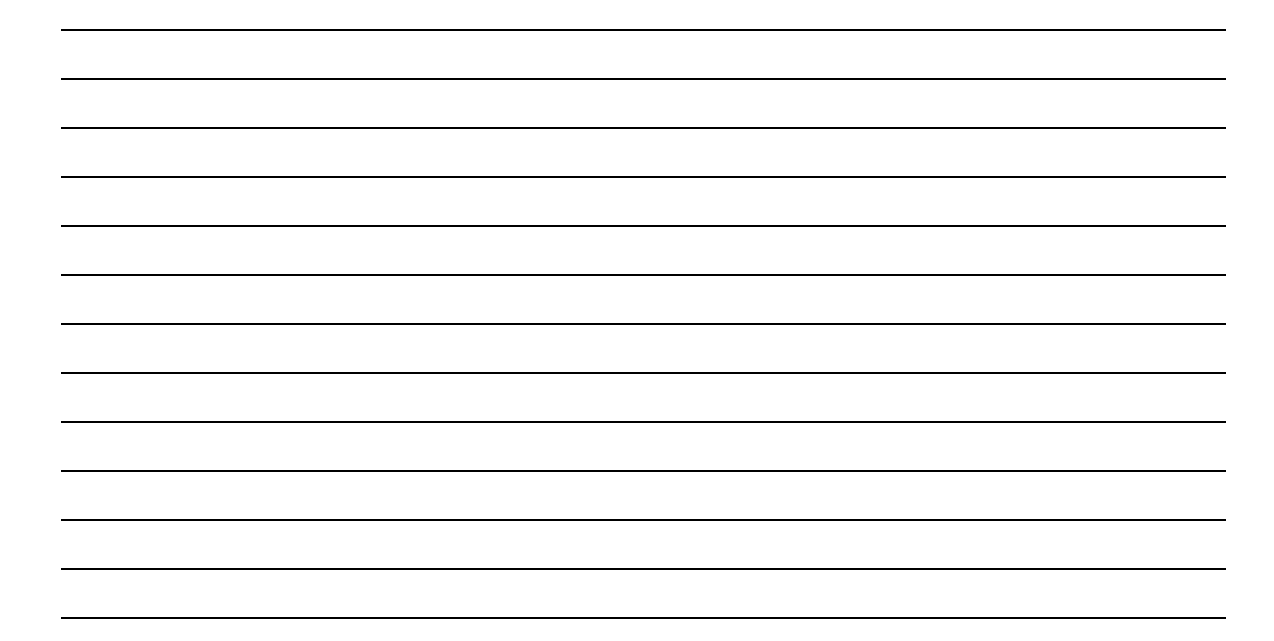

**Certificação do conhecimento 1**

<span id="page-17-0"></span>*Sobre o Capítulo 1, faça um resumo e sugira uma aplicação sobre como utilizar os conhecimentos fornecidos.*

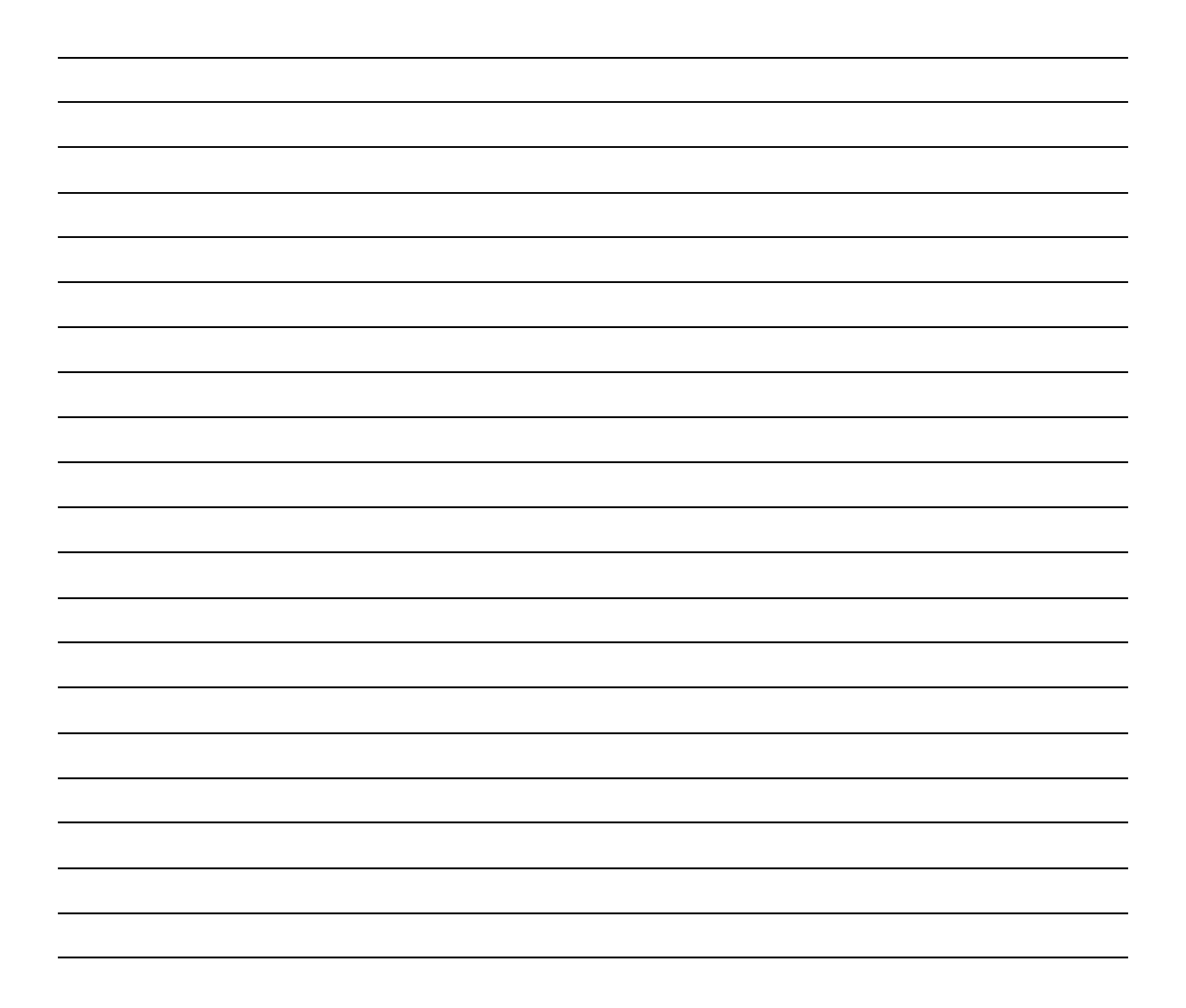

# Capítulo 2

# HIDRÁULICA - PRESSÃO

Allan Cunha Barros e Ricardo Barros da Silva

#### <span id="page-18-1"></span><span id="page-18-0"></span>**A pressão**

 $\overline{a}$ 

Pressão é definida como a força por unidade de área. Fisicamente é de simples definição:

$$
Pressão = \frac{Força}{\text{Área}}
$$

A Pressão em projetos de irrigação é ainda mais simples. Quando se projeta um sistema de irrigação, o objetivo final é fazer com que a pressão de operação chegue ao aspersor, gotejador ou microaspersor.

Veja o exemplo desse catálogo do NY25 da Agropolo (Figura 2.1)

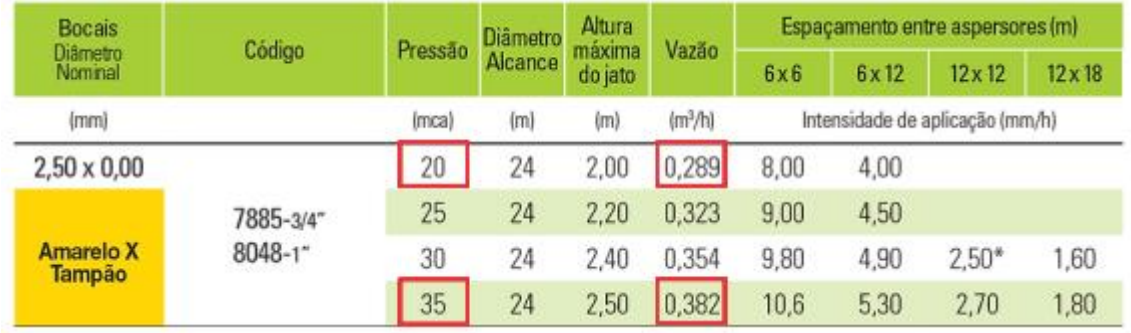

Fonte: [www.agropolo.com.br](http://www.agropolo.com.br/)<sup>2</sup>

**Figura 2.1**: Ilustração das características operacionais do aspersor Agropolo NY 25

<sup>&</sup>lt;sup>2</sup> Tabela de Seleção do Aspersor NY25 – Agropolo – www.agropolo.com.br

No catálogo, quando é fornecida uma pressão de 20 mca, a vazão do aspersor será de 0,289 m<sup>3</sup>/h, quando a pressão é aumentada para 35 mca, a vazão do aspersor será de 0,382 m<sup>3</sup>/h. Simples, né?

Então, quando se dimensiona uma bomba, precisa-se que ela tenha a capacidade de gerar uma pressão que possa "subir os morros", compensar as perdas de pressão na linha, mas que no último aspersor, chegue uma pressão que se deseje.

Antes de chegar na bomba, é preciso entender algumas coisas sobre pressão.

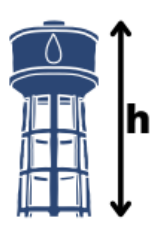

#### **Pressão devido à coluna líquida**

*Se o nível de água da caixa d'água estiver a 10 m do chão, a pressão no ponto mais baixo será de 10 metros de coluna de água (mca)*

É simples assim? **Sim!**

 Considere a situação abaixo. Uma tubulação está com pressão de 10 mca no Ponto 1, o Ponto 2, está a 2 metros abaixo do Ponto 1. Qual seria a pressão em no Ponto 2? (Desconsiderar as perdas por atrito).

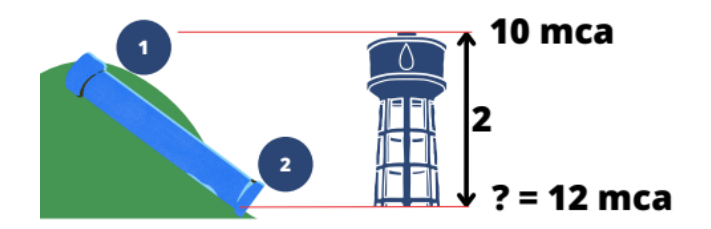

Na situação anterior, da caixa d'água, não existe pressão acima do nível da água na caixa, logo a pressão inicial foi de 0, nessa segunda situação, a pressão no Ponto 1 da tubulação já estava com 10 mca. Assim, ocorre a soma da pressão que estava no Ponto 1 mais (+) o desnível da altura, que era de 2 m, resultando numa pressão de 12 mca no Ponto 2 da tubulação.

*I.P.C. A tubulação estava inclinada, mesmo assim, o que devemos levar em consideração é a diferença de altura entre os Pontos 1 e 2.*

Quando essa informação será utilizada em projetos de irrigação?

18

Suponha que você esteja querendo calcular a pressão de uma linha de gotejadores, sabe que, se a linha estiver descendo, ela ganhará pressão, assim como ocorreu na ilustração acima, caso a linha esteja subindo é o inverso: a pressão vai diminuir!

*Reescreva essa explicação com suas palavras como forma de fixar o conhecimento.*

*Como uma linha de tubulação pode ganhar pressão e como pode perder?*

Agora, observe o exemplo 2.1 com curvas de níveis.

**Exemplo 2.1**: Considere a tubulação que sai do ponto A para o ponto B. As linhas azuis representam as curvas de nível do terreno e os valores, suas cotas. Assim, qual seria o ganho ou perda de pressão ao longo da tubulação, de A para B?

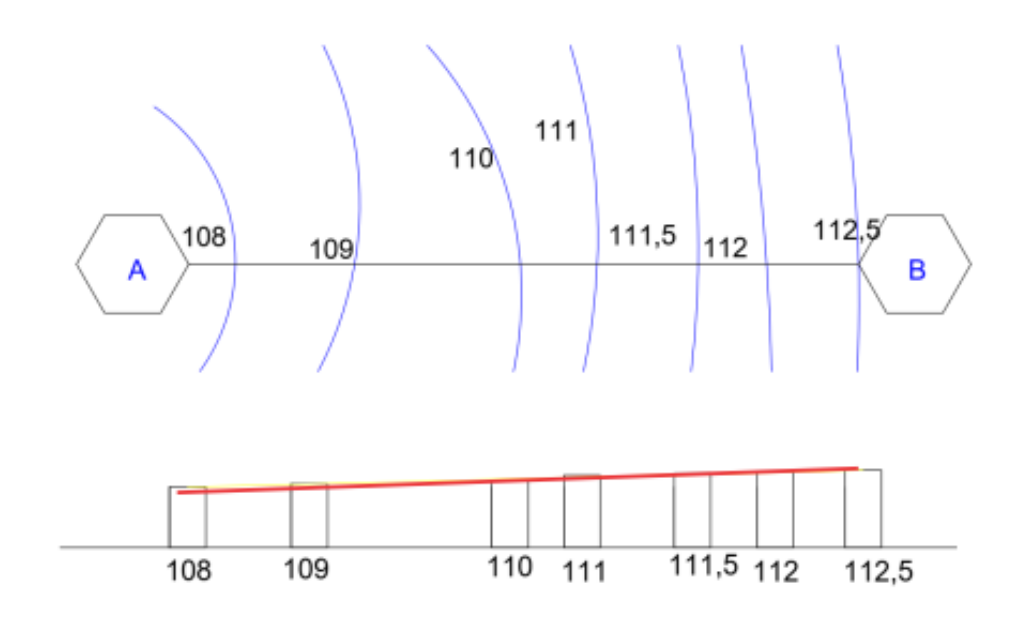

Lembrando que na hidráulica ainda existem outras equações que são usadas para calcular a perda de pressão na linha, essas equações e explicações serão vistas nos capítulos posteriores.

Outro fator importante sobre pressão é em relação a pressão que os tubos suportam. Os tubos possuem uma classificação de pressão máxima que eles suportam.

Esses valores já são fornecidos pelos fabricantes e estão descritos nos materiais como PN - Pressão nominal. Na Figura 2.2 é possível ver a classe de pressão dos tubos, material foi retirado do catálogo da Amanco.

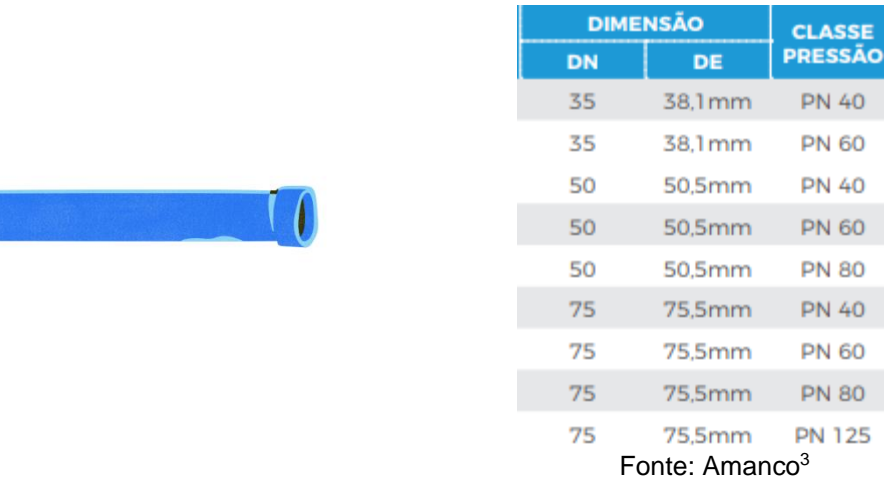

**Figura 2.2**: Dados de diâmetro nominal e classe de pressão dos tubos de PVC.

As pressões verificadas nessa figura são de: 40, 60, 80 e 125 mca, ou seja, um tubo de PN40 suporta no máximo uma pressão interna de 40 mca. Na prática, deve-se evitar trabalhar na pressão máxima de trabalho do tubo, alguns projetistas dão uma folga de 10% em relação à PN, assim, a pressão máxima adotada para o tubo de 40 mca, seria de 36 mca.

Observe ainda que as conexões possuem algumas informações importantes além da máxima pressão que o tubo suporta. O **De** é o diâmetro externo e mesmo que ocorra a mudança do PN do tubo, ele continuará constante.

Isso acontece por causa das conexões e peças especiais que são comumente utilizadas nos projetos, assim existe um padrão, e todas as peças e

**.** 

<sup>3</sup> Catálogo de Produtos – Linha Agrícola da Amanco.

tubos irão encaixar. Quando ocorre aumento da PN também ocorre o aumento da espessura da parede do tubo (**e**), assim, quanto maior for a PN, maior será a espessura da parede.

E o *mais importante para as aulas* será a utilização o diâmetro interno da tubulação na hora de fazer as os cálculos. Para encontrar o diâmetro interno, basta fazer a seguir a fórmula:

$$
Di = De - 2 \times e
$$

Em que: Di = Diâmetro interno, m;

De = Diâmetro externo, m;

E = Espessura da parede, m.

As tubulações de polietileno também possuem limitações em função das pressões de trabalho, neste caso, utiliza-se a nomenclatura de Mil Micras e cada unidade representa a pressão máxima que a tubulação irá suportar.

> *I.P.C. Em projetos de irrigação deve-se utilizar o diâmetro interno das tubulações.*

*Qual o diâmetro interno dos tubos de DN 50mm e PN 40 e DN75PN80?*

#### *Onde serão utilizadas essas informações?*

Quando ocorre o dimensionamento dos projetos de irrigação é sempre importante verificar a pressão naquele determinado ponto, e consequentemente, verificar se a tubulação conseguiria suportar essa pressão.

Antes de falar desse balanço de pressão é importante entender o que faz o sistema perder energia, e sobre isso precisamos falar sobre a Perda de (Energia) Carga nas tubulações e nas conexões e peças especiais, mas antes de mudarmos de assunto, prestem a atenção na explicação a seguir:

Ainda falando sobre a tubulações e pressões, considere a Figura 2.3. Observe que a linha verde, que fornecerá água para os quatro aspersores, possui uma pressão de 32 mca, assim, qual seria a pressão medida no manômetro A e B? (Desconsidere as perdas de carga e desníveis)

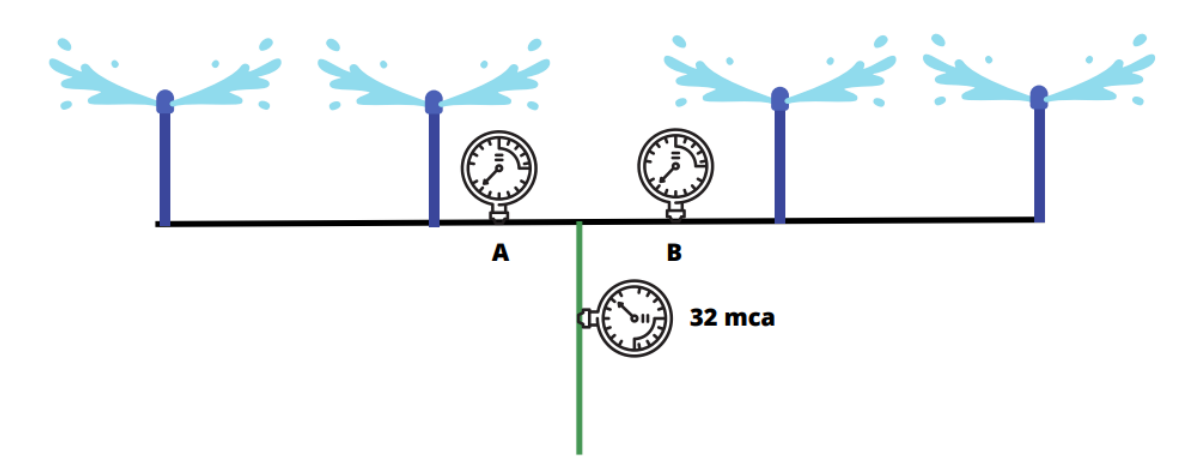

**Figura 2.3**. Distribuição da Pressão em derivações de Tubulações.

Esse tipo de questionamento é necessário já que algumas pessoas confundem a divisão da pressão com a divisão de vazão. Se você não respondeu que a pressão em A e B é de 32 mca, acompanhe a explicação.

Até o momento foi visto a influência que a altura de água (mca) representa em termos de pressão. Na Figura 2.4, o nível de água na caixa d'água, localizada a 10 metros do chão, possui derivação de tubulação para os dois lados. Os tubos, nesse momento estão fechados.

A leitura do manômetro à esquerda é de 10 mca, o que foi visto anteriormente, já que a altura de líquido acima desse ponto foi de 10 m, assim, têm-se uma pressão de 10 *metros de coluna de água* (m.c.a.).

O manômetro do lado esquerdo está localizado a 10 metros de altura, em relação ao nível da caixa d'água, logo, a pressão nele também será de 10 m.c.a. Compreendeu?

Assim, é provado que a pressão do líquido não tem relação com a derivação das tubulações, como ocorre com a vazão.

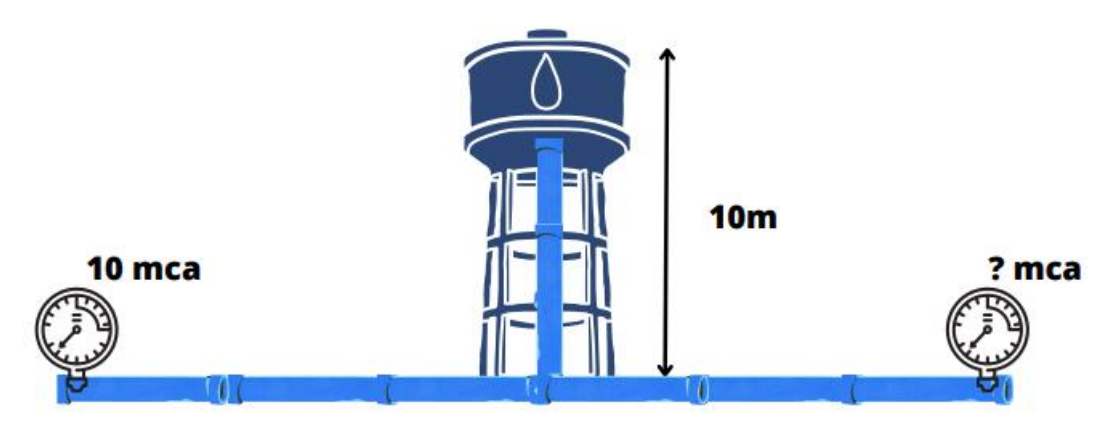

**Figura 2.4**. Exemplo de Relação de pressão com a altura e sua independência com a derivação.

Logo, quando a pressão de entrada de entrada no manômetro (Figura 2.3.) foi de 32 mca, resultaria numa pressão de 32 mca no manômetro A e B, levando em consideração que não houve perda de carga e não houve desnível entre os manômetros.

**Certificação do conhecimento 2**

<span id="page-25-0"></span>*Pressão: Como ela pode afetar a vazão do aspersor? Qual a influência da topografia do terreno na pressão*

# Capítulo 3

## PERDA DE PRESSÃO

Allan Cunha Barros e Antenor de Oliveira Aguiar Netto

#### <span id="page-26-1"></span><span id="page-26-0"></span>**Perda de Carga**

Perda de carga continua é nome dado à perda de energia provocada pela passagem da água na tubulação. Já ouviram falar em Reynolds?

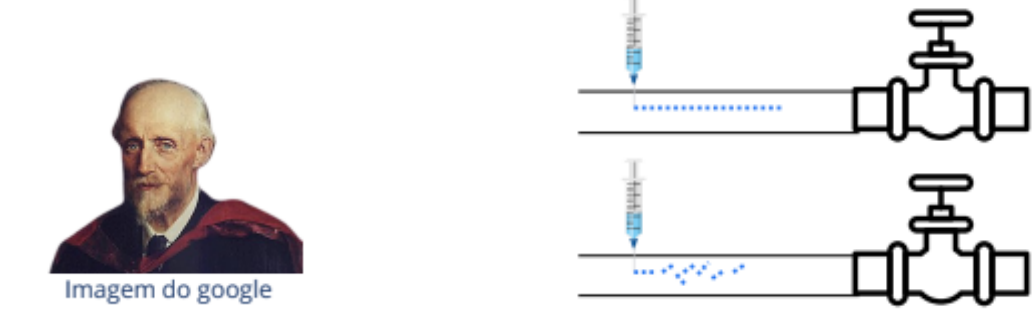

Seus estudos serviram de base para outros pesquisadores. Apesar disso, é possível verificar que em alguns projetos de irrigação, alguns projetistas, não utilizem sua equação.

Falando da equação de perda de carga contínua (hf), ela é equação que estima a perda de energia, ou perda de pressão, de um líquido que escoa numa tubulação. Antes de ver algumas equações de uso em projetos, é bom entender que:

1- A perda de carga continua não sofre variação com a posição da tubulação; "se o tubo tiver subindo ou descendo, não importa. O tubo pode até ganhar ou perder pressão, mas a perda de carga - hf não é afetada";

- 2- Quanto maior o tubo, maior a perda de carga;
- 3- Quanto maior o diâmetro, menor a perda de carga;
- 4- Quanto maior a vazão ou velocidade, maior será a perda de carga.

Algumas equações para o cálculo da perda de carga continua:

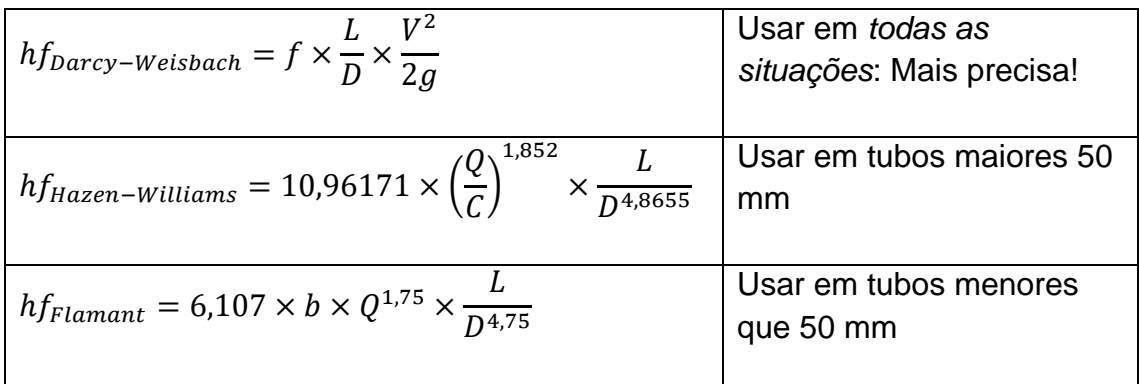

Em que:

hf - perda de carga continua calculada, mca;

- $Q$  vazão,  $m^3/s$ ;
- f coeficiente de atrito;
- C Coeficiente que depende do material do tubo;
- b coeficiente do tubo;
- L comprimento da tubulação, m;
- D diâmetro interno da tubulação, m

E os coeficientes f, C e b? de onde vieram? O que representam?

Esses coeficientes representam a aspereza de um tubo. Lembram de Reynolds? Pronto, os tubos são feitos de diversos materiais, e esses materiais interferem na perda de carga das tubulações. Em projetos de irrigação, geralmente, usa-se tubos feitos de PVC, Polietileno e em alguns projetos, tubos de Ferro fundido.

Dito isto, surge uma nova dúvida: Como achar os coeficientes de rugosidade: f, C e b, para as equações de Darcy-Weisbach, Hazen-Williams e Flamant?

Começando pelos coeficientes C e b, os mesmos são tabelados, assim, sua determinação é muito simples.

Em irrigação, geralmente utilizaremos tubos de PVC e PE, para estes os valores de de C e b são:

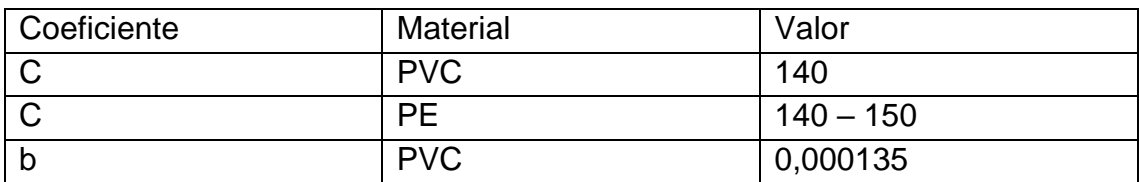

*Muita informação até aqui? Então, resgate seu material de hidráulica e reescreva essa explicação com suas palavras:*

*-Quais os fatores que interferem na perda de carga? E sua relação, se afeta diretamente ou indiretamente.*

*- Qual equação você usaria para se calcular uma tubulação de 32 mm?*

A equação com maior precisão (Darcy-Weisbach) acabou sendo pouco utilizada por algum tempo, isso se deve ao fator f, entenda o motivo:

É possível determinar o coeficiente f da fórmula universal (Darcy-Weisbac) por diversas metodologias, umas mais complexas, outras mais simples. Provavelmente o professor de hidráulica passaria horas falando sobre o diagrama de Moody ou a "difícil" equação de Colebrook-White, que precisa de métodos interativos para sua solução. Neste material, serão informados apenas um método de determinar o valor de f, essa equação é recomendada para regime turbulento, mas na prática, apenas uma pequena porção do sistema de irrigação irá trabalhar com regime laminar, assim, a utilização do método para Regime turbulento pode ser utilizada pelo leitor no momento de desenvolver sua planilha.

A equação adotada, proposta por Blasius em 1913, com os coeficientes para tubos lisos é:

$$
f = \frac{0.3164}{Re^{0.25}}
$$

Nesse ponto é importante saber como se calcula o valor de Reynolds (Re). Fórmula muito simples, que só precisa de 3 variáveis e quando o cálculo é feito em planilha eletrônica, fica muito mais simples.

$$
Re=\frac{v\times D}{\sigma}
$$

Em que:

Re - número de Reynolds, adimensional;

v- velocidade, m/s;

D – diâmetro interno, m;

 $v$  - viscosidade cinemática do fluído, m<sup>2</sup>/s. (água a 20°C - 1,003 x 10<sup> $\textdegree$ </sup> m<sup>2</sup>/s)

**Exemplo 3.1**: Calcule o Número de Reynolds para um tubo de 16 mm, transportando água a uma temperatura de 20°C, com uma vazão de 250L/h.

Agora que o cálculo do f é facilmente encontrado, calcule a questão abaixo, considere a figura de um sistema de irrigação, que está a seguir:

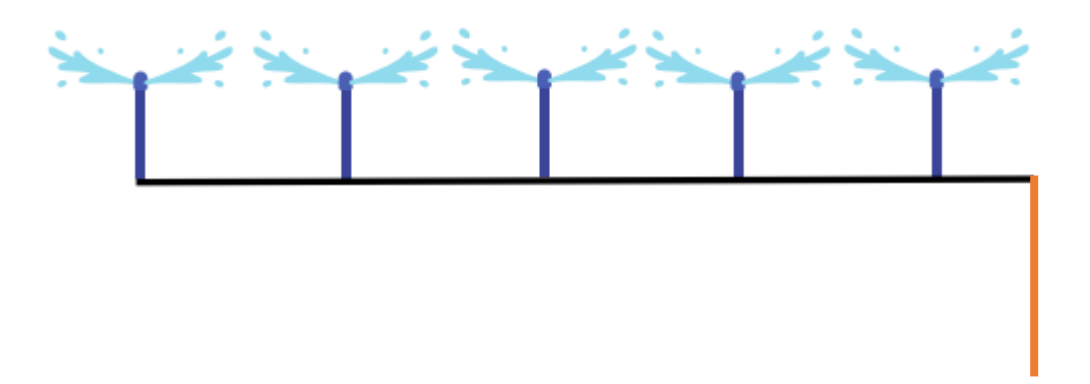

Qual seria a perda de carga nessa tubulação marcada em laranja, sabendo que a vazão de cada aspersor é de 750L/h, o tubo é de PVC com diâmetro interno igual a 72,5mm e comprimento de 20m? - Usar Equação de Darcy e a Equação de Hazen-Williams.

Aproveite a oportunidade e responda qual a velocidade da água nessa tubulação.

Observe que o cálculo anterior não foi feito na linha sem os aspersores. Nesse caso, a vazão inicial é igual a vazão final. Na linha com os aspersores, a vazão que passa pela tubulação é diferente à medida que parte dela vai sendo "retirada" pelos aspersores, proporcionando diferentes vazões em cada trecho (trecho é a distância entre cada aspersor).

Não entendeu? Siga o desenho a seguir:

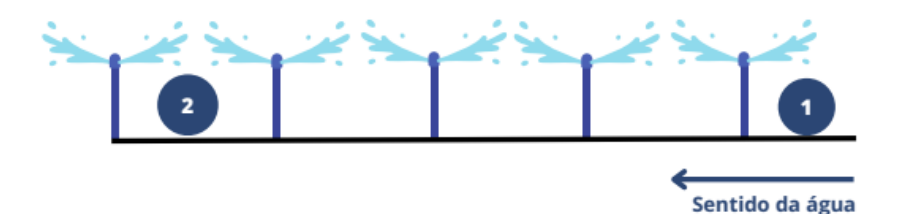

Supondo que a vazão do aspersor seja de 500 L/h, é fácil notar que a vazão que passa no Ponto 2 seria de 500L/h?

> "Se a vazão do *aspersor é de 500 L/h, Se pelo trecho 2 só passa uma vazão para atender um aspersor, logo, a vazão que passa no trecho 2 seria de 500L/h".*

Então, se fosse feito o cálculo da perda de carga, apenas do trecho entre os dois últimos aspersores, iria-se utilizar a vazão de 500L/h! Correto?

Agora, se fosse feito o cálculo da perda de Carga do trecho 1, é possível notar que a vazão que passaria por esse trecho, seria a vazão correspondente a vazão dos 5 aspersores?

Pelo Ponto 1, ou trecho 1, a vazão seria igual a 5 x 500L/h. Pelo trecho 1, passa uma vazão que vai atender aos 5 aspersores, 5 vezes a vazão individual do aspersor.

Consequentemente, a vazão utilizada para calcular a perda de carga no trecho 1, seria de 2.500L/h.

Caso o projetista queira calcular a perda de carga em uma linha com múltiplas saídas (saídas de vazão), ele teria duas metodologias para isso: a primeira, como vista acima, seria calcular a perda de carga trecho-a-trecho, conforme figura abaixo:

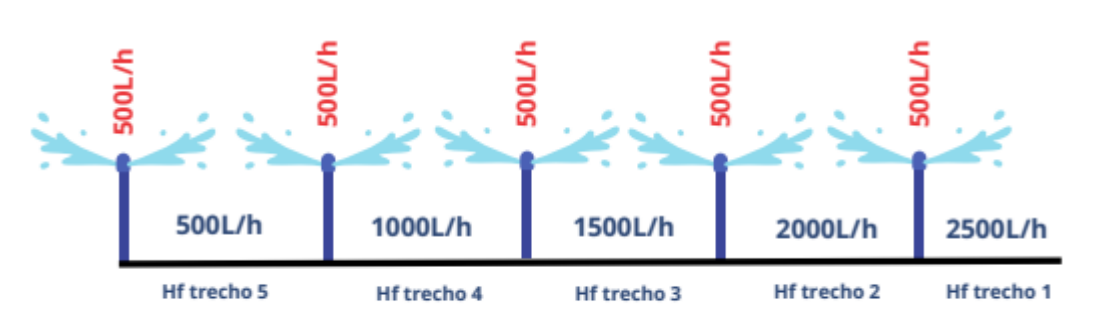

Hf total da linha:  $Hf1 + hf2 + hf3 + hf4 + hf5$ 

Essa fórmula de calcular é muito usada em projetos feitos em planilha eletrônica, mas quando usada em sala de aula, onde os cálculos são feitos manualmente, torna-se demorada, por se tratar de uma grande repetição de contas.

A segunda forma de se realizar essa cálculo é através do coeficiente F, conhecido como fator de correção para múltiplas saídas equidistantes ou simplesmente fator de Christiansen (1942), que deve ser multiplicado a equação de perda de carga, assim é possível dimensionar um linha inteira com saídas equidistantes:

 $F = \frac{1}{m}$  $\frac{1}{m+1} + \frac{1}{2l}$  $\frac{1}{2N} + \frac{\sqrt{m-1}}{6N^2}$  $\frac{m-1}{6N^2}$ , utilizada quando a distância entre o primeiro aspersor e a linha de alimentação é igual (S)

 $F = \frac{2N}{2m}$  $rac{2N}{2n-1}$   $\left(\frac{1}{m+1}\right)$  $\frac{1}{m+1} + \frac{\sqrt{m-1}}{6N^2}$  $\frac{m-1}{6N^2}$ ), utilizada quando a distância entre o primeiro aspersor e a linha de alimentação é metade do espaçamento entre aspersores (S/2).

Em que:

F - Fator de Christiansen, adimensional;

N - Número de saídas (ou de aspersores, ou gotejadores) da linha;

m - Expoente da vazão, retirado da equação de perda de carga.

O expoente da vazão vai depender da equação que se utiliza, se utilizar a equação de Flamant, por exemplo, o m vale 1,75.

$$
hf_{Flamant} = 6,107 \times b \times Q^{1,75} \times \frac{L}{D^{4,75}} \qquad Q^{1,75}
$$

Comprove seu conhecimento respondendo o exemplo a seguir:

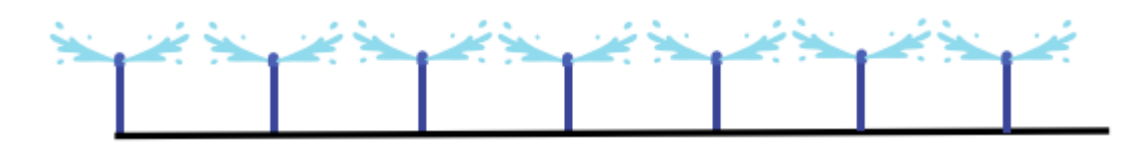

Qual seria a perda de carga nessa tubulação, sabendo que a vazão de cada aspersor é de 750L/h, o tubo é de PVC de diâmetro interno igual a 72,5mm, comprimento da linha de 84m?

- Usar Equação de Darcy e Equação de Hazen-Williams

Em projetos de irrigação, pode acontecer de determinarmos a perda de carga dessa forma, quando já sabemos: o diâmetro, a vazão e o comprimento da tubulação. Como por exemplo, em tubulações de linhas laterais com gotejadores, onde os diâmetros dos tubos já são padronizados.

No entanto, uma das primeiras situações que serão feitas para se dimensionar uma linha de irrigação é calcular o diâmetro, sendo conhecidos: a perda de carga continua (hf) máxima, o comprimento (L), o número de aspersores e a vazão deles (q) e a vazão da linha (Q). Neste caso, é só deixar o valor do diâmetro em evidência, como o exemplo 3.2 para a equação de Hazen-Williams.

**Exemplo 3.2**. Encontre o diâmetro teórico para atender a condição: Perda de carga de 5 mca, Vazão de 1250L/h, comprimento 72. F = 0,485

$$
D = \sqrt[4,8655]{10,96171 \times \left(\frac{Q}{C}\right)^{1,852} \times \frac{L}{hf} \times F}
$$
  
\nQ = 1.250L/h =  
\n0,00035m<sup>3</sup>/s  
\nD = ?  
\nL = 72 m  
\nhf = 5 mca  
\nF = 0,485  
\nC = 140  
\n
$$
D = \sqrt[4,8655]{10,96171 \times \left(\frac{Q}{C}\right)^{1,852} \times \frac{L}{hf} \times F}
$$

Na Calculadora vai entrar assim: D=4,8655√(10,96171×(0,00035/140)^1,852×72/5×0,485) CASIO Diâmetro = 0,01798m = 17,98mm  $10,96171 \times (0,$ 0.01798

Sua vez!! Calcule:

Considere a Figura abaixo, a vazão do aspersor é de 1200L/h. A distância entre aspersores é de 18 m e entre o primeiro aspersor e o começo da linha de 18 m. O tubo é de PVC (C=140).

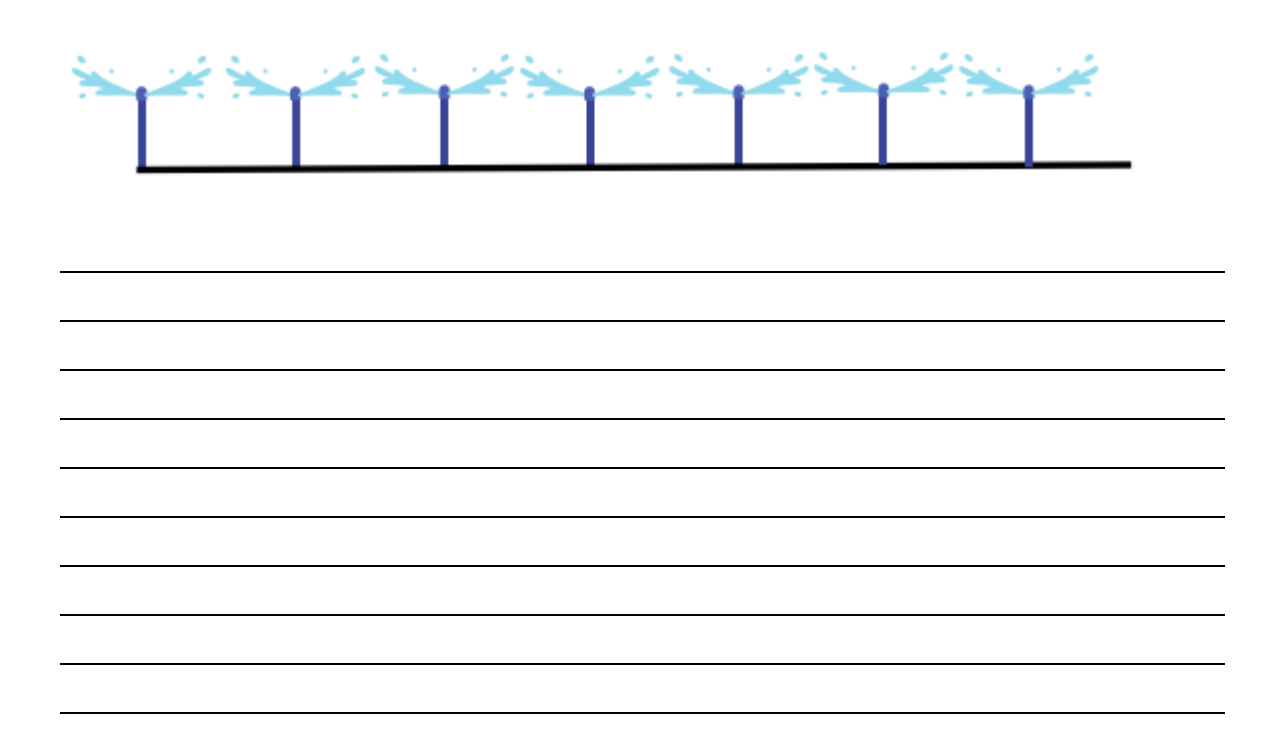

#### **Perda de Carga Localizada**

Agora que a perda de carga continua é conhecida, é importante conhecer a perda de carga localizada. Além das perdas de energia geradas pelo escoamento do líquido na tubulação, também ocorrem perdas de energia devido às peças como joelhos, curvas, filtros, gorejadores.

Gotejadores? Sim... Inclusive, no cálculo da perda de carga na linha com gotejadores, é necessário adicionar a perda de carga gerada pelos emissores, um por um.

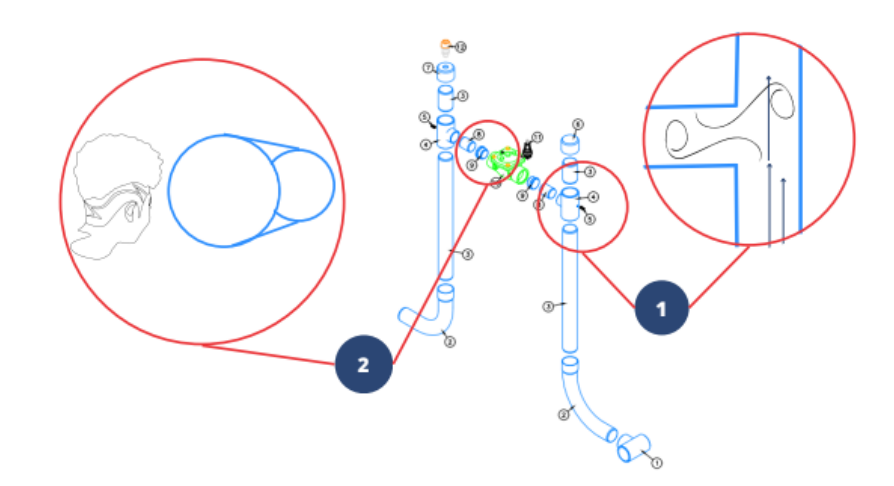

Antes de falar nos emissores, observem o cavalete de irrigação abaixo:

Na situação 1, ocorre a passagem de água por um conexão tipo tê, quando ocorre uma mudança de direção do fluxo de água, provocando uma turbulência na tubulação, gerando uma perda de energia adicional naquele ponto. Na situação 2, as linhas possuem o mesmo sentido, mas quando ocorre a redução do diâmetro, também ocorre uma turbulência na linha de distribuição de água.

Essa mudança de direção ou mudança de área faz com que ocorra a perda de energia pontual, ou seja, a perda de carga localizada.

E como calcular essa perda de carga localizada (hfloc)? Através da equação abaixo:

$$
hfloc = K \times \frac{V^2}{2g}
$$

Em que:

hfloc - perda de carga localizada, mca;

K - constante que depende do tipo de peça, (tabelado);

v - velocidade com que a água passa pela peça especial, m/s;

g- aceleração da gravidade, m²/s.

Faça uma explanação sobre os locais no sistema de irrigação por aspersão onde podem ocorrer perda de carga localizada. Como você determinaria o valor dessa perda de carga?

Já ouviram falar sobre perda de carga em gotejadores? Leiam o Artigo de Gomes et al. (2010)<sup>4</sup>. Observem os coeficientes que serão utilizados.

E façam um resumo.

**.** 

<https://www.scielo.br/j/eagri/a/c55bDGcSmnRhkzMRf7yhZ8L/abstract/?lang=pt>

Em projetos de irrigação, no momento de escolher a bomba, alguns livros e projetistas adicionam uma porcentagem de perda de carga localizada em relação a perda de carga continua. Esse valor é de 5% da hf das tubulações.

Para alguns componentes, é possível adicionar o valor fornecido pelo fabricante, como por exemplo a perda de carga fornecida pelo fabricante do filtro em função da vazão.

34

<sup>4</sup> GOMES, A.W.A.; FRIZZONE, J. A.; RETTORE, O.R.; MIRANDA, J.H. PERDA DE CARGA LOCALIZADA EM GOTEJADORES INTEGRADOS EM TUBOS DE POLIETILENO. Engenharia de Água e Solo • Eng. Agríc. 30 (3) • Jun 2010
Considere a figura abaixo do Fabricante Irritec:

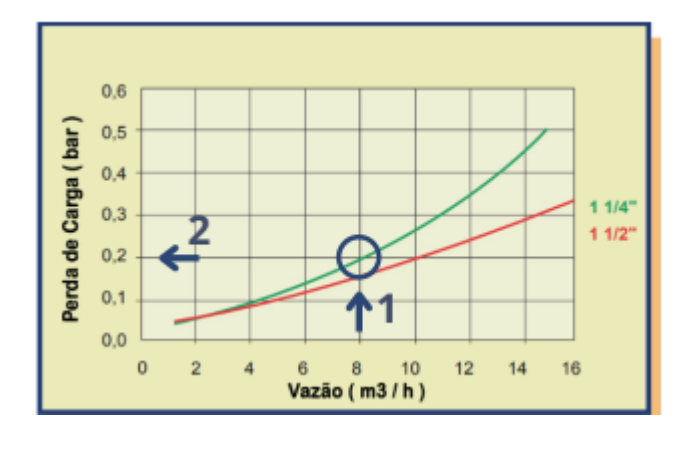

Considere a vazão de 8m<sup>3</sup>/h e o filtro de 1 1/4"(linha verde). Observando a seta número 1 – que parte da vazão de 8 m<sup>3</sup>/h), vamos subindo até chegar na linha verde (1 1/4"). Quando atingimos esse ponto, seguimos a seta 2, que irá fornecer a perda de carga localizada nesse filtro, para essa vazão. Neste caso a perda de carga localizada foi de 0,2bar, arredondando para 2 mca.

Se a vazão do projeto fosse de 14 m<sup>3</sup>/h, qual seria a perda de carga dos filtros nas situações:

- 1- Utilize um filtro de 1  $\frac{1}{2}$ "
- 2- Utilize dois filtros de 1 ¼" (DICA: divida a vazão por dois para trabalhar com dois filtros)

Ainda sobre a hfloc, existem projetistas que costumam calcular a perda de carga de um cavalete, através do método algébrico, dessa forma, o valor encontrado é mais preciso. Em sala de aula esse método parece ser trabalhoso e repetitivo, mas usando planilhas eletrônicas torna o processo mais simplificado.

**Exemplo 3.3**: Considere uma tubulação abaixo, considere que a vazão que passa por ela é de 5.000L/h e o diâmetro interno de 50 mm.

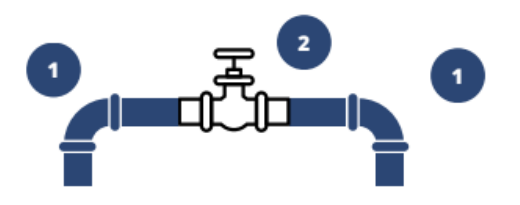

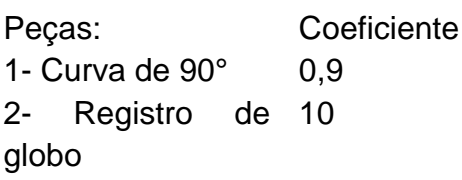

A vazão (convertida em m<sup>3</sup>/s) será de 0,1389 m<sup>3</sup>/s

Com o diâmetro interno, convertido em m, 0,05m, encontra-se a área do círculo, que será de 0,01963m².

Relembrando que Q = área x Velocidade, encontra-se a velocidade: 0,7074 m/s.

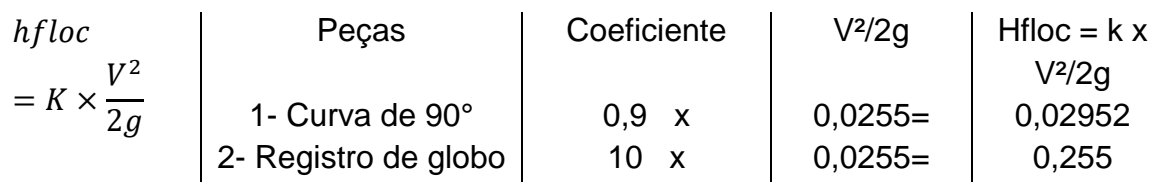

$$
hfloc = K \times \frac{0,7074^2}{2 \times 9,81}
$$

hfloc = hfloc peça  $1 +$  hfloc peça  $2 +$  hfloc peça  $1 =$ 

hfloc =  $0,02952 + 0,255 + 0,02952 = 0,3$  mca

Adote o artigo de Gomes et al. (2010) e faça uma simulação da perda de carga localizada de uma linha de gotejadores com 50 m, com espaçamento de gotejadores de 0,2m. Utilize uma planilha eletrônica.

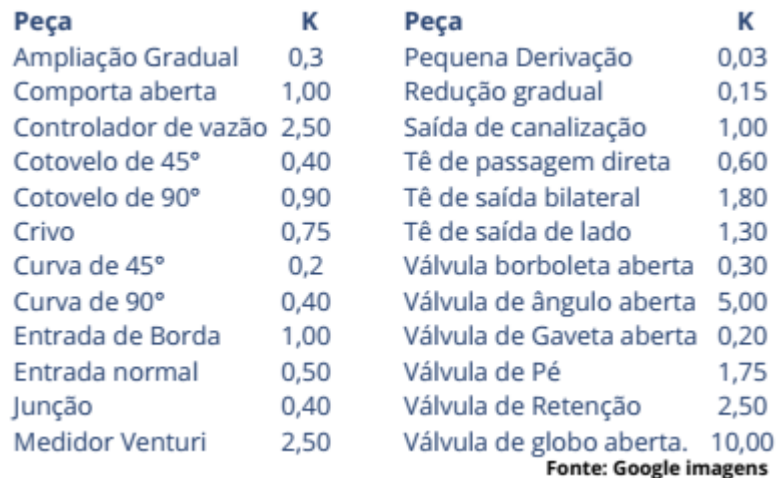

## **Certificação do conhecimento 3**

*Como a perda de carga afeta a pressão das tubulações? Como medir a hf e hfloc? A perda de carga é maior em tubulações com maior diâmetro ou menor diâmetro? A perda de carga é maior em tubulações com maior ou menor comprimento? E com relação a vazão?*

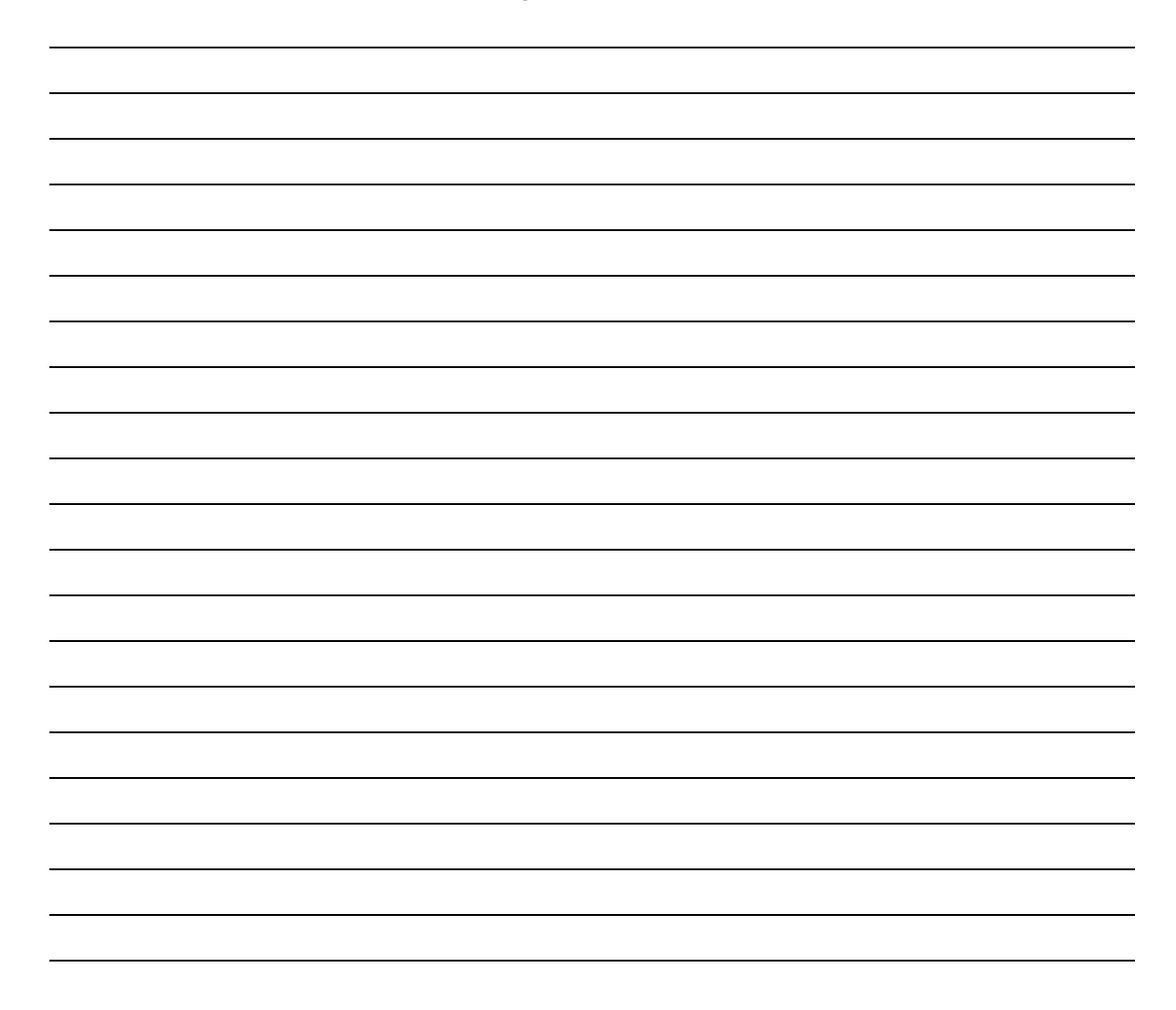

## Capítulo 4

## PERDA DE CARGA EM LINHAS LATERAIS Allan Cunha Barros

#### **Perda de carga nas laterais**

Ainda falando sobre perda de carga nas tubulações, os estudantes e técnicos da área precisam entender que nas linhas laterais existe um limite para a perda de carga, e é isso que será discutido neste capítulo.

A figura abaixo é o desenho básico de um sistema de irrigação por aspersão. Os dimensionamentos das linhas seguem critérios simples e todos eles vão se basear na pressão: ganho ou perda, valor máximo aceitável ou mínimo desejado. Ainda existe mais uma componente para ser incluído nesse processo que é a diferença de nível que pode resultar em uma perde de energia no caso de uma linha lateral em aclive ou ganho de energia na situação de um declive.

Para se tornar mais didático, será dado um foco inicial nas linhas laterais, depois em emissores, e então finalizar com a tubulações de derivação e principal.

A linha lateral é a linha onde estão inseridos os emissores, estes podem ser aspersores, gotejadores ou microaspersores.

O dimensionamento da linha de irrigação por aspersão se baseia no seguinte princípio: *A variação de pressão na linha em nível, não pode ser maior que 20% da pressão que o aspersor irá trabalhar*.

Observa-se que essa informação é dada em pressão e que existe uma pressão máxima que se pode perder dentro de uma linha lateral. Essas perdas de pressão são ocasionadas pela perda de carga (ou aclive – mas esperem um pouco mais para adicionar o desnível dentro desse contexto).

Observe a Figura abaixo:

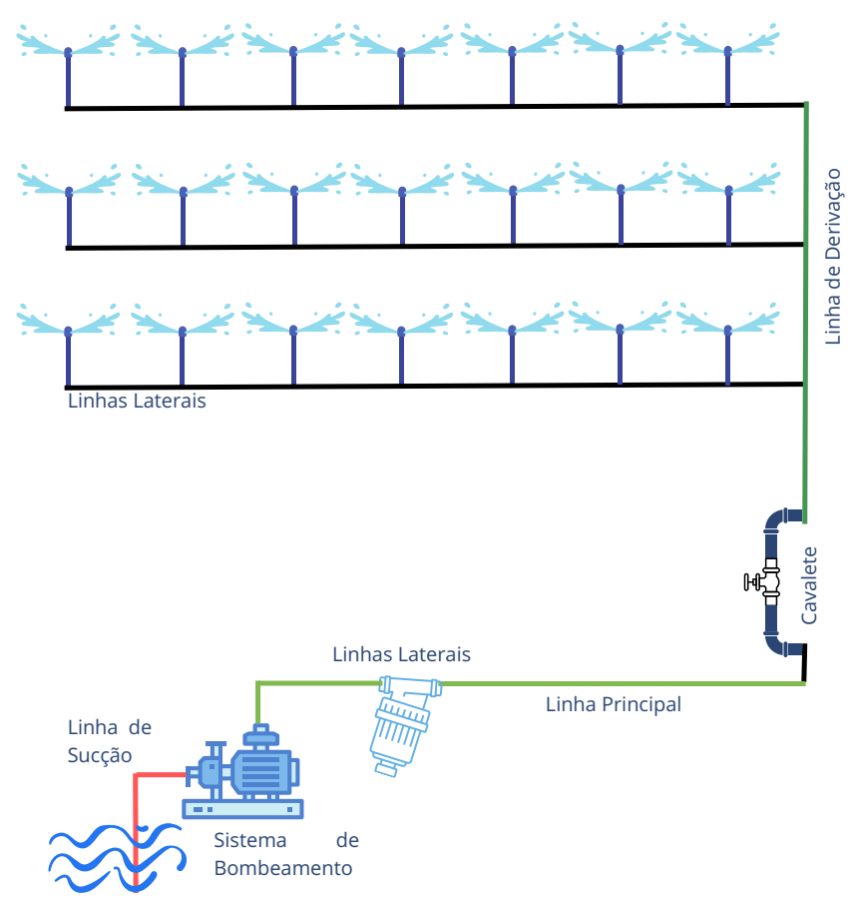

**Figura 4.1.** Componentes básicos de um sistema de irrigação por Aspersão.

Imagine-se observando a lateral com alguns aspersores. A situação ideal seria que todos os aspersores tivessem a mesma vazão, assim, todas as plantas teriam a mesma disponibilidade de água e cresceriam uniformemente. No entanto, para a maioria dos casos, isso não vai acontecer. Durante a passagem da água (considere uma linha em nível), ocorrerá a perda de carga (se é perda, a pressão naquele ponto será reduzida pela perda de carga).

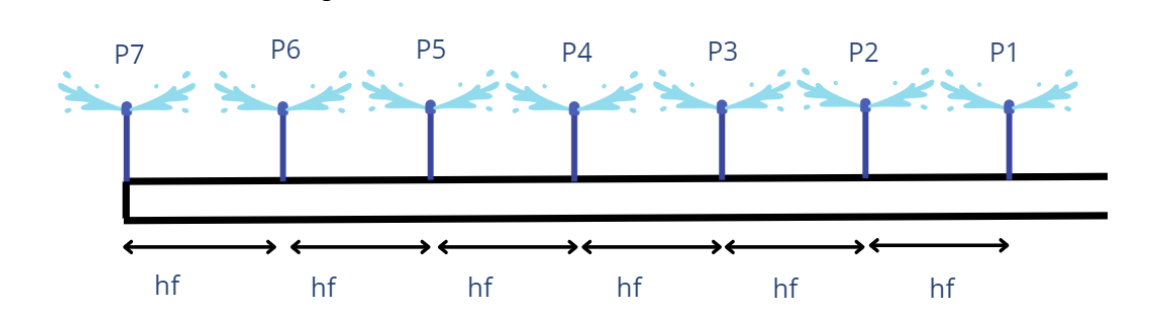

Considere que a pressão que chega no P1 (primeiro aspersor) seria de 25 mca, por exemplo, na passagem da água para o segundo aspersor (P2), ocorrerá perda de energia (supondo 1 mca), logo, a pressão que chega ao P2 será inferior a P1.

$$
P2 = P1 - h f_{de1 para2}
$$
  

$$
P2 = 25 - 1 = 24 mca
$$

Como consta no catálogo de qualquer aspersor, para cada pressão há uma vazão, assim, durante a passagem da água nas tubulações, ocorre redução da pressão e redução da vazão lançada pelos aspersores. Assim:

$$
P7 < P6 < P5 < P4 < P3 < P2 < P1
$$

Logo:

$$
Q7 < Q6 < Q5 < Q4 < Q3 < Q2 < Q1
$$

Qual o valor mínimo aceitável para que ocorra essa redução de vazão /pressão?

Essa resposta é dada pelo critério para se dimensionar a linha lateral para aspersão:

### *"A variação de pressão não pode ser maior que 20% da pressão que o aspersor irá trabalhar"*

A linha lateral está corretamente dimensionada quando: a variação de pressão não passar de 20% da Pressão de Serviço<sup>5</sup> do aspersor. Transformando isso numa linguagem ainda mais prática, a perda de carga numa linha lateral deve ser de no máximo 20% da Ps, **para uma linha em nível.**

 $\Delta H = 20\%$  da Pressão de Serviço

**Exemplo 4.1:** Considere uma linha lateral em nível, deseja-se que um aspersor possua vazão de 500L/h, essa vazão é atingida quando chega ao aspersor uma vazão de 25mca. Assim, determine qual seria a variação máxima de pressão nessa linha.

Se:  $\Delta H = 20\%$  da Ps=

**.** 

 $\Delta H = 20\%$  de 25

<sup>&</sup>lt;sup>5</sup> Pressão de Serviço do Aspersor é a pressão, fornecida nos catálogos, para que seja atingida uma determinada vazão, a vazão de projeto. A seleção da vazão baseia-se num critério agronômico, não discutido neste material.

$$
\Delta H = 25 \times \frac{20}{100} = 5 \text{ mca}
$$

Ou seja, a *variação de pressão máxima da linha* foi de 5 mca, o que representaria que, no momento de escolher o diâmetro da minha linha, *a perda de carga máxima* que poderia ser utilizada, seria de 5 mca.

**Exemplo 4.2:** Supondo o aspersor Super 10, NaanDanJain, bocal Violet, e vazão de 395L/h. Qual seria a Pressão de trabalho?

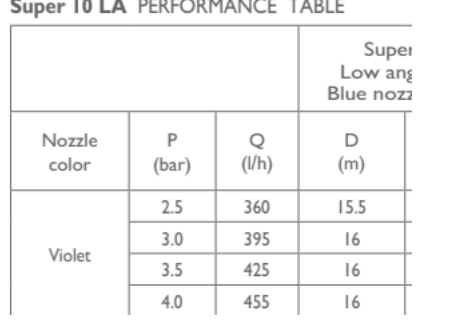

E quando o fator declividade é adicionado?

Essa conta foi feita para uma linha em nível, mas o que aconteceria se a linha fosse em aclive ou declive? (Primeiramente é importante frisar que em projetos de irrigação, a linha lateral deve estar em nível ou na menor declividade possível)

Supondo uma linha lateral em aclive: Supondo uma linha lateral em

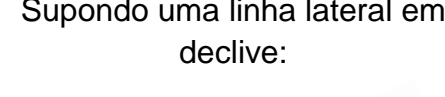

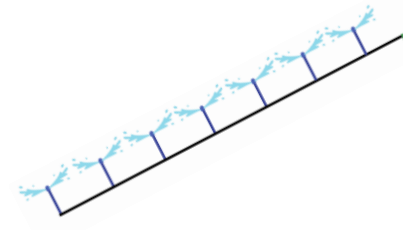

Nestes casos, deve-se subtrair (linha em aclive) e adicionar (linha em declive) o desnível da linha lateral ao cálculo da variação de pressão máxima na linha.

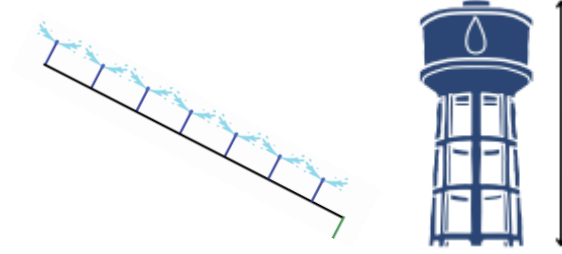

Quando a linha está subindo a pressão de entrada, precisa compensar essa subida, logo, parte da energia que seria gasta na

lateral pela perda de carga, ficará por conta de vencer o desnível.

Quando a linha está descendo, ocorre ganho de pressão, seria uma "compensação" ou seja, um ganho de energia.

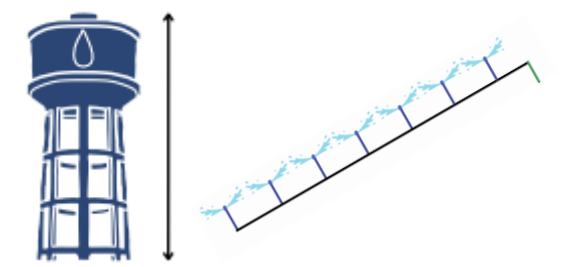

Logo:

Para linha lateral em aclive  $\Delta H = 20\% \times Ps - \Delta g$ Para linha lateral em declive:  $\Delta H = 20\% \times Ps + \Delta g$ 

Em que:

∆H – variação de pressão, mca;

Ps - Pressão de Serviço dos Aspersores, mca;

∆g – Desnível da linha lateral, mca

Descreva como o desnível do terreno pode influenciar a seleção do diâmetro das laterais por irrigação por aspersão.

Agora, observe um exemplo prático, envolvendo linhas laterais e curva de nível:

**Exemplo 4.3:** Considere o desenho abaixo de uma curva de nível. A linha lateral possui 5 aspersores, a pressão de trabalho do aspersor é de 30 mca. Qual a perda de carga máxima possível nessa lateral.

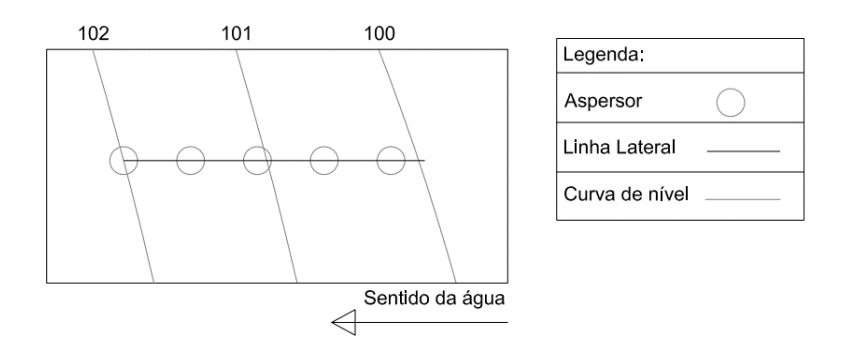

Observe que a lateral está em aclive, isso pode ser visto pelos valores das cotas das curvas de nível. Ele começa na cota 100 e vai até a cota 102, ou seja, o aclive é de 2 m. Para as pessoas que possuem dificuldade de observar a declividade e o seu sentido, basta fazer um desenho do perfil, conforme figura abaixo:

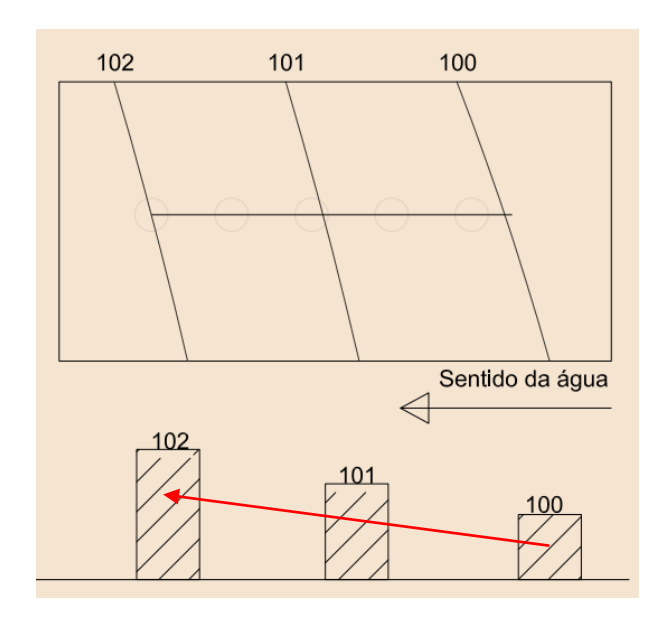

Primeiro é feito o desenho das cotas, sugere-se que seja feito em papel. Depois, acompanhando o sentido da água, observa-se que a cota vai de 100 para 102, indicando que a linha está subindo.

Se a linha está subindo, a variação de pressão já precisa compensar esse subida de 2 m.

Logo:

$$
\Delta H = 20\% \times Ps - \Delta g
$$
  
\n
$$
\Delta H = 0.2 \times 30 - 2
$$
  
\n
$$
\Delta H = 6 - 2
$$
  
\n
$$
\Delta H = 4 \text{ mca}
$$

O valor do desnível entrou com sinal negativo pois a energia total disponível, 2, seria gasta só para levar a água do ponto mais baixo para o mais alto. Portanto, deve-se reservar 2 mca de pressão só para subir o terreno.

*Como seria se a linha estive no outro sentido? Refaça os cálculos e justifique sua resposta.*

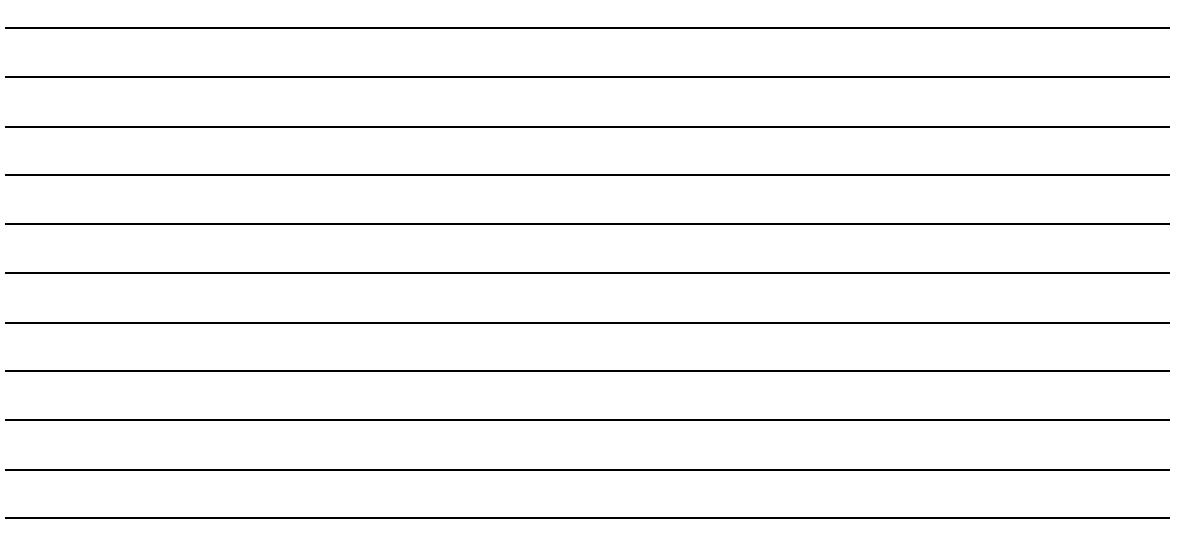

Para se calcular a perda de carga em linhas laterais por aspersão basta seguir o que foi visto nos capítulos anteriores:

- Calcula-se o valor de F para múltiplas saídas;

- Calcula-se a vazão total da linha;

- Calcula-se o comprimento da lateral (ou pode ser feito a medida na planta topográfica);

- Converte-se as unidades;

- Calcula-se a perda de carga máxima;

- Calcula-se o diâmetro teórico, que seria aquele que iria proporcionar a perda de carga máxima.

Aproveite o exemplo anterior e determine o diâmetro teórico que iria proporcionar uma perda de carga de 4 mca. Dados: vazão do aspersor de 670L/h. Espaçamento entre aspersores de 12 m. Adote a equação de Hazen-Williams.

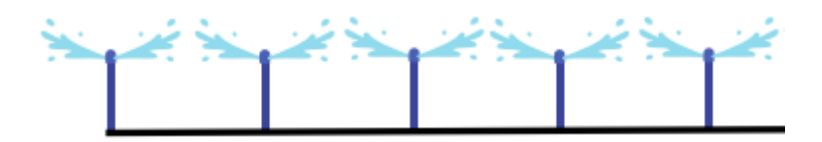

Seguindo os passos definidos anteriormente:

- Calcula-se o valor de F para múltiplas saídas

$$
F = \frac{1}{m+1} + \frac{1}{2N} + \frac{\sqrt{m-1}}{6N^2}
$$

$$
F = \frac{1}{1,852+1} + \frac{1}{2*5} + \frac{\sqrt{1,852-1}}{6*5^2} = 0,4567
$$

44

- Calcula-se a vazão total da linha;

 = ú × = 4 × 670 = 2.680 /ℎ

- Calcula-se o comprimento da lateral (ou pode ser feito a medida na planta topográfica);

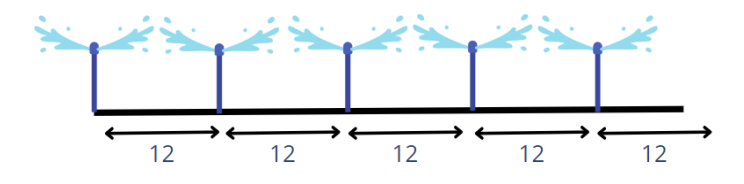

Comprimento da linha:

$$
Llateral = 12 \times 5 = 60m
$$

- Converte-se as unidades;

$$
Q_{lateral} = 2.680 \frac{L}{h} \times \frac{h}{3.600s} \times \frac{m^3}{1.000L}
$$

$$
Q_{lateral} = \frac{2.680}{3.600 \times 1.000} \frac{m^3}{s} = 0.00074 m^3/s
$$

- Calcula-se a perda de carga máxima;

Já fornecida:  $hf = 4mca$ 

- Calcula-se o diâmetro teórico, que seria aquele que iria proporcionar a perda de carga máxima.

$$
D = \int_{0}^{4,8655} \sqrt{10,96171 \times \left(\frac{Q}{C}\right)^{1,852} \times \frac{L}{hf} \times F}
$$
  
\nQ = 0,00074m<sup>3</sup>/s  
\nD = ?  
\nL = 60 m  
\nhf = 4 mca  
\nF = 0,4567  
\n
$$
D = \int_{0}^{4,8655} \sqrt{10,96171 \times \left(\frac{Q}{C}\right)^{1,852} \times \frac{L}{hf} \times F}
$$

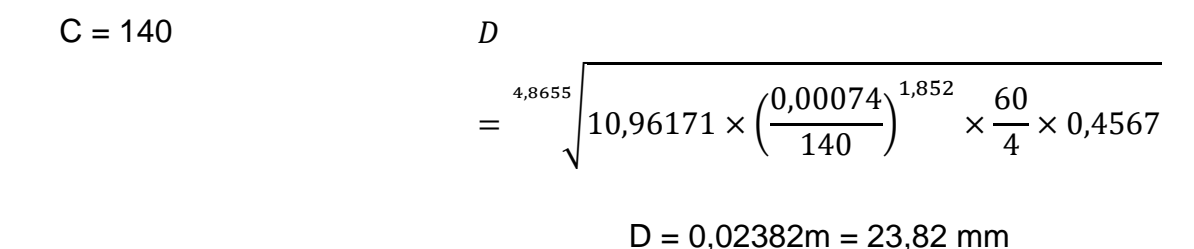

#### **Hf máximo na Irrigação Localizada**

Quando se trata de irrigação localizada, alguns outros critérios deverão ser levados em consideração.

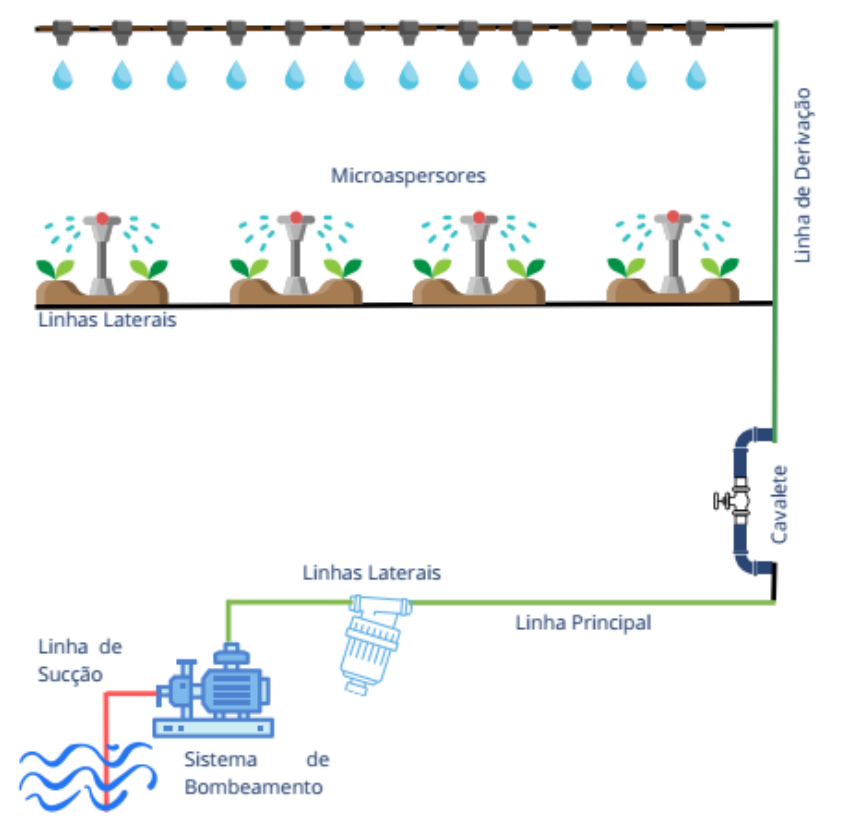

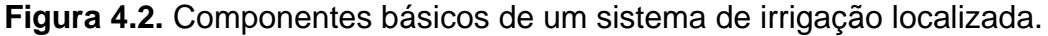

Além da influência que a inclinação das linhas, como visto na aspersão convencional, as linhas de gotejadores ou microaspersores, possuem uma perda de carga localizada que deve ser levada em consideração quando iremos calculálas.

Alguns autores utilizam o mesmo critério da irrigação por aspersão:

$$
\Delta H = 20\% \times Ps \pm \Delta g
$$

Se sua linha de trabalho for igual a essa, é só repetir os cálculos para a linha por aspersão, no entanto, alguns projetistas utilizam uma equação adaptada para linhas laterais de PE, as usadas em projetos de irrigação localizada, ou modificam os fatores e adotam a hf por Darcy.

Primeiramente, é bom entender os fatores que afetam a perda de carga na lateral. A perda de carga ao longo da tubulação é a mesma que se utiliza em irrigação por aspersão, no entanto, é dada uma maior importância a perda de carga localizada devido aos emissores.

Quando observamos o perfil da mangueira de gotejamento, por exemplo, é fácil notar que quando a tubulação passa pelos emissores, estes reduzem a área das tubulações, fazendo com que ocorra a "turbulência" no fluxo da água e, consequentemente, ocorra perda de carga adicional, neste caso, localizada.

A figura abaixo demonstra a redução da área de passagem no tubo gotejador e o efeito do emissor no fluxo de água:

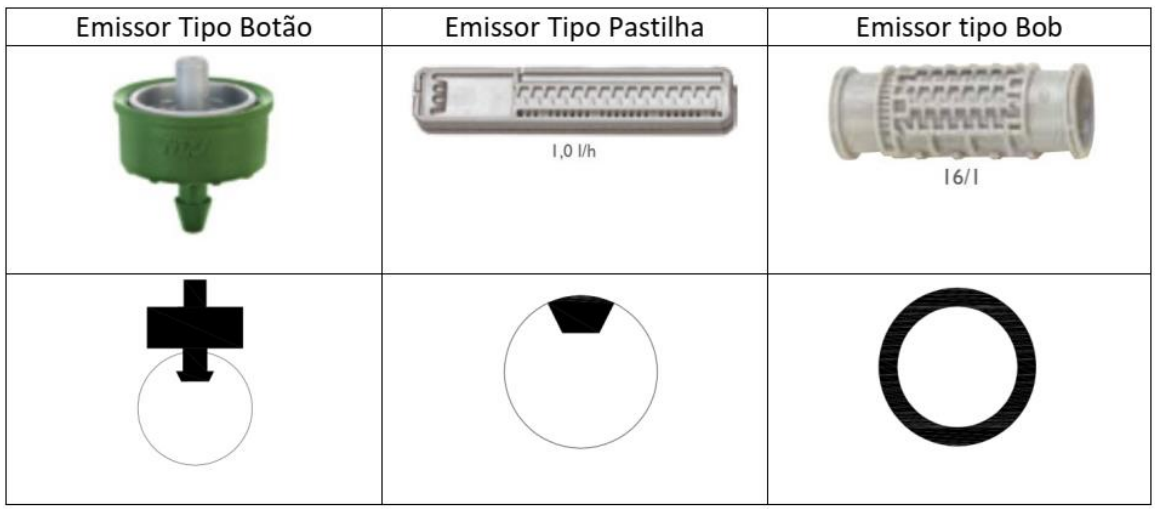

Fonte: Barros et al. (2022)<sup>1</sup>

**Figura 4.3.** Alguns modelos de emissores da NaanDanJain e o seu desenho simbólico no interior de uma linha lateral de irrigação (sem escala)

Como visto anteriormente, no capítulo 3 a perda de carga pode ser calculada de forma algébrica, no entanto, o cálculo da perda de carga, gotejador por gotejador, só seria viável se o mesmo fosse feito em planilha eletrônica, em outra situação, pode-se utilizar o princípio do Comprimento equivalente (Le).

O comprimento equivalente nada mais é do que a perda de carga causada pelo emissor é **equivalente** a um tubo de X metros.

De forma mais sucinta:

A perda de carga causada por um emissor, ou o valor do cálculo dela teria a mesma perda de carga que uma tubulação de comprimento X.

Com esse valor de Comprimento, ou Comprimento Equivalente, multiplicado pelo número de emissores, é possível calcular a perda de carga localizada na linha inteira. Facilitou?

Então, para o cálculo da perda de carga alguns autores seguem a metodologia de Keller & Bliesner (1900), que é através das equações abaixo:

$$
hf = 0,473 \times D^{-4,75} \times Qll^{1,75} \times L
$$

$$
J = 0,473 \times D^{-4,75} \times Qll^{1,75}
$$

em que:

Hf = perda de carga na linha lateral, mca; D = diâmetro da tubulação da lateral, mm; Qll = vazão da linha lateral, L/h; L – Comprimento da linha lateral, m.

Observe que nessa equação a vazão é dada em L/h, o que representa que não precisará transformar a unidade de vazão. Para que a equação seja melhor aplicada, ela será convertida em perda de carga unitária J e, só na parte final, voltará a ser dada em perda de carga.

A perda de Carga Unitária ( /) é a razão entre a perda de carga e comprimento da tubulação:

> ℎ L

 $J =$ 

Em que:

J - perda de carga unitária, mca/m.

Assim, a primeira equação que será utilizada, em função da J será:

$$
J = \frac{hf}{L} = 0.473 \times D^{-4.75} \times Qll^{1.75}
$$

$$
J = 0.473 \times D^{-4.75} \times Qll^{1.75}
$$

A essa equação é adicionada a perda de carga localizada, ou somente o Comprimento Equivalente (Le), que representará a perda de carga localizada de cada emissor, fazendo com que a equação fique assim:

$$
J' = J\left(\frac{Sem + Le}{Sem}\right)
$$

Em que:

J' = perda de carga unitária em tubulação com emissores, m/m;

Sem = espaçamento entre emissores, m;

Le = comprimento equivalente devido à perda de carga resultante dos emissores na linha, m.

Calma lá! As equações serão calculadas separadamente, facilitando assim o cálculo e o entendimento.

Por fim, para determinar a perda de carga na linha, usa-se a fórmula a seguir:

$$
hf = J' \times F \times Ll
$$

em que:

hfl = perda de carga na linha lateral, m;

 $F =$  fator para múltiplas saídas;

Ll = comprimento da linha lateral.

Muitas fórmulas? Sim, essa metodologia exige um pouco mais de conta.

O material da UFRRJ, a apostila de Irrigação, disponível em:

[http://www.ufrrj.br/institutos/it/deng/leonardo/downloads/APOSTILA/Irriga%E7%E3o\\_LICA.pdf](http://www.ufrrj.br/institutos/it/deng/leonardo/downloads/APOSTILA/Irriga%E7%E3o_LICA.pdf)

Os professores Mello e Silva (2006)<sup>6</sup> fizeram uma proposição diferente de cálculo da perda de carga em linhas de PE com emissores a partir da equação de Hazen-Williams (página 116 do pdf). Vale a Leitura.

**Exemplo 4.4**: Para uma linha de gotejadores de vazão 2,0L/h, espaçamento entre emissores de 20 cm (0,2m) e comprimento de 50m, considerando Le igual a 0,23m. O diâmetro da tubulação é de 16mm. Qual a Perda de carga unitária para a tubulação com emissores.

Número de Gotejadores - Ng

 $\overline{a}$ 

$$
Ng = \frac{Ll}{Sem}
$$

<sup>6</sup> Mello, J.L.P. e Silva, L. D. B. Irrigação. 2006.

$$
Ng = \frac{50}{0.2} = 250
$$

Vazão da lateral - Qll

$$
Qll = q \times Ng
$$
  

$$
Qll = 2.0 \times 250 = 500L/h
$$

Perda de Carga Unitária - J

$$
J = 0.473 \times D^{-4.75} \times Qll^{1.75}
$$

$$
J = 0.473 \times 16^{-4.75} \times 500^{1.75} = 0.0477m/m
$$

Perda de Carga Unitária com a perda de carga localizada dos emissores – J'

$$
J' = J\left(\frac{Sem + Le}{Sem}\right)
$$

$$
J' = 0.0477 \left( \frac{0.2 + 0.23}{0.2} \right) = 0.1025 m/m
$$

Fator para múltiplas saídas – F (observe que o valor de m foi modificado, já que na equação o m – expoente da vazão – vale 1,75)

$$
F = \frac{1}{m+1} + \frac{1}{2N} + \frac{\sqrt{m-1}}{6N^2}
$$

$$
F = \frac{1}{1,75+1} + \frac{1}{2*250} + \frac{\sqrt{1,75-1}}{6*250^2} = 0,366
$$

Perda de carga da lateral – hf

$$
hf = J' \times F \times Ll
$$
  

$$
hf = 0,1025 \times 0,366 \times 50 = 1,87 \text{ mca}
$$

Sua vez!

*Considere a vazão do gotejador de 1,44L/h, espaçamento entre emissores de 0,2m, comprimento da lateral de 94 m, diâmetro do tubo de 16,1mm e Le de 0,23m. Calcule da perda de carga na linha*.

50

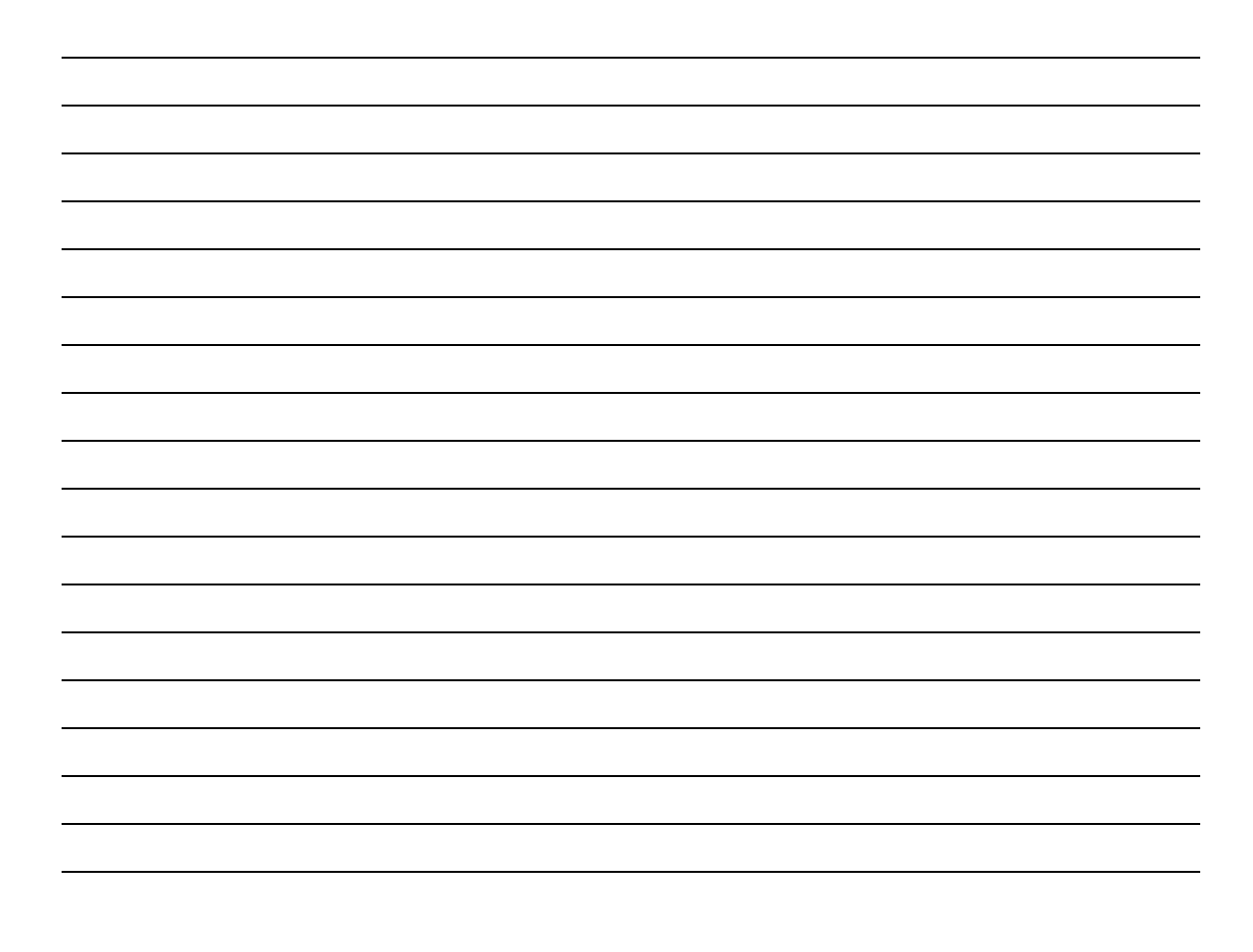

Agora que já sabe calcular a perda de carga na linha, pode-se concluir o entendimento do critério de se conhecer qual a pressão máxima que deve ser adotada numa lateral por gotejamento ou microaspersão.

Na aspersão, usa-se 20% da Ps do Aspersor, na irrigação localizada, define-se primeiramente qual seria a vazão mínima aceitável numa linha lateral, depois determina-se a pressão mínima aceitável na linha.

51

## **Certificação do conhecimento 4**

*Quais os critérios que devemos observar para aceitar o comprimento máximo de uma linha com emissores? Quais os fatores que influenciam nesse cálculo? Quais as principais diferenças entre uma linha com Aspersores e com Gotejadores?*

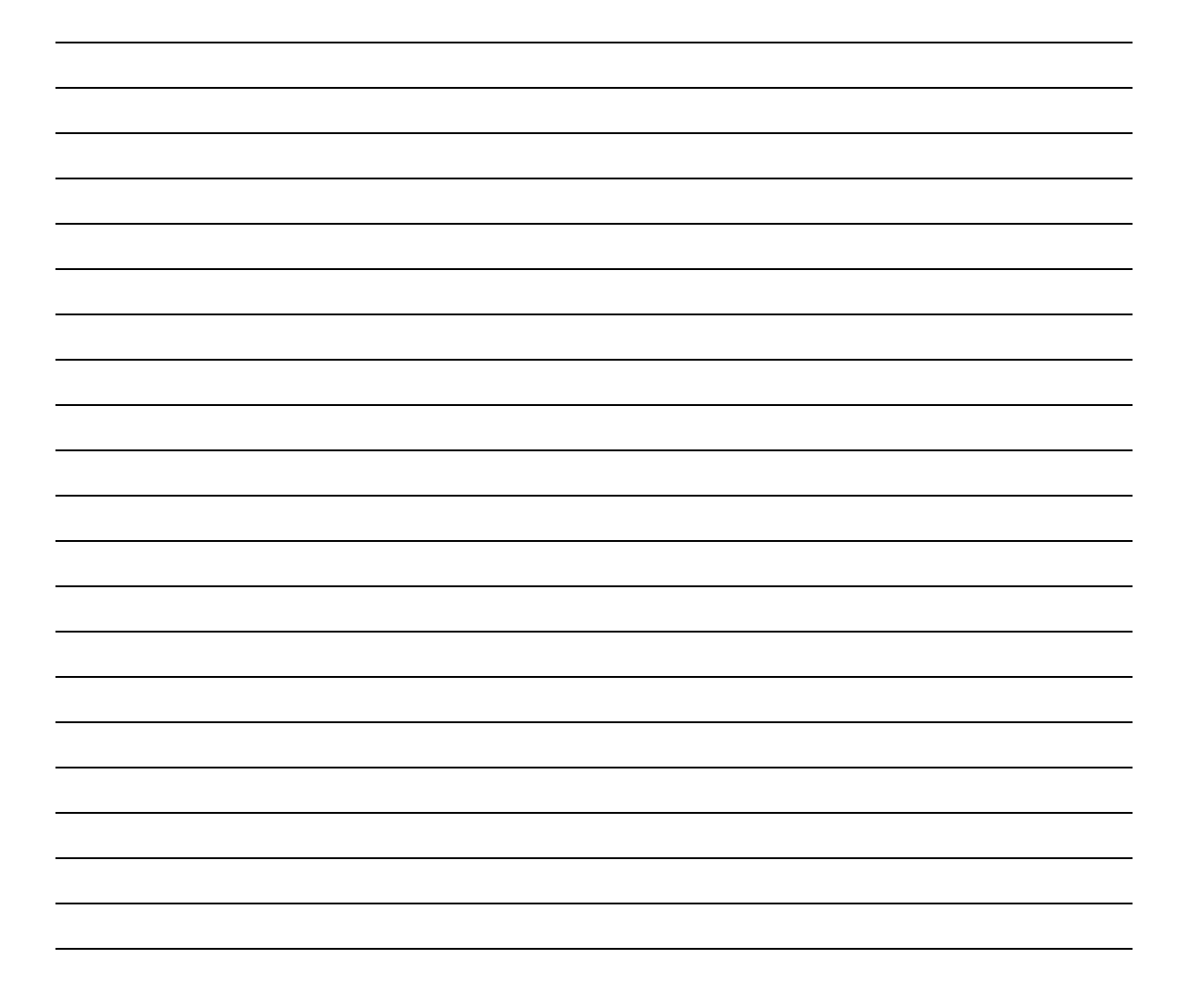

# Capítulo 5

## A PRESSÃO, A VAZÃO E OS EMISSORES Allan Cunha Barros

#### **Emissores**

Emissores são os equipamentos que permitem a passagem da água da tubulação para a atmosfera, o solo etc. Eles são desenvolvidos e possuem características específicas. A leitura de outros materiais sobre o tema é de importância para conhecer o histórico dos mesmos.

Para organizar o estudo, os emissores serão separados entre aspersores e gotejadores/microaspersores.

Para projetos de irrigação também é importante que você saiba um pouco sobre os outros critérios para o dimensionamento, como o índice de aplicação necessário, a sobreposição, para isso sugiro verificar o livro sobre Projetos de Irrigação por Aspersão também do Dr. Allan Cunha Barros e outros.

Já foi visto no capítulo 1 a Figura 5.1., que é a conhecido como o catálogo do aspersor. Foque nas duas colunas demarcadas

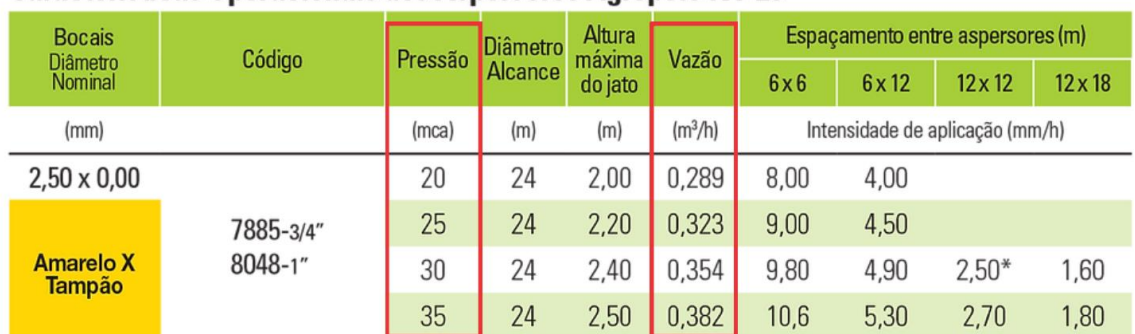

#### Características Operacionais dos Aspersores Agropolo NY-25

Fonte: Agropolo (www.agropolo.com.br)

**Figura 5.1.:** Parte do Catálogo do Aspersor NY-25 da Agropolo

A Coluna da Pressão informa a faixa de pressão que o fabricante recomenda que o aspersor funcione, nesse caso, ele começa com 20 mca e vai até 35 mca, e para cada pressão, há uma vazão correspondente.

Então, quando se escolhe uma vazão, correspondentemente, vai haver uma pressão para que essa vazão seja atingida. Para essa vazão e pressão, são dados os nomes de Pressão de Trabalho e Vazão de trabalho, ou simplesmente vazão do emissor.

O mesmo ocorre para os gotejadores e microaspersores, só que neste caso a pressão de trabalho deles é bem menor que a pressão de trabalho nos aspersores. Antes de observar a relação entre a vazão e pressão do emissor Amanco Drip (fonte: Catálogo da Amanco), faça, como forma de exercício: a conversão das unidades de pressão, que estão Kgf.cm-² para mca.

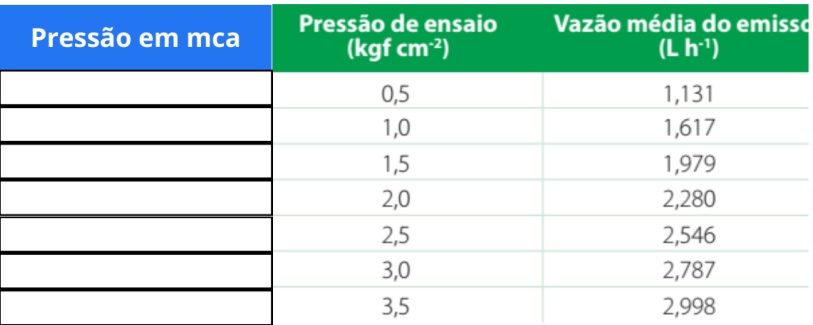

Agora, observe que o incremente de pressão é bem menor do que o que ocorre na aspersão. Atrelado ao fato de que, um aspersor, por exemplo, fica distante a cada 12, 15, 18 **m**, entre eles, os gotejadores, a distância é muito menor, de 20 a 100 **cm**. Esses fatos fazem com que a os sistemas por gotejamento e micro precisem de maiores minúcias para seu dimensionamento, como foi visto no capítulo anterior.

Então, é importante conhecer a equação do emissor e saber como ela sofre (ou não) influência a pressão. A equação do emissor é dada por:

$$
q = K \times H^x
$$

Em que:

q - vazão do emissor, L/h;

H - Pressão que chega ao emissor, ou pressão de trabalho, mca;

K e x - coeficientes da Equação.

**A pressão, a vazão e o aspersor.**

A equação do emissor também pode ser utilizada na aspersão, geralmente esse fator x possui valor de 0,5. Já foi visto, também, os fatores que fazem com que o aspersor gere uma vazão diferente em cada ponto de uma linha lateral, como a vazão depende da pressão exercida, o que pode ser vista no catálogo ou usando a equação do emissor. Porém, é necessário somar todas essas energias, ganhos e perdas para que se compreenda qual a pressão que deve ser dimensionada para a entrada da linha lateral.

Pense o seguinte: "Na entrada da linha lateral, deve ser fornecida uma pressão que seja capaz de compensar as perdas de carga e as alturas para que a pressão que chegue no aspersor seja a desejada em projeto".

Antes de fazer um exemplo, considere a Figura 5.2.:

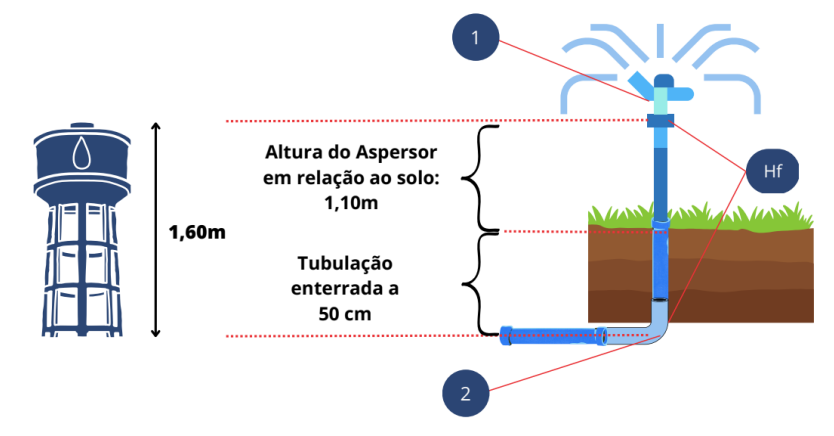

**Figura 5.2.:** Comparativo de pressões ao longo de uma canalização até o aspersor.

A pressão no Ponto 1 é a pressão que foi definida utilizando o catálogo e essa deve ser a pressão que deve chegar no pé da conexão do aspersor. Entre o Ponto 1 e o Ponto 2, ocorrerá uma perda de carga e o Ponto 1 está 1,6 m acima do Ponto 2.

Considerando a perda de carga de 0,2 mca, é possível compreender que para que a pressão no Ponto 1 fosse de 30 mca, a pressão em 2 seria de:

$$
P2 = Ps + hf + \Delta g
$$

$$
P2 = P1 + hf + \Delta g
$$

Logo:

$$
P2 = 30 + 0.2 + 1.6 = 31,8 \, mc \, a
$$

Então, a pressão em P2 deve ser tal que supere as perdas de carga e os desníveis do terreno, para que a pressão de trabalho atinja o aspersor em P1.

Agora observando a continuidade dessa linha lateral na Figura 5.3.:

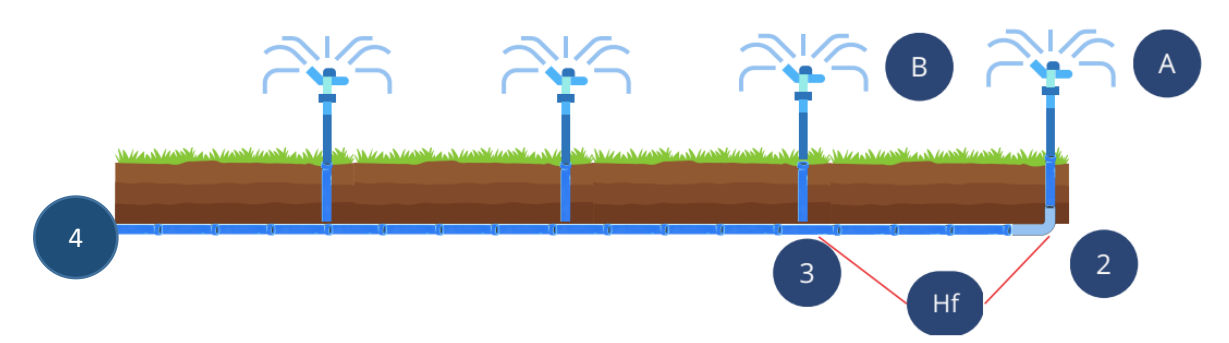

**Figura 5.3.:** Comparativo de pressões ao longo de uma canalização com aspersores.

Já foi mostrado que a vazão entre os aspersores A e B não será igual e como existe diferença entre as pressões entre os Pontos 1 e 2, consequentemente entre o 2 e 3. E já foi dito que as perdas de pressão precisam ser compensadas para que a pressão em A, ou Ponto 1 seja atingida.

Então, para se determinar a pressão que será atingida em A, a partir de 4 pode-se fazer a seguinte leitura para uma linha lateral em nível:

Do ponto 4, deve ser gerada uma pressão que:

- Compense a perda de carga na linha lateral inteira, do Ponto 4 até o Ponto 2 (hf);

- Compense a diferença de altura entre o ponto que está o tubo e o ponto que está a aspersor (altura da haste);

- Compense a perda de carga dessa haste (em alguns projetos esse valor é desconsiderado);

- Forneça ao aspersor uma pressão de serviço desejada (Ps)

Logo:

 $P4 = Ps + hf + altura da haste \pm desnível(\Delta q)$ 

Em que:

P4 – pressão de entrada na linha, mca;

Ps – Pressão de serviço do aspersor, mca;

Altura da Haste – Altura de instalação do aspersor em relação à tubulação, m.

Essa fórmula pode ser convertida para pressão no início da linha lateral – Hin:

 $Hin = Ps + 0.75 \times hf + altura da haste \pm \Delta g$ 

Em que:

Hin – pressão de no início da linha lateral, mca;

Ps – Pressão de Serviço do Aspersor, mca;

Altura da Haste – Altura de instalação do aspersor em relação à tubulação, m. ∆g – Desnível da linha lateral, m

E de onde foi veio esse 0,75? Observe a Figura 5.4. As curvas representam a perda de carga na linha lateral. Os pontos A, B e C são os pontos que representam a pressão de trabalho do Aspersor. Considere a pressão de 30 mca que chegaria à conexão do aspersor.

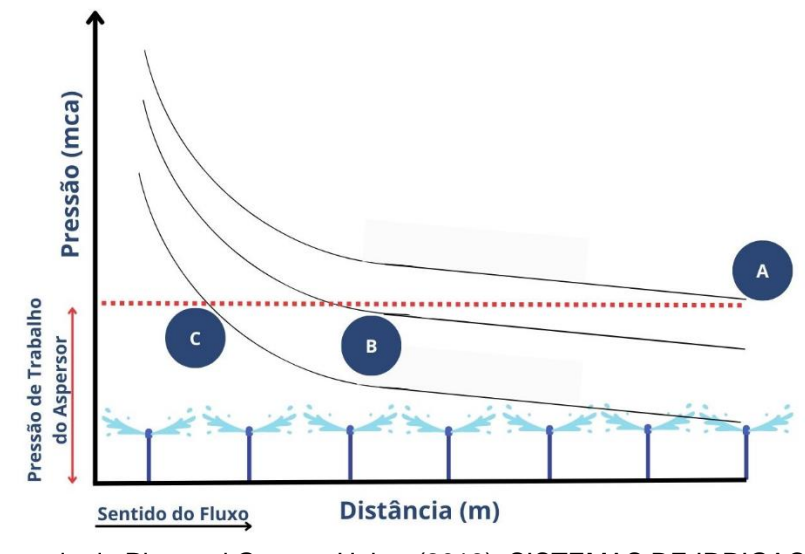

Adaptado de Pimentel Gomes, Heber (2013). SISTEMAS DE IRRIGAÇÃO - Eficiência Energética.<sup>7</sup>

**Figura 5.4.:** Comparativo de pressões ao longo de uma canalização com aspersores.

O ponto A representa a pressão de entrada, se não fosse adicionado o fator 0,75 na equação anterior. Observe que a pressão desejada, ou pressão de projeto escolhida para o aspersor, seria atingida no último aspersor, consequentemente, todos os aspersores anteriores possuiriam pressão superior a desejada.

Observe ainda que a maior parte da perda de carga é consumida na primeira parte da linha Lateral (desnível da curva de pressão), aproximadamente, nos primeiros 40% da linha lateral. Logo, no trecho 0,4 x L (comprimento da lateral), ou melhor no Ponto B, o aspersor atingiria a pressão de trabalho. Dessa forma, ocorre um maior equilíbrio de pressão na lateral, sendo que 40% dos aspersores possuem pressão acima, e o restante possui pressão ligeiramente inferior à pressão de trabalho, já que a perda de pressão é menos intensa na parte

 $\overline{a}$ 

<sup>7</sup> Disponível em: [https://inovagri.org.br/wp-content/uploads/2022/02/Sistemas-de-Irrigacao-mesclado](https://inovagri.org.br/wp-content/uploads/2022/02/Sistemas-de-Irrigacao-mesclado-compactado.pdf)[compactado.pdf](https://inovagri.org.br/wp-content/uploads/2022/02/Sistemas-de-Irrigacao-mesclado-compactado.pdf)

final. Esse é o caso em que se usa o fator 0,75 na equação da pressão no início da linha lateral.

Se fosse adicionado o efeito de 0,5, no lugar de 0,75, a pressão de projeto estaria no ponto C, resultando na maioria dos aspersores trabalhando abaixo da pressão de trabalho desejada.

*Qual a Hinll de uma linha de aspersores com vazão de 520L/h, Ps= 25mca, em nível. Espaçamento entre emissores de 12 m e tubulação de 32mmPn60.*

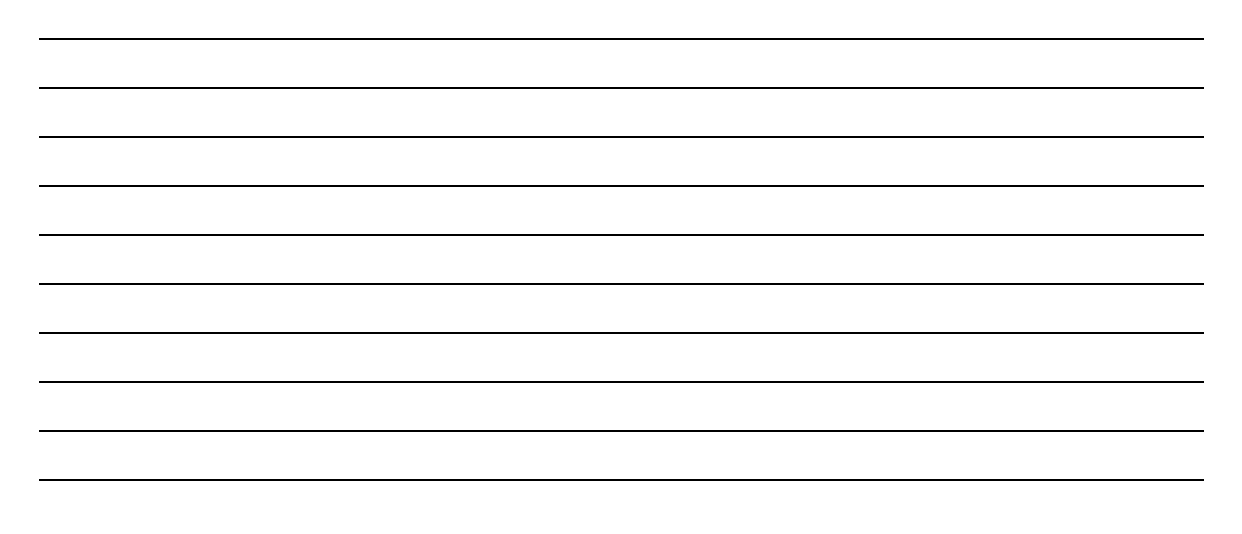

#### **No sistema localizado**

No sistema localizado, os princípios são semelhantes aos encontrados na aspersão, só que devemos ter maior atenção devido ao coeficiente x.

Na irrigação localizada o coeficiente x pode apresentar valores diferenciados de acordo com o fabricante e com o modelo do emissor. Sendo necessário, muitas vezes, determinar os coeficientes de cada emissor, já que alguns fabricantes não fornecem de forma tão clara os valores dos coeficientes.

"*Vale destacar aqui que: ESPERA-SE que os fabricantes divulguem sempre os valores dos coeficientes dos seus emissores. Forneçam, além dos valores de k e x, os valores das tabelas de onde foram gerados, pois, alguns utilizam a pressão em bar, o que poderia gerar erro no dimensionamento*"

Observe a curva de Vazão e Pressão de um gotejador com diferentes valores de X. O x varia de 0 a 1, *não esqueçam*! Quando o valor de x é igual a 0 não ocorre variação de vazão na linha.

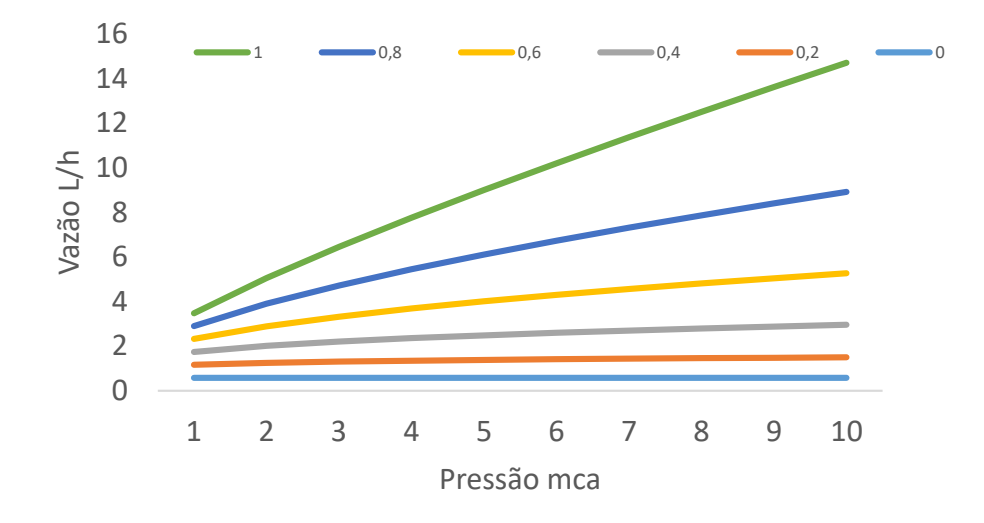

 $*K = 0,58$ 

**Figura 5.5:** Valores de vazão em função da pressão para vários valores de x

$$
q = K \times H^{x}
$$

$$
q = K \times H^{0} \qquad H^{0} = 1
$$

Todo número elevado a 0 é igual a 1. Não importa a pressão (H) aplicada, o resultado será sempre igual a K, assim, esses emissores que possuem o valor de x iguala 0 são chamados de emissores autocompensados.

E quanto mais próximos de 1, esses emissores terão maior sensibilidade à pressão, fazendo com que a vazão sempre esteja variando em função da pressão. Nos catálogos, os emissores vão variar de 0,6 a 0,4, sendo os valores mais pertos de 0, os que mais desejados.

**Exemplo**: Considere o emissor cuja equação do gotejador é de q= 0,6919 x H0,4819, e pressão de trabalho é de 10 mca. Qual seria a vazão do emissor?

> $q = 0.6919 \times H^{0,4819}$  $q = 0.6919 \times 10^{0.4819}$  $q = 2,09867L/h$

*Exemplo: Qual seria a vazão do emissor para os coeficientes k = 47,0 e x =0,46, para uma pressão de 15mca?*

Foi visto no capítulo anterior que deve existir uma variação de vazão e pressão máximas dentro de um bloco (linhas laterais e linha de derivação) e que, alguns autores, utilizam o critério da vazão mínima (qmin) como forma de se determinar essa pressão máxima. Essa vazão mínima é dada em função do coeficiente de uniformidade (CU), da vazão de projeto (qa), do coeficiente de variação de fabricação (Cvf) e do número de emissores por planta (Nep).

**Exemplo:** Para recordar, dados CU 89%, qa 1,6L/h, CVF 0,03, NEP 2. Qual a vazão mínima aceitável no bloco (ou subunidade)?

$$
q_{min} = \frac{CU \times q_{m\acute{e}dia}}{100 \times \left(1 - \frac{1,27 \times CVF}{\sqrt{NEP}}\right)}
$$

$$
q_{min} = \frac{89 \times 1,6}{100 \times \left(1 - \frac{1,27 \times 0,03}{\sqrt{2}}\right)} = 1,46L/h
$$

Conhecendo-se a vazão é possível calcular a pressão equivalente à vazão mínima! Lembre-se que o projeto de irrigação, os cálculos são todos feitos em função da pressão.

Através da equação do emissor, é possível determinar a pressão em função da vazão, basta colocar a pressão em evidência.

$$
q = K \times H^{x}
$$

$$
H = \sqrt[3]{\frac{q}{K}} \qquad \text{ou} \qquad H = \left(\frac{q}{K}\right)^{\frac{1}{x}}
$$

**Exemplo:** Dada a equação q = 0,6919 x H<sup>0,4819</sup>, foi encontrada a vazão mínima de 1,46L/h e vazão de projeto de qa = 1,6L/h. Quais os valores de pressão que devem ser aplicados ao gotejador para que ocorram essas pressões?

$$
q = 0.6919 \times H^{0.4819}
$$

$$
H = \left(\frac{q}{0.6919}\right)^{\frac{1}{0.4819}}
$$

Para a vazão média - qa<br>Para a vazão média - qa

 $Ha = 5,69$  mca

$$
H = \left(\frac{q}{0.6919}\right)^{\frac{1}{0.4819}}
$$
  
\n
$$
H = \left(\frac{q}{0.6919}\right)^{\frac{1}{0.4819}}
$$
  
\n
$$
H = \left(\frac{1.46}{0.6919}\right)^{\frac{1}{0.4819}}
$$
  
\n
$$
Hmin = \left(\frac{1.46}{0.6919}\right)^{\frac{1}{0.4819}}
$$

 $Ha = 4.7$  mca

Conhecendo-se a pressão média e a mínima que devemos adotar num projeto, calcula-se a variação de pressão máxima na Subunidade, através da fórmula:

$$
\Delta H_{subunidade} = M(Ha - Hmin)
$$

Esse coeficiente M pode ser determinado, Frizzone et al. (2012)<sup>8</sup> detalha as formas de se encontrar esse coeficiente, mas a maioria dos trabalhos adotam o valor padrão de 2,5.

**Exemplo:** Calcule a ∆HSubunidade de gotejamento para a pressão média de 10 (Ha) e mínima de 8 mca (Hmin).

> $\Delta H_{\text{subunidade}} = M (Ha - Hmin)$  $\Delta H_{subunidade} = 2.5(10-8)$  $\Delta H_{submiddle} = 5$  mca.

Este valor será divido entre a linha lateral e a linha de derivação.

#### **O princípio de funcionamento do Emissor**

 $\overline{a}$ 

Através da figura abaixo é possível verificar o interior de uma linha lateral com emissores e entender como funciona o emissor.

<sup>8</sup> Frizzone, J. A., Freitas, P. S. L. de, Rezende, R., & Faria, M. A. de. (2012). Microirrigação: gotejamento e microaspersão. Maringá: Eduem.

O que aconteceria se fosse feito um ou mais furos numa mangueira de irrigação qualquer, a do seu jardim, por exemplo? A água, submetida a uma pressão, iria esguichar, logo, não iria gotejar.

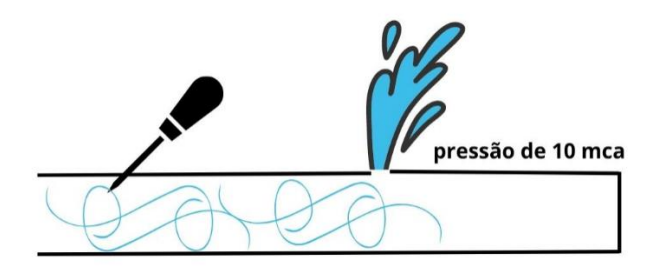

Então, de acordo com o site da Netafim Legacy [\(http://www.netafimlegacy.com/\)](http://www.netafimlegacy.com/):

"*O engenheiro e inventor Simcha Blass realiza testes no primeiro dispositivo gotejador do mundo desde o início até meados da década de 1960. Destinado a atender produtores localizados em climas desérticos, o dispositivo rudimentar apresenta um microtubo enrolado em um cano de 16 mm. Gerando fricção que reduz a pressão da água de 1 bar em seu ponto de entrada para quase zero em sua outra extremidade, o gotejador produz uma vazão baixa entre 3-5 l/h.*"

A pressão da tubulação faz com que a água esguiche, então a solução foi "queimar" essa pressão. E o engenheiro Simcha Blass utilizou um microtubo para que, através a perda de carga, a pressão fosse reduzida. Conforme demostrado na figura abaixo:

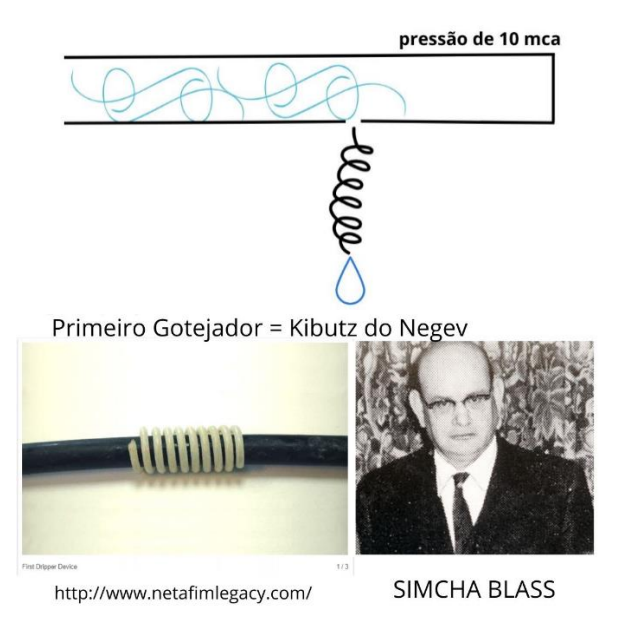

Esse ainda é o princípio utilizado pelos emissores atualmente, logicamente os emissores não são feitos de microtubos, mas existem dentro dos emissores passagens (labirintos) que fazem com que ocorra a perda de carga.

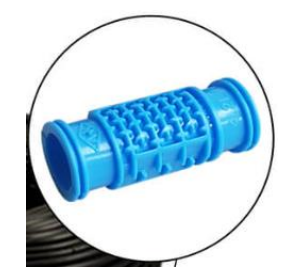

Imagem do Google: 2023

No restante dos passos para se determinar a pressão de entra numa linha lateral, são os mesmos passos visto para a linha por aspersão, no caso da irrigação por microaspersão, apesar dos tubos das linhas laterais não estarem enterrados, também existe uma altura de instalação da haste, conforme pode ser visto na figura abaixo:

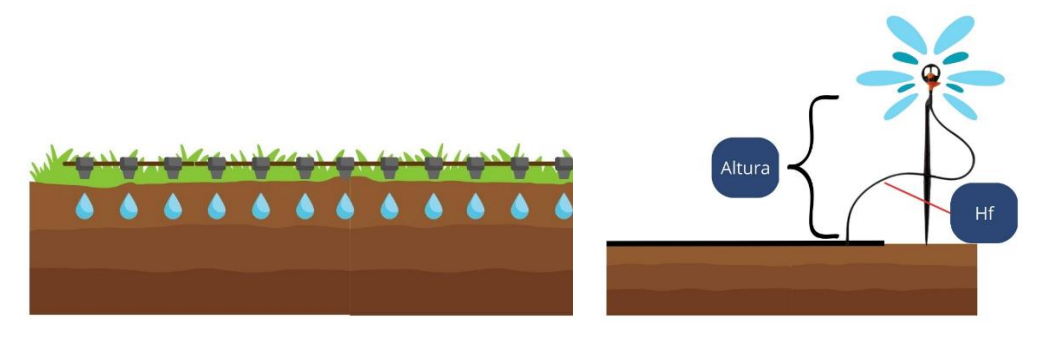

Resultando na equação:

 $Hin = Ps + 0.75 \times hf + altura da haste \pm \Delta g$ 

Em que:

Hin – pressão de no início da linha lateral, mca; Ps – Pressão de Serviço do Aspersor, mca; Altura da Haste – Altura de instalação do aspersor em relação à tubulação, m.

∆g – Desnível da linha lateral, m

Para irrigação por gotejamento, o processo pode ser simplificado, já que os emissores estão sob o solo, na mesma altura das linhas laterais, resultando na equação:

$$
Hin = Ps + 0.75 \times hf \pm \Delta g
$$

Em que:

Hin – pressão de no início da linha lateral, mca;

Ps – Pressão de Serviço do Aspersor, mca;

∆g – Desnível da linha lateral, m

**Certificação do conhecimento 5**

*Como o coeficiente x afeta a variação máxima de uma linha com gotejadores?*

# Capítulo 6

## TUBULAÇÕES E AS PRESSÕES

Allan Cunha Barros

#### **Tubulações**

As tubulações irão conduzir água pressurizada do sistema de bombeamento até os emissores. Como já dito, seguindo o caminho das pressões, é possível dimensionar qualquer sistema de irrigação.

Alguns cuidados devem ser levados para que a pressão e a vazão desejada cheguem em todos os pontos dos sistemas de irrigação, o primeiro passo é conhecer os efeitos que o excesso de pressão, ou a falta dela pode ocasionar nas tubulações e emissores.

Sobre o excesso, as tubulações suportam mais pressão que a falta dela. Os tubos possuem uma nomenclatura chamada de PN (Pressão nominal) que indicam a máxima pressão suportada pelo tubo.

Essa informação é fornecida pelo fabricante. Na Figura 6.1, observa-se as pressões que as tubulações da linha fixa da Amanco suportam.

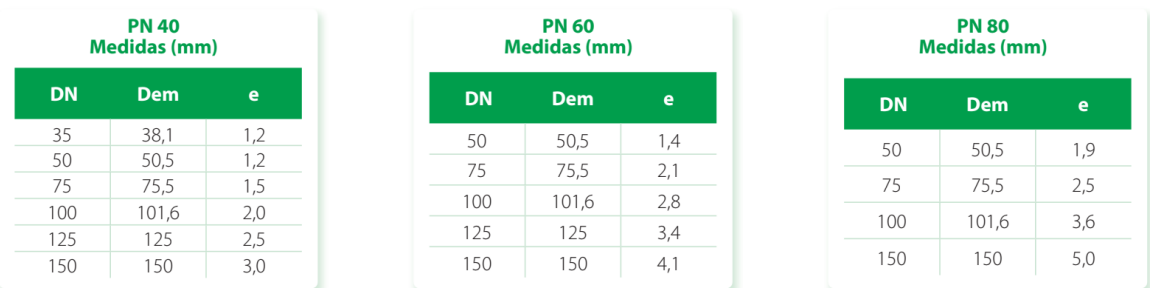

## Fonte: Catálogo de tubos - Amanco

**Figura 6.1.** Tabela com alguns valores de Pressão (PN) para alguns tubos.

**Como identificar a pressão no trecho?**

A pressão da entrada na tubulação de lateral já foi compreendida, e o mesmo princípio deve ser adotado para compreender como deve ser feito o cálculo da pressão no trecho.

Os cálculos de dimensionamento de irrigação são sempre feitos do último emissor até a bomba, sendo assim, o cálculo da pressão de entrada no Trecho (PET) vai ser feito na parte de entrada do tubo.

Considere que a Figura 6.2 esteja em nível, ou seja, nesse caso, somente a perda de carga irá influenciar as pressões ao longo das linhas. As pressões na entrada na linha lateral e de derivação já foram calculadas, através de fórmulas prontas. Após o cavalete teremos uma pressão de 36 mca, Ponto 1, por exemplo.

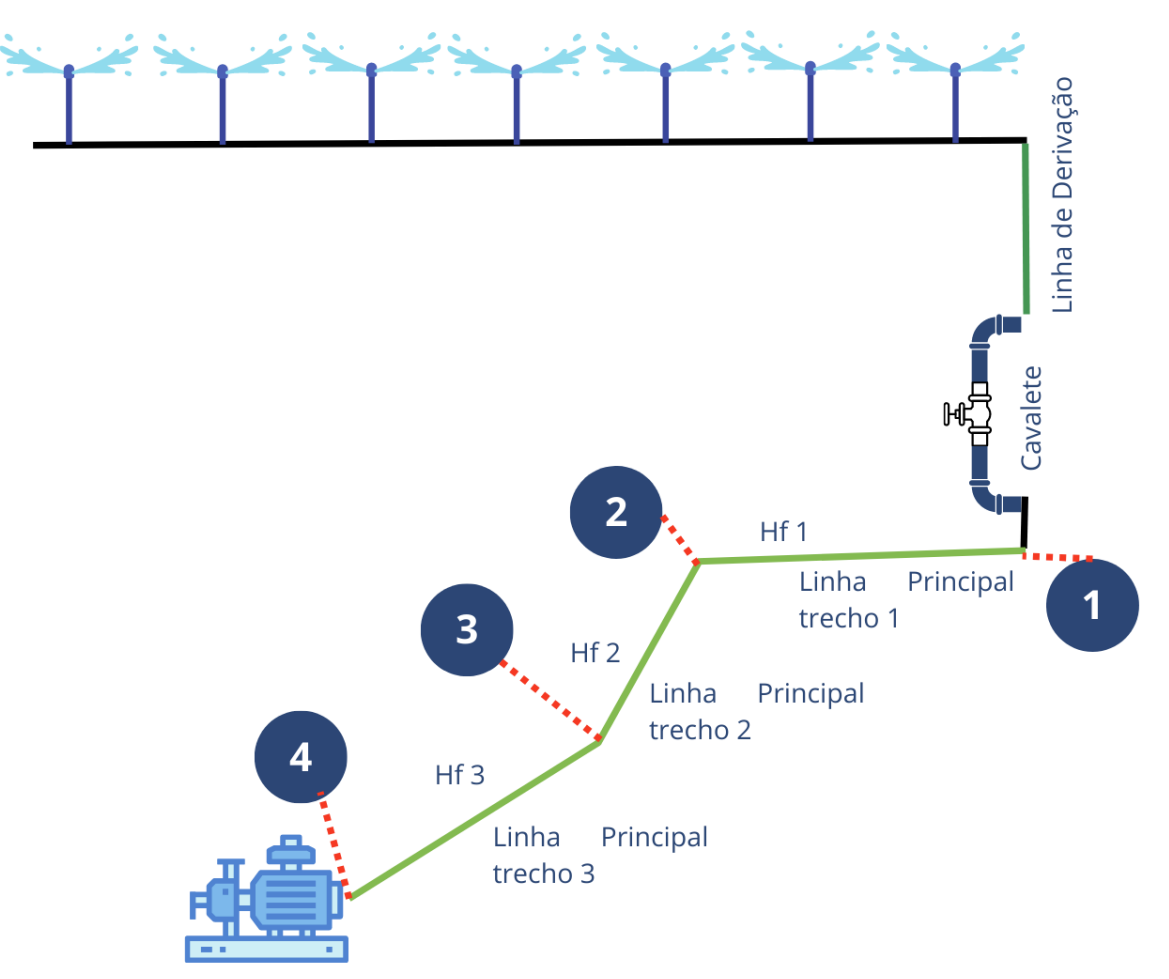

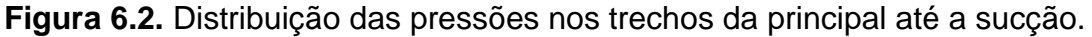

Se a pressão em 1 for de 36 mca, qual seria a pressão no ponto 2?

Como a linha está em nível, a pressão no Ponto 2 deve ser a pressão que possa fornecer ao ponto 1 a pressão de 36 mca e que compense a perda de carga no trecho entre 2 e 1.

Logo:

$$
PET_{2-1} = PET_1 + hf_{2-1}
$$

Ficou Claro?

Sendo assim, suponha que foi utilizado um tubo de 50 mm PN 40 entre o trecho de 2 para 1 e a perda de carga gerada foi de 6 mca. Qual seria a pressão de entrada no Trecho de 2 para 1 ( $PET_{2-1}$ )?

$$
PET_{2-1} = PET_1 + hf_{2-1}
$$

$$
PET_{2-1} = 36 + 6 = 42 \text{ mca}
$$

A pressão de entrada foi de 42 mca. Hidraulicamente, as contas estão certas, no entanto, o tubo utilizado possui PN40, ou seja, a pressão máxima que o tubo iria suportar seria de 40 mca, logo, o tubo iria se romper.

Neste caso, o que pode acontecer facilmente nos projetos de irrigação, é necessário voltar ao catálogo e escolher um novo tubo, ou um de 75 mm PN40, assim com um maior diâmetro interno, iremos reduzir a perda de caga ou utilizar um tubo de 50 mm PN60 ou PN80.

Depois de selecionado o novo tubo, o cálculo de PET seria refeito.

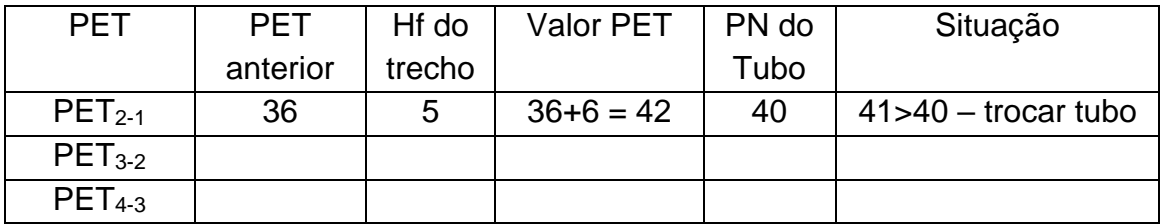

Suponha que houve uma troca do tubo no trecho de 2-1 por um tubo de 75 mm PN40, a perda de carga encontrada foi de 2 mca, observe que o PN foi mantido.

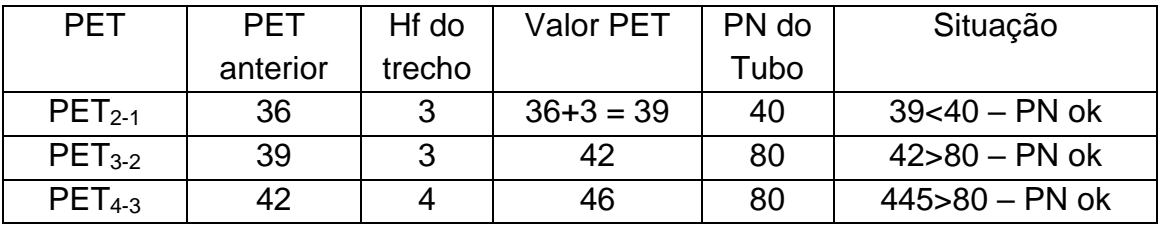

O tubo utilizado no trecho de 3-2 foi de PN80, previamente escolhido pelo projetista já o PET do trecho 2-1 já estava no limite. Assim, o projetista confere se as pressões dos tubos serão inferiores às pressões internas.

E quando adicionamos o desnível topográfico ao sistema de PET?

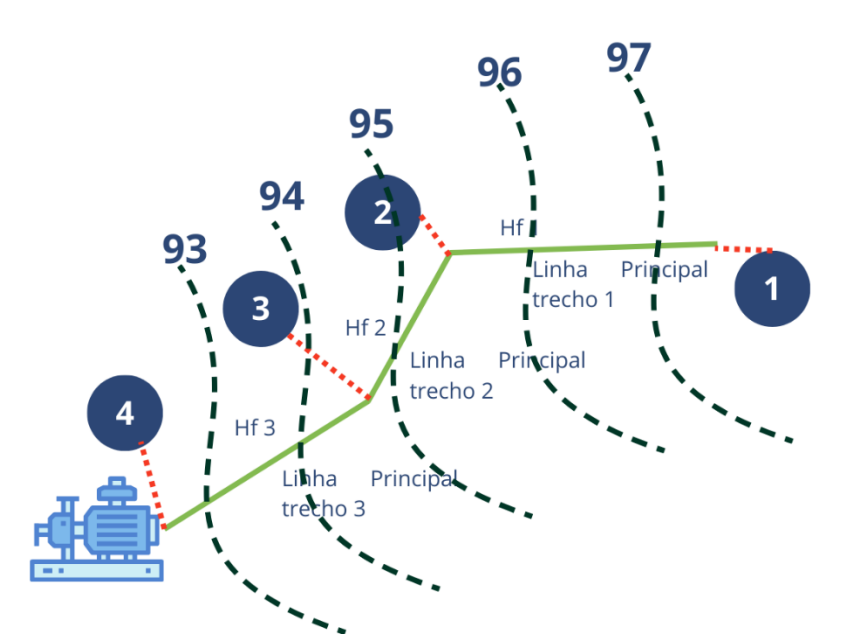

**Figura 6.3.** Ramal de distribuição com suas respectivas cotas.

Na Figura 6.3 os trechos da principal estão em um aclive (observe que a bomba está numa cota mais baixa e o ponto 1 numa cota mais alta), significa que além de compensar essa energia devido à perda de carga, também será necessário compensar a energia gasta na subida. Logo, a equação do PET ficará:

$$
PET_{2-1} = PET_1 + hf_{2-1} \pm \Delta g
$$

Em que:

∆g – desnível geométrico entre os pontos (+ se subida, - se descida), m.

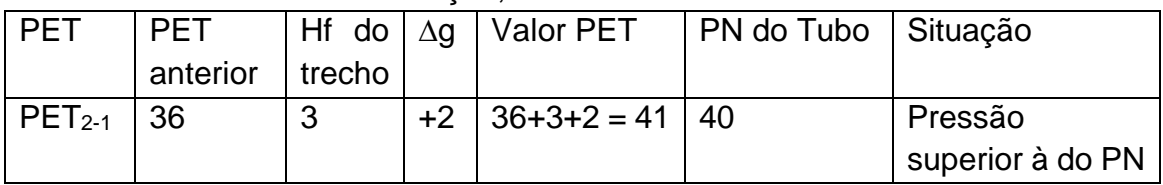

Com essa nova informação, recalcule a PET nos trechos:

Cálculo refeito com a nova tubulação de maior PN.

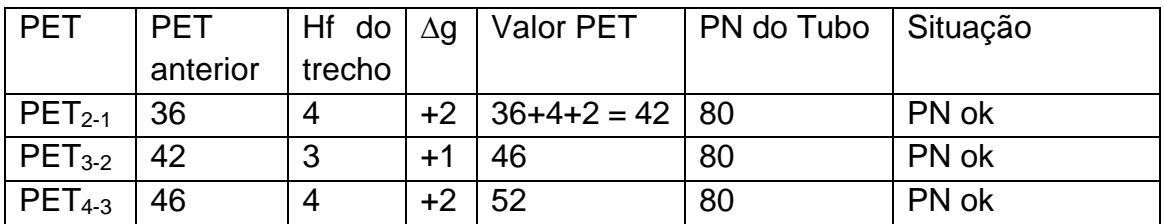

Além de entender a pressão que existe em pontos da tubulação, é importante conhecer como se calcula a pressão em cada ponto.

**Certificação do conhecimento 6**

*Como o coeficiente x afeta a variação máxima de uma linha com gotejadores?*
# Capítulo 7

## PLANILHA DE ASPERSÃO Allan Cunha Barros

A confecção de uma planilha ajudará no desenvolvimento do projeto de irrigação. Saber montar sua planilha ajuda no estudo e no aprendizado da hidráulica e da irrigação. Para o desenvolvimento dela será primeiramente explicado como funciona uma célula.

Com a planilha aberta, clique em qualquer local. Observe na Figura 7.1 que a célula B3, que foi clicada, está representada no campo acima, marcado com um círculo vermelho. Ela representa a posição onde a informação será inserida. As letras representam as Colunas e os números representam as linhas. Neste caso, a célula clicada está na Coluna B, na linha 3.

Cada célula pode conter diversos tipos de informação, desde um simples nome, ou data, uma função simples, como uma soma, ou uma sequência de funções.

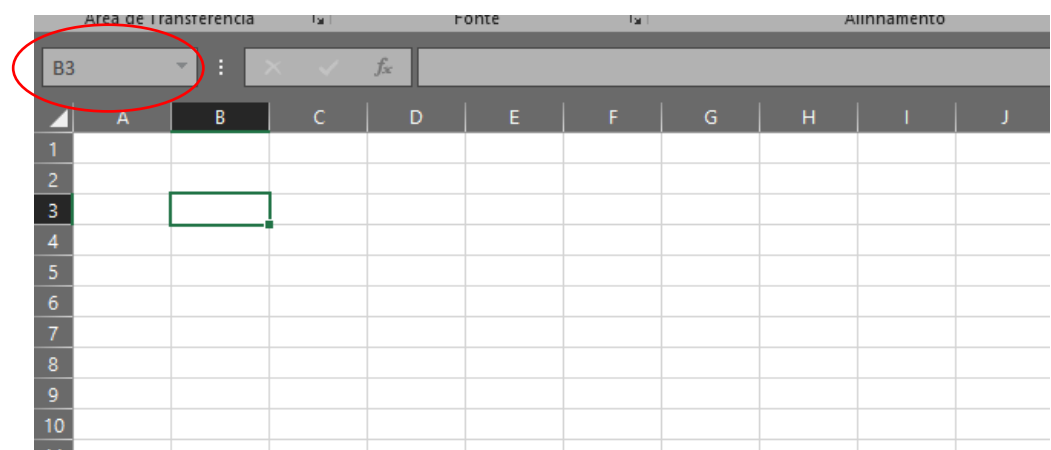

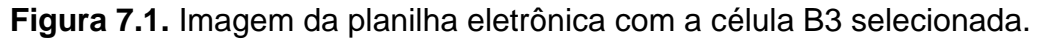

Quando se quer adicionar uma informação, basta digitar dentro da célula a informação que se deseja, como exemplo, o dia do ano.

Digite na célula B3: 20/03/2023

| 3 | 20/03/2023 |  |  |
|---|------------|--|--|
|   |            |  |  |

**Figura 7.2.** Imagem da planilha eletrônica com a data inserida na célula.

Como cada célula pode-se ter todo tipo de informação, é importante para a montagem, ou programação da planilha, que seja informado ao lado de cada célula qual a informação ou resultado esperado que ocorrerá na célula ao lado para que o usuário possa identificar de onde veio ou qual informação está contida ali. No exemplo anterior, a célula B3 continha uma data, então, na célula A3, ao lado esquerdo da informação será inserida a informação que corresponde a essa célula, neste caso, a data.

Digite na Célula C3: Data

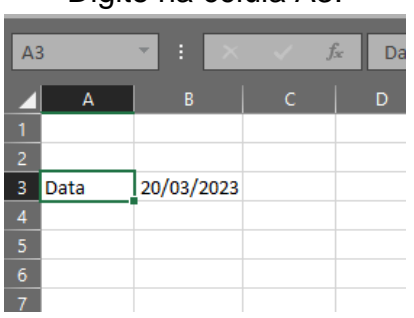

Digite na célula A3:

**Figura 7.3**. Imagem da planilha eletrônica com as células A3 e B3 preenchidas.

Quando a informação fica maior que o tamanho da célula, pode-se "esticar" o tamanho da célula, como mostrado abaixo, basta clicar, na parte superior, entre as letras A e B, segurar o botão esquerdo do mouse e arrastar a célula para o lado.

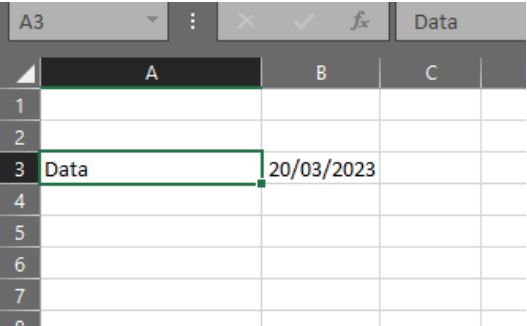

72

**Figura 7.4**. Imagem da planilha eletrônica com a célula A3 com maior espaçamento.

Para mudar a cor do fundo da célula, basta ir em:

*Páginal Inicial > Fonte> Cor do Preenchimento* e alterar a cor, por uma cor desejada

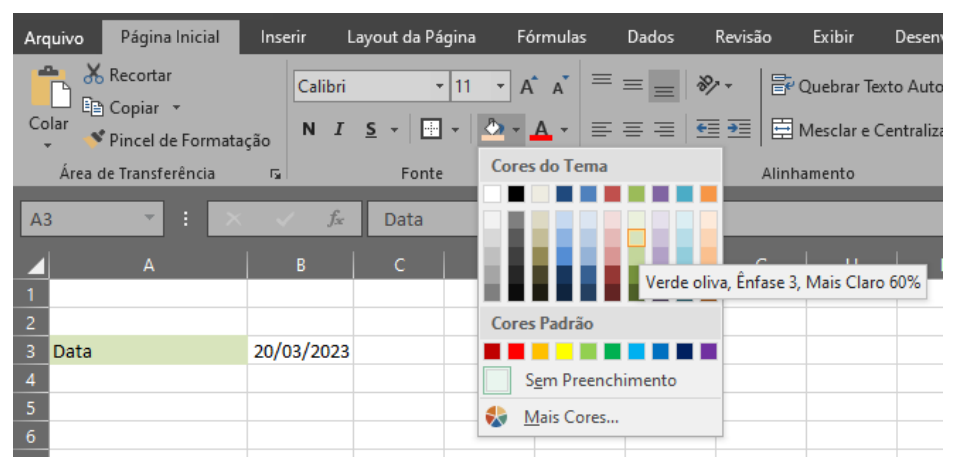

**Figura 7.5**. Imagem da planilha eletrônica com a opção de mudança de cor selecionada.

Sabendo os comandos básicos, o primeiro passo para se replicar a planilha de irrigação de dimensionamento hidráulico fornecida abaixo, deve-se colocar todas as informações fornecidas nas mesmas células demonstradas nas Figuras 7.6 e 7.7.

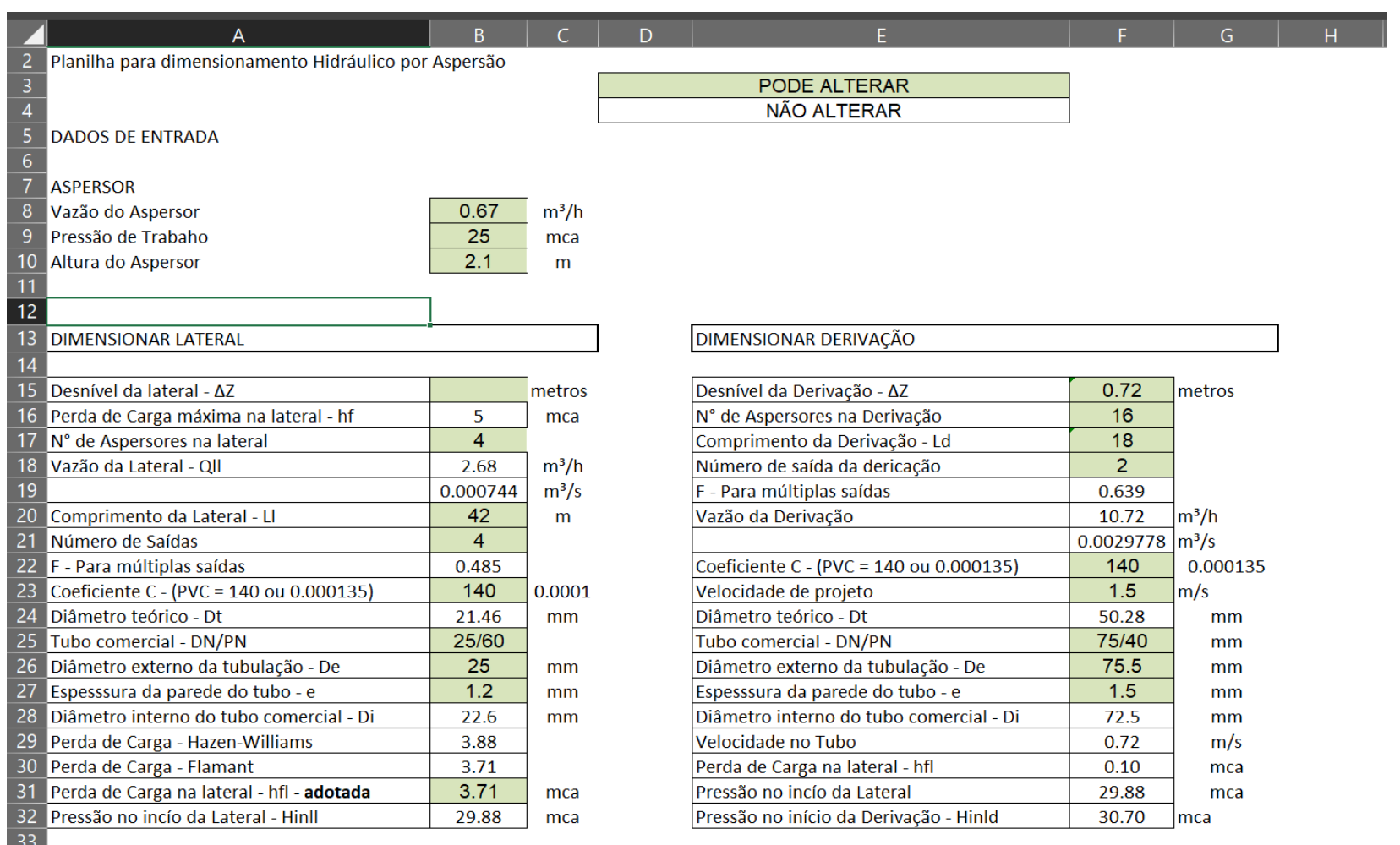

 $\frac{33}{34}$ 

**Figura 7.6**. Imagem da planilha eletrônica todas as informações para o dimensionamento das laterais e derivação.

74

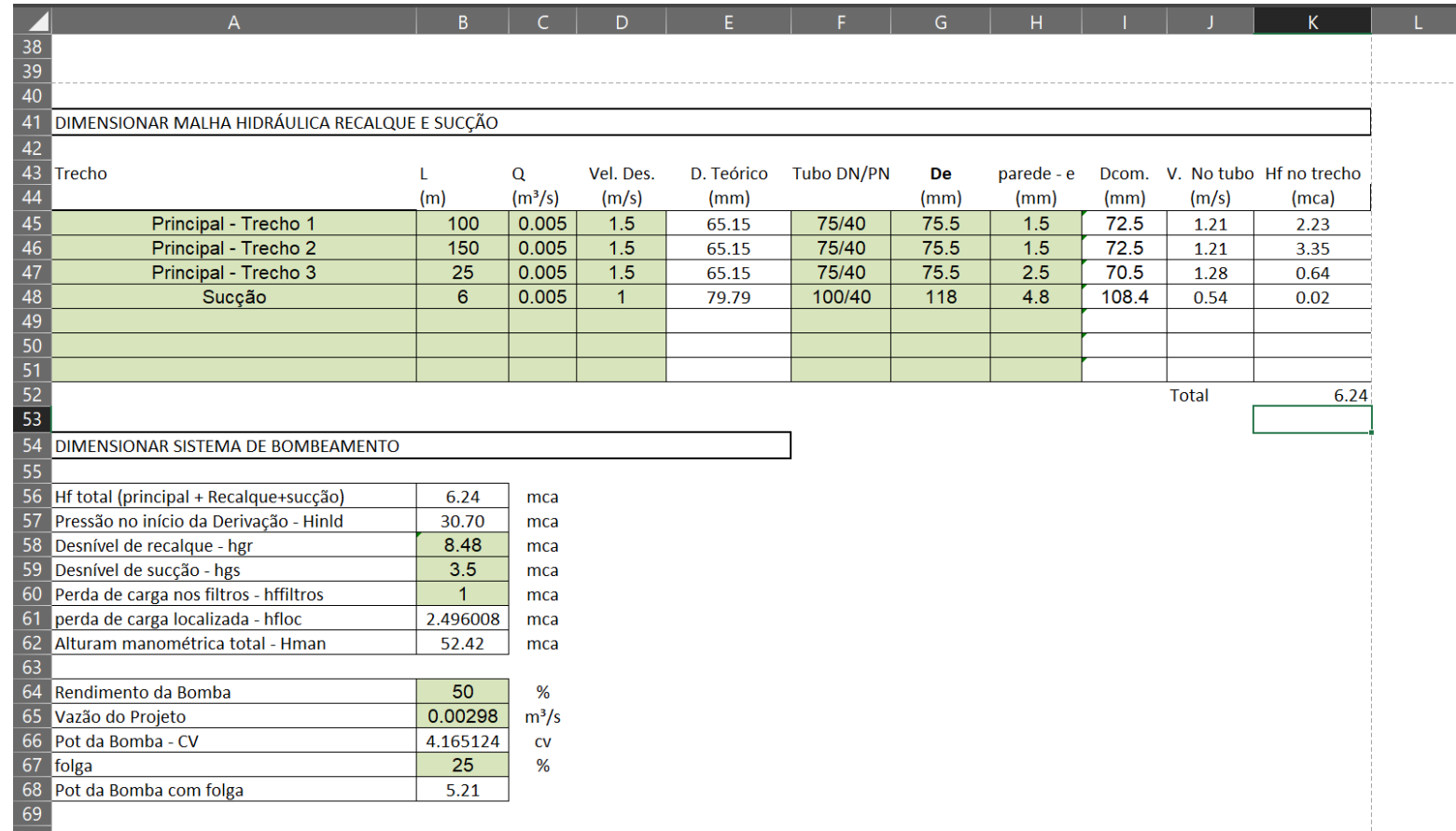

**Figura 7.7.** Imagem da planilha eletrônica todas as informações para o dimensionamento principal e sistema de bombeamento.

Lembre-se de seguir rigorosamente o exemplo, já que a alteração de uma ou mais células acarretará em erro dos cálculos.

Para facilitar o entendimento da planilha, as células devem ser diferenciadas por cores, no nosso caso, adotou-se a verde como as células que podem ser alteradas (onde serão digitadas as informações durante o projeto) e as células brancas que não podem ser alteradas, já que nas mesmas serão digitadas as fórmulas.

#### *Dimensionamento Hidráulico*

Após colocar todas as informações contidas nas Figuras 7.6 e 7.7. Observar se a coluna (A, B, C) e linha (7 ou 8) estão idênticas ao exemplo.

Estando, preencher com as fórmulas contidas abaixo. Se no exemplo, uma linha for pulada, deve-se pular também em sua planilha. Vale ressaltar que devesse seguir o exemplo nos mínimos detalhes.

Para facilitar, os dados serão feitos parte por parte. Lembre-se que as células em verde estão os dados que serão digitados durante o dimensionamento do projeto. É importante que digite os valores contidos nele para verificar se os cálculos, nas linhas sem cor de célula, estão iguais aos do exemplo.

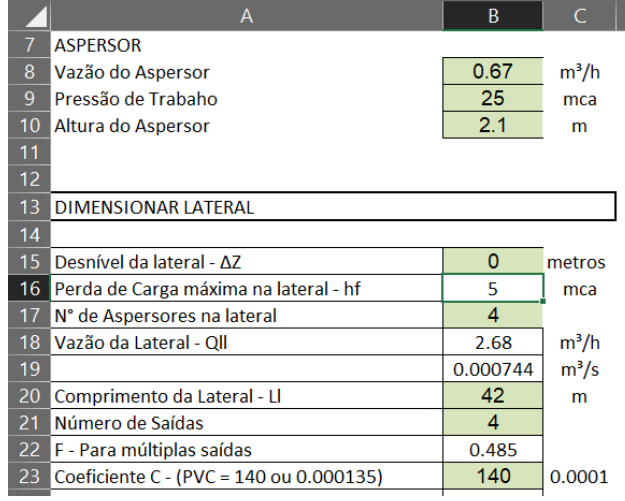

Parte 1: Dimensionamento da lateral

Na célula B8, digite: 0,67 Na célula B9, digite: 25 Na célula B10, digite: 2,1 Na célula B15, digite: 0 Na célula B16, digite: *=B9\*0.2- B15* "Note que após a digitação, aparecerá o número 5" Na célula B17, digite: 4 Na célula B18, digite: *=B17\*B8*

**Figura 7.8.** Detalhe da planilha parte I.

Quando se clica duas vezes na célula com a fórmula, o programa mostra a operação matemática utilizada, bem como as células utilizadas na fórmula, e estas são marcadas com cores diferentes para que seja possível a identificação (Figura 7.9).

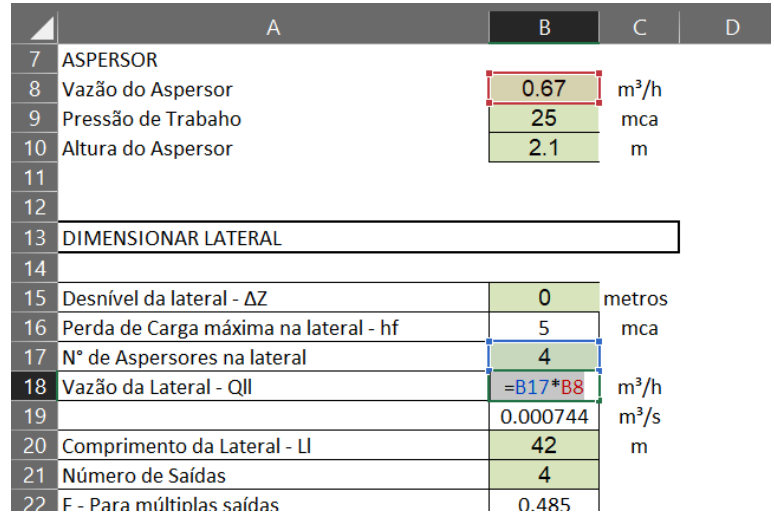

#### **Figura 9.9.** Detalhe da planilha parte II.

Quando há a inserção do "=" no começo da célula, indica que há uma fórmula na célula. Note que na célula B18, há uma fórmula, uma multiplicação (indicado pelo \*, que substitui o sinal de vezes "x"). A multiplicação ocorre entre as células B8, em vermelho, e a célula B17, em azul. Ou seja, a vazão da linha lateral é dada pela multiplicação do número de emissores pela vazão do emissor.

$$
Qll = q \times Ne
$$

Em que:

QII – Vazão da linha lateral, m<sup>3</sup>/h

q – Vazão do Aspersor, m³/h

Ne – Número de aspersores.

Continue a digitação das fórmulas conforme a Figura 7.10.

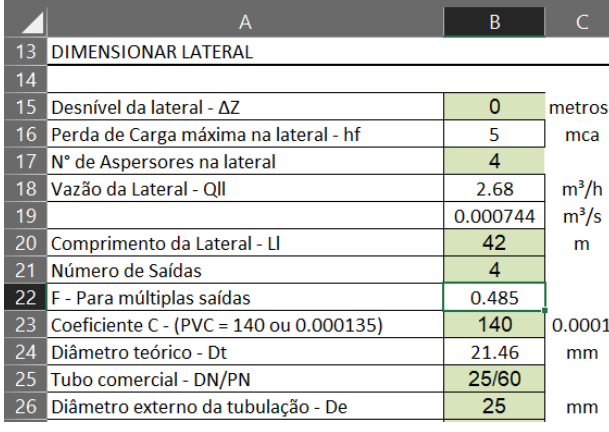

**Figura 7.10.** Detalhe da planilha parte III.

Na célula B19, digite: *=B18/3600* Na célula B20, digite: 42 Na célula B21, digite: 4 Na célula B22, digite: *=SE(B21="";"";SE(B21=1;1; 0.3506+1/(2\*B21)+0.923/ (6\*(B21)^2)))*

A função SE, na célula B22, é uma condicional, neste caso, foi usada somente para deixar a célula sem nenhuma informação, caso a célula 21 estivesse sem dados.

| <b>B22</b> | $f_x$                                     | =SE(B21="";"";SE(B21=1;1;0.3506+1/(2*B21)+0.923/( |             |         |  |  |  |  |  |
|------------|-------------------------------------------|---------------------------------------------------|-------------|---------|--|--|--|--|--|
|            | A                                         |                                                   | B           |         |  |  |  |  |  |
| 19         |                                           |                                                   | 0.000744    | $m^3/s$ |  |  |  |  |  |
| 20         | Comprimento da Lateral - Ll               |                                                   | 42          | m       |  |  |  |  |  |
| 21         | Número de Saídas                          |                                                   | 4           |         |  |  |  |  |  |
| 22         | F - Para múltiplas saídas                 |                                                   | 0.485       |         |  |  |  |  |  |
| 23         | Coeficiente C - (PVC = 140 ou 0.000135)   |                                                   | 140         | 0.0001  |  |  |  |  |  |
| 24         | Diâmetro teórico - Dt                     |                                                   | 21.46<br>mm |         |  |  |  |  |  |
| 25         | Tubo comercial - DN/PN                    |                                                   | 25/60       |         |  |  |  |  |  |
| 26         | Diâmetro externo da tubulação - De        |                                                   | 25          | mm      |  |  |  |  |  |
| 27         | Espesssura da parede do tubo - e          |                                                   | 1.2         | mm      |  |  |  |  |  |
| 28         | Diâmetro interno do tubo comercial - Di   |                                                   | 22.6        | mm      |  |  |  |  |  |
| 29         | Perda de Carga - Hazen-Williams           | 3.88                                              |             |         |  |  |  |  |  |
| 30         | Perda de Carga - Flamant                  | 3.71                                              |             |         |  |  |  |  |  |
| 31         | Perda de Carga na lateral - hfl - adotada | 3.71                                              | mca         |         |  |  |  |  |  |
| 32         | Pressão no incío da Lateral - Hinll       |                                                   | 29.88       | mca     |  |  |  |  |  |

**Figura 9.11.** Detalhe da planilha parte IV.

Na célula B23, digite: 140 Na célula C23, digite: 0,00000135 Na célula B24, digite: *=(((10.96171\*((B19/B23)^1.852) \*B20\*B22/B16))^(1/4.8655))\*100 0* Na célula B25, digite: 25/40 Na célula B26, digite: 25 Na célula B27, digite: 1,2 Na célula B28, digite: *=B26-B27- B27* Na célula B29, digite: *=10.96171\*((B19/B23)^1.852) \*B20\*B22/((B28/1000)^4.8655)* Na célula B30, digite: *=6.107\*C23\*B19^1.75\*B20\* B22/((B28/1000)^4.75)* Na célula B31, digite: 3,71 Na célula B32, digite: *=B31\*0.75+B9+B10+B15/2*

A célula B31 refere-se a perda de carga na lateral, por que, na célula B31, foi adotada a perda de carga de Flamant e não a de Hazen-Williams nesse exemplo?

*Perda de Carga na linha de Derivação*

Observe que para facilitar a visualização, deixou-se as linhas mais próximas das células que serão utilizadas, simplesmente utilizando a feramente de rolagem.

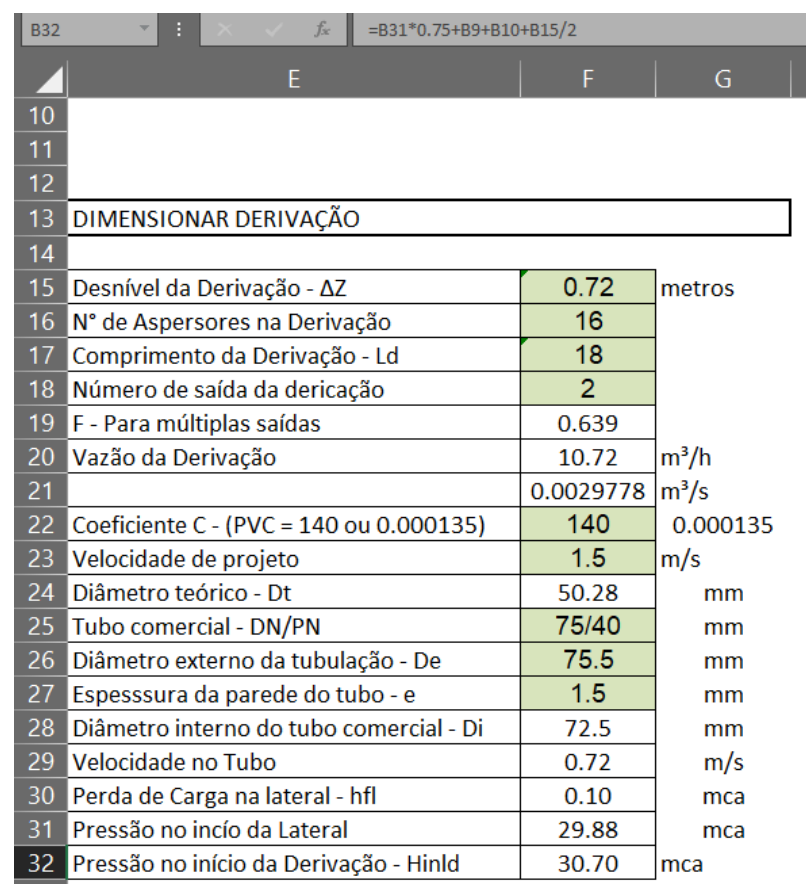

**Figura 7.12.** Detalhe da planilha parte V.

Na célula F15, digite: 0,72 Na célula F16, digite: 16 Na célula F17, digite: 18 Na célula F18, digite: 2 Na célula F19, digite: *=SE(F18="";"";SE(F18=1;1;0.3506+1/(2\*F18)+0.923/(6\*(F18)^2)))* Na célula F20, digite: *=F16\*B8* Na célula F21, digite: *=F20/3600* Na célula F22, digite: 140 Na célula F23, digite: 1,5 Na célula F24, digite: *=((F21\*4/(PI()\*F23))^0.5)\*1000* Na célula F25, digite: 75/40 Na célula F26, digite: 75,5 Na célula F27, digite: 1,5 Na célula F28, digite: *=F26-F27-F27* Na célula F29, digite: *=F21/(PI()\*(F28/1000)^2/4)*

Na célula F30, digite: *=10.96171\*((F21/F22)^1.852)\*F17\*F19/((F28/1000)^4.8655)* Na célula F31, digite: *=B32* Na célula F32, digite: *=F31+F30+F15*

*Dimensionamento da Linha Principal e Sucção*

|    | A                                              | B   | $\epsilon$          | D         |  |
|----|------------------------------------------------|-----|---------------------|-----------|--|
| 40 |                                                |     |                     |           |  |
| 41 | DIMENSIONAR MALHA HIDRÁULICA RECALQUE E SUCCÃO |     |                     |           |  |
| 42 |                                                |     |                     |           |  |
| 43 | <b>Trecho</b>                                  |     | o                   | Vel. Des. |  |
| 44 |                                                | (m) | (m <sup>3</sup> /s) | (m/s)     |  |
| 45 | Principal - Trecho 1                           | 100 | 0.005               | 1.5       |  |
| 46 | Principal - Trecho 2                           | 150 | 0.005               | 1.5       |  |
| 47 | Principal - Trecho 3                           | 25  | 0.005               | 1.5       |  |
| 48 | Sucção                                         | 6   | 0.005               |           |  |
| 49 |                                                |     |                     |           |  |
| 50 |                                                |     |                     |           |  |
| 51 |                                                |     |                     |           |  |
| 52 |                                                |     |                     |           |  |

**Figura 7.13.** Detalhe da planilha parte VI.

As fórmulas que estarão na linha 45 serão repetidas até a linha 51, portanto, serão digitadas nas linhas 45 e depois "arrastadas" para baixo, fazendo assim uma cópia das fórmulas. Esse procedimento de arrastar , será visto nas Figura 9.16 e 9.17, mas até lá, siga os passo.

|           | A                                              | B.  | C                   | D         | E.         |
|-----------|------------------------------------------------|-----|---------------------|-----------|------------|
| 41        | DIMENSIONAR MALHA HIDRÁULICA RECALQUE E SUCÇÃO |     |                     |           |            |
| 42        |                                                |     |                     |           |            |
| 43        | Trecho                                         |     | Q                   | Vel. Des. | D. Teórico |
| 44        |                                                | (m) | (m <sup>3</sup> /s) | (m/s)     | (mm)       |
| 45        | Principal - Trecho 1                           | 100 | 0.003               | 1.5       | 50.46      |
| 46        | Principal - Trecho 2                           | 150 | 0.003               | 1.5       | 50.46      |
| 47        | Principal - Trecho 3                           | 25  | 0.003               | 1.5       | 50.46      |
| 48        | Succão                                         | 6   | 0.003               | 1         | 61.80      |
| 49        |                                                |     |                     | E.        |            |
| 50        |                                                |     |                     |           |            |
| 51        |                                                |     |                     |           |            |
| <b>ED</b> |                                                |     |                     |           |            |

**Figura 7.14.** Detalhe da planilha parte VII.

Na célula A45, digite: Trecho 1 Na célula B45, digite: 100 Na célula C45, digite: 0,003 Na célula D45, digite: Tre1,5 Na célula E45, digite: =((C45\*4/(PI()\*D45))^0.5)\*1000

| <b>S59</b> | H<br>$\overline{\phantom{a}}$ | $f_x$ |            |       |       |                         |
|------------|-------------------------------|-------|------------|-------|-------|-------------------------|
|            | F                             | G     | H          |       |       | K.                      |
| 41         |                               |       |            |       |       |                         |
| 42         |                               |       |            |       |       |                         |
| 43         | <b>Tubo DN/PN</b>             | De    | parede - e | Dcom. |       | V. No tubo Hf no trecho |
| 44         |                               | (mm)  | (mm)       | (mm)  | (m/s) | (mca)                   |
| 45         | 75/40                         | 75.5  | 1.5        | 72.5  | 0.73  | 0.87                    |
| 46         | 75/40                         | 75.5  | 1.5        | 72.5  | 0.73  | 1.30                    |
| 47         | 75/40                         | 75.5  | 2.5        | 70.5  | 0.77  | 0.25                    |
| 48         | 100/40                        | 118   | 4.8        | 108.4 | 0.33  | 0.01                    |
| 49         |                               |       |            |       |       |                         |
| 50         |                               |       |            |       |       |                         |
| 51         |                               |       |            |       |       |                         |
| 52         |                               |       |            |       | Total | 2.42                    |

**Figura 7.15.** Detalhe da planilha parte VIII.

Na célula F45, digite: 75/40 Na célula G45, digite: 75,5 Na célula H45, digite: 1,5 Na célula I45, digite: =SE(E45="";"";G45-H45-H45) Na célula J45, digite: =C45/(PI()\*(I45/1000)^2/4) Na célula K45, digite: =10.96171\*((C45/140)^1.852)\*B45/((I45/1000)^4.8655) Na célula K52, digite: =SOMA(K45:K51)

Agora, realiza a cópia das células da linha 45 até a linha 51. Selecione todas as células do intervalo entre A45 a K45. Clique no mouse e segure o botão até que todas as células estejam selecionadas e solte o botão do mouse, Figura 7.16.

|           | A                                              | B   |                     | D                | E.         |                   | G.   | H          |       |              | κ                             |
|-----------|------------------------------------------------|-----|---------------------|------------------|------------|-------------------|------|------------|-------|--------------|-------------------------------|
|           | DIMENSIONAR MALHA HIDRÁULICA RECALQUE E SUCCÃO |     |                     |                  |            |                   |      |            |       |              |                               |
| -42       |                                                |     |                     |                  |            |                   |      |            |       |              |                               |
| 43 Trecho |                                                |     | Q                   | Vel. Des.        | D. Teórico | <b>Tubo DN/PN</b> | De   | parede - e |       |              | Dcom. V. No tubo Hf no trecho |
| 44        |                                                | (m) | (m <sup>3</sup> /s) | (m/s)            | (mm)       |                   | (mm) | (mm)       | (mm)  | (m/s)        | (mca)                         |
| -45       | Principal - Trecho 1                           | 100 | 0.003               | 1.5 <sup>1</sup> | 50.46      | 75/40             | 75.5 | 1.5        | 72.5  | 0.73         | 0.87                          |
| 46        | Principal - Trecho 2                           | 150 | 0.003               | 1.5              | 50.46      | 75/40             | 75.5 | 1.5        | 72.5  | 0.73         | 1.30                          |
| 47        | Principal - Trecho 3                           | 25  | 0.003               | 1.5              | 50.46      | 75/40             | 75.5 | 2.5        | 70.5  | 0.77         | 0.25                          |
| 48        | Sucção                                         | 6   | 0.003               |                  | 61.80      | 100/40            | 118  | 4.8        | 108.4 | 0.33         | 0.01                          |
| -49       |                                                |     |                     |                  |            |                   |      |            |       |              |                               |
| -50       |                                                |     |                     |                  |            |                   |      |            |       |              |                               |
| -51       |                                                |     |                     |                  |            |                   |      |            |       |              |                               |
| 52        |                                                |     |                     |                  |            |                   |      |            |       | <b>Total</b> | 2.42                          |

**Figura 7.16.** Detalhe da planilha parte IX.

Posicione o mouse na parte inferior das células selecionadas conforme a Figura 7.17. O mouse deverá clicar nessa região indicada pelo círculo vermelho.

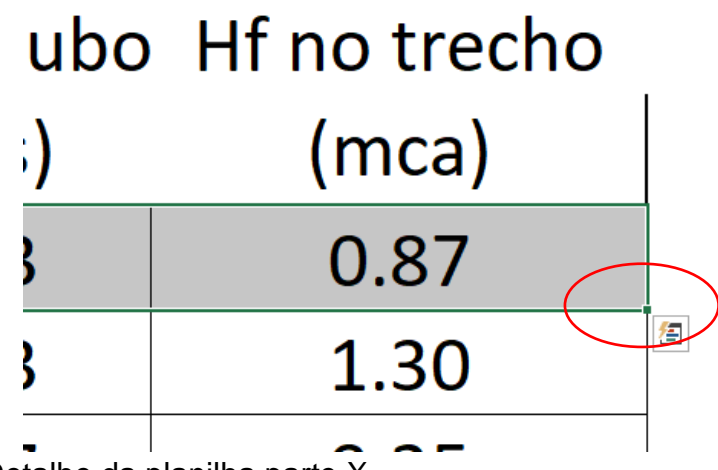

**Figura 7.17.** Detalhe da planilha parte X.

Clique, segurando o botão, em seguida, arraste o mouse pelas células abaixo até a linha 51. Agora as células estarão iguais, Figura 7.18.

| 44  |                      |     |           |           |            |                   |      |            |       |       |                         |
|-----|----------------------|-----|-----------|-----------|------------|-------------------|------|------------|-------|-------|-------------------------|
|     | 43 Trecho            |     |           | Vel. Des. | D. Teórico | <b>Tubo DN/PN</b> | De   | parede - e | Dcom. |       | V. No tubo Hf no trecho |
|     |                      | (m) | $(m^3/s)$ | (m/s)     | (mm)       |                   | (mm) | (mm)       | (mm)  | (m/s) | (mca)                   |
|     | Principal - Trecho 1 | 100 | 0.003     | 1.5       | 50.46      | 75/40             | 75.5 | 1.5        | 72.5  | 0.73  | 0.87                    |
|     | Principal - Trecho 2 | 100 | 0.003     | 1.5       | 50.46      | 75/41             | 75.5 | 1.5        | 72.5  | 0.73  | 0.87                    |
|     | Principal - Trecho 3 | 100 | 0.003     | 1.5       | 50.46      | 75/42             | 75.5 | 1.5        | 72.5  | 0.73  | 0.87                    |
| 48  | Principal - Trecho 4 | 100 | 0.003     | 1.5       | 50.46      | 75/43             | 75.5 | 1.5        | 72.5  | 0.73  | 0.87                    |
|     |                      |     |           |           |            |                   |      |            |       |       |                         |
|     |                      |     |           |           |            |                   |      |            |       |       |                         |
| -51 |                      |     |           |           |            |                   |      |            |       |       |                         |
| 52  |                      |     |           |           |            |                   |      |            |       | Total | 2A7                     |

**Figura 7.18.** Detalhe da planilha parte XI.

Substitua o valor das células em verde conforme a Figura 7.19.

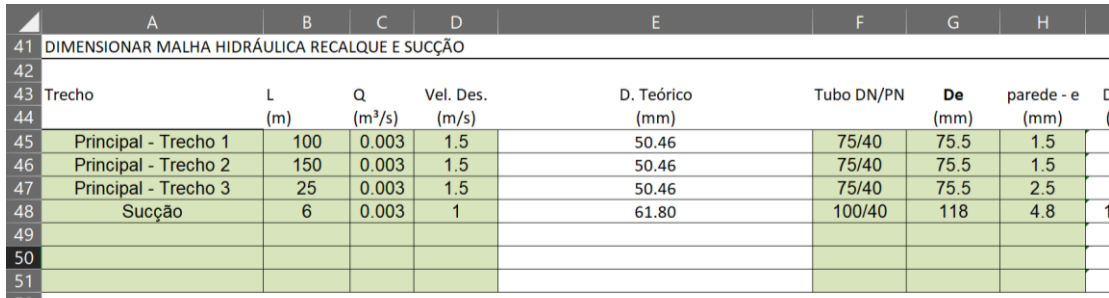

**Figura 7.19.** Detalhe da planilha parte XII.

#### *Dimensionar sistema de Bombeamento*

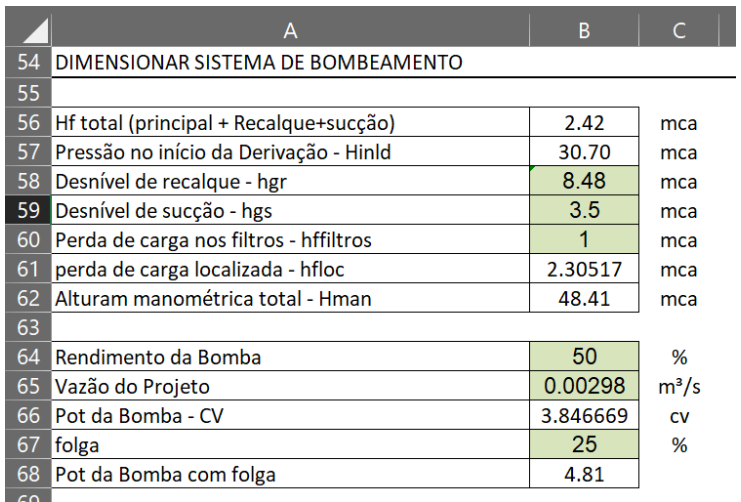

**Figura 7.20.** Detalhe da planilha parte XIII.

Na célula B56, digite: *=K52* Na célula B57, digite: *=F32* Na célula B58, digite: 8,48 Na célula B59, digite: 3,5 Na célula B60, digite: 1 Na célula B61, digite: *=(SOMA(B56:B60))\*0.05* Na célula B62, digite: *=SOMA(B56:B61)* Na célula B64, digite: 50 Na célula B65, digite: 0,00298 Na célula B66, digite: *=((B65\*9.81\*B62)/(B64/100))\*1.36* Na célula B67, digite: 25 Na célula B68, digite: *=B66\*(1+(B67/100))*

Maiores detalhes sobre a construção de planilha eletrônica para projetos de irrigação podem ser vistos nos vídeos no Canal do Youtube do professor Allan. Bons estudos.

[https://youtu.be/CM2HjvL7U\\_4](https://youtu.be/CM2HjvL7U_4) <https://youtu.be/6qG-12xSO4Y> [https://youtu.be/SnMM\\_HsknDs](https://youtu.be/SnMM_HsknDs) <https://youtu.be/nh-zuvURwiA> <https://youtu.be/PAd9MH7tdno> <https://youtu.be/ybybnRls3d4> <https://youtu.be/tVE1MO4AeUk> <https://youtu.be/moD0OJvu2FY>

## Capítulo 8

## PRESSURIZAÇÃO DOS SISTEMAS

Osvaldo Retorre Neto e Allan Cunha Barros

Após já conhecer todos os passos necessários para o dimensionamento do sistema de irrigação, é importante explanar sobre o sistema de pressurização que é composto pelo conjunto motobomba. Nesse capítulo será apresentado os passos necessários para a seleção do bombeamento da água para o sistema de irrigação.

Normalmente inicia-se a seleção da motobomba utilizando-se a vazão e altura manométrica. Porém é necessário fazer uma abordagem diferente nesse material, iniciando pelo cálculo da limitação do sistema de bombeamento, ou seja, o NPSH disponível.

O NPSH (Net Positive Suction Head), também conhecida como APLS (Altura Positiva de Sucção) ou simplesmente pelo nome de Altura de Sucção positiva. O NPSH é dividido em duas componentes, sendo o NPSH Disponível, que é calculado para o local de instalação, e o NPSH Requerido que é uma característica técnica da bomba. Para simplificar as informações, esse material terá uma abordagem direta, simples e de fácil assimilação.

#### **O NPSH disponível**

O NPSH Disponível é abordado na literatura de várias formas, sendo algumas bem complexas.

É importante já mencionar que o NPSH Disponível () *está diretamente ligado ao local de instalação*, sendo que uma das componentes que iremos utilizar no cálculo de maior peso é a pressão atmosférica, que está diretamente ligada com a altitude do local.

A equação é simples, mas para calculá-la, o projetista precisa ter feito a observação no local onde será instalada o sistema de bombeamento, determinando a altura de sucção.

$$
NPSH_D = P_A - P_V - H_G - Hf_{Tsc}
$$

Em que:

 $P_A$ : Pressão atmosférica local, mca  $P_V$ : Pressão de vapor da água, mca  $H_G$ : Altura geométrica de sucção, mca  $HF_{Tsc}$ : Perda de carga total na sucção, mca

Os valores de Perda de Carga na Sucção (hfsuc) serão obtidos nos cálculos de projetos. O cálculo da pressão atmosférica é obtido pela equação, que só leva como variável a Altitude do local, valor facilmente encontrado.

$$
P_A = 10,249 - 0,0011^* \text{Alt}
$$

Em que:

Alt, a altitude do local onde a bomba será instalada.

Por fim, a Pressão de vapor da água pode ser obtida na Tabela 8.1.

| Temperatura | Pressão  | Temperatura         | Pressão  | Temperatura   | Pressão  |
|-------------|----------|---------------------|----------|---------------|----------|
| (°C)        | em (mca) | $^{\prime\circ}$ C) | em (mca) | $\rm ^{(o}C)$ | em (mca) |
| 0           | 0,662    | 35                  | 0,572    | 70            | 3,175    |
| 5           | 0,088    | 40                  | 0,750    | 75            | 3,929    |
| 10          | 0,124    | 45                  | 0,974    | 80            | 4,828    |
| 15          | 0,172    | 50                  | 1,255    | 85            | 5,894    |
| 20          | 0,238    | 55                  | 1,602    | 90            | 7,149    |
| 25          | 0,322    | 60                  | 2,028    | 95            | 8,620    |
| 30          | 0,429    | 65                  | 2,547    | 100           | 10,333   |

**Tabela 8.1** -Pressão de vapor em função da temperatura\*

Fonte: Adaptado de Carvalho, J. de A, 2008<sup>9</sup>

**Exemplo 8.1**: Calcule o NPSH<sub>D</sub> para a seguinte situação para o local de instalação e operação:

Altitude do local: 520m;

 $\overline{a}$ 

<sup>9</sup> Carvalho, J. A. Instalações de Bombeamento para irrigação: hidráulica e consumo de energia. (2008)

Temperatura da água: 20 °C;

Distancia geométrica de sucção ( do eixo da bomba até a água) : 1,65 m Perda de carga continua na sução: 0,56 mca Perda de carga localizada na sucção: 0,12 mca.

O equacionamento matemático que vamos utilizar é:

 $NPSH_D = P_A - P_V - H_{GS} - Hf_{Tsc}$ 

**Passo 1** - Calcular a pressão atmosférica local, utilizado a equação a baixo:

 $P_A = 10,249 - 0,0011$ \*Alt =10,249 – 0,0011 \* 520 = 9,68 mca

**Passo 2** – Verificar na Tabela 8.1 -Pressão de vapor de em função da temperatura

Temperatura da água é de 20 °C, portanto o valor de  $P_V$  é 0,238 mca.

**Passo 3** – Calcular a perda de carga total na sucção: (*Essa parte foi calculada no projeto, que dependia da vazão e diâmetros adotados na tubulação de sucção*)

 $HF_{Tsc} = hf$  continua + hf localizada  $HF_{Tsc} = 0.56 + 0.12 = 0.68$  mca

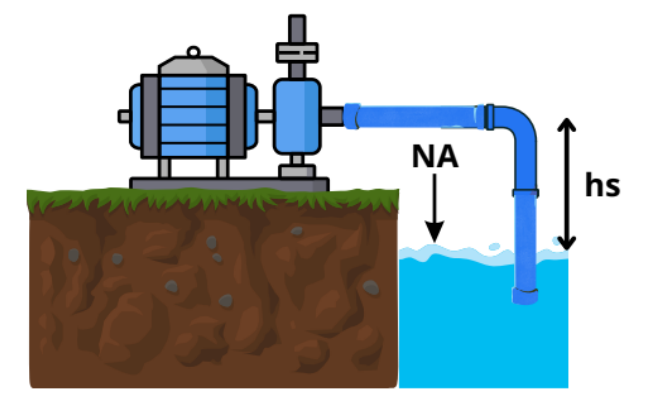

**Figura 8.1** – Ilustração da Altura geométrica de sucção (HG), cujo valor é 1,65 m ou mca.

**Passo 4** – Determinar o NPSH<sub>D</sub>:

 $NPSH_D = 9{,}68 - 0{,}238 - 1{,}65 - 0{,}68$   $NPSH_D = 7{,}11$  mca

Assim, o  $NPSH<sub>D</sub>$  de 7,11 mca que será utilizado posteriormente para seleção da bomba.

Exemplo 8.2. Dados: Altitude do local: 480m; Temperatura da água: 27 °C; Distancia geométrica de sucção ( do eixo da bomba até a água) : 3 m; Perda de carga continua na sução: 0,7 mca e Perda de carga localizada na sucção: 0,2 mca. Calcule o NPSH<sub>D</sub>.

### *E na Prática, onde iremos utilizar essa informação nos projetos?*

Tornando a explicação mais simplificada, entenda que o sistema de bombeamento requer uma "energia" mínima para funcionar, o que pode ser chamado de NPSH, neste caso, o REQUERIDO pelo sistema de bombeamento.

Essa informação já será disponibilizada pelo fabricante da bomba, não sendo necessário realizara cálculos para determinar o valor.

Então, para que a bomba funcione adequadamente, ele precisa que o local (altitude, temperatura da água, perda de carga de sucção e altura de instalação) forneçam uma "energia" maior ou igual à "energia" necessária.

Por isso, são feitos os cálculos de NPSH<sub>D</sub>, por fim, compara-se os valores de NPSHRequerido e NPSH<sub>Disponível</sub>.

O catálogo das bombas Thebe, na página ainda define que (Figura 8.2):

$$
NPSH_D > NPSH_R + 1
$$

#### **Cálculo de Cavitação:**

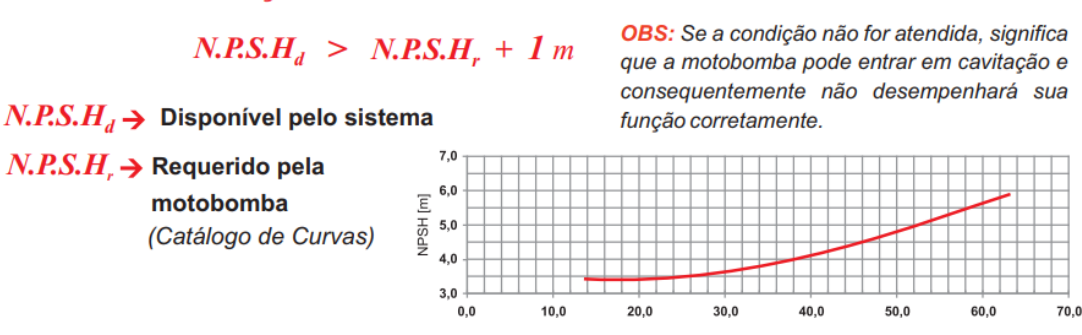

**Figura 8.2** – Recorte do Catálogo de bombas da Thebe, página 15 (Thebe, 2023)<sup>10</sup> .

#### **A Seleção da bomba**

**.** 

Para selecionar a bomba, utiliza-se inicialmente dois parâmetros de entrada que são **a vazão** necessária para o sistema de irrigação e a **altura manométrica total**. A vazão não é novidade, uma vez que nos capítulos anteriores já foi visto a vazão dos blocos de irrigação, a vazão necessária para o projeto, portanto ela é a mesma que se utiliza na seleção da bomba.

Porém, o termo altura manométrico total (HM<sub>T</sub>) é uma novidade. Pode-se incialmente dizer que  $HM<sub>T</sub>$  é toda a energia necessária para o funcionamento do sistema de irrigação que você está projetando.

A  $HM<sub>T</sub>$  é energia necessária para conduzir a água por todas as tubulações, compensando os desníveis e as perdas de carga, fazendo com que a água chegue com a pressão desejada ao emissor.

A HM $_T$  é composta por alguns componentes, observe a Figura 8.2.

*Antes de avaliar os componentes, é importante relembrar que, a tubulação da água até a bomba é chamada de sucção e da bomba até o cavalete é chamada de recalque (que inclui a linha principal).*

Na Figura, são demonstrados todos os componentes que serão levados em consideração no momento do cálculo.

A altura geométrica de sucção (Hgs) é o desnível do nível da água até a bomba e a altura geométrica de recalque (Hgr) é o desnível do nível da bomba até o cavalete, além das perdas de carga das tubulações de sucção e recalque. Na

<sup>10</sup> Catálogo de Bombas Thebe - <https://www.ebara.com.br/downloads> - último acesso em: 18/08/2023

pressão do início da derivação (Hinld), já estão os outros desníveis da área e perdas de carga.

As perdas de carga localizadas no sistema são calculadas considerando 5% da HMt.

Assim, a HM $<sub>T</sub>$  vai ser a soma das pressões (mca ou m), dada por</sub>

$$
HM_T = H_{GS} + Hf_{sc} + H_{GR} + Hf_{rec} + hf_{filters} + Hind + (Hfloc)
$$

$$
HM_T = (H_{GS} + Hf_{sc} + H_{GR} + Hf_{rec} + hf_{filters} + Hind) \times 1.05
$$

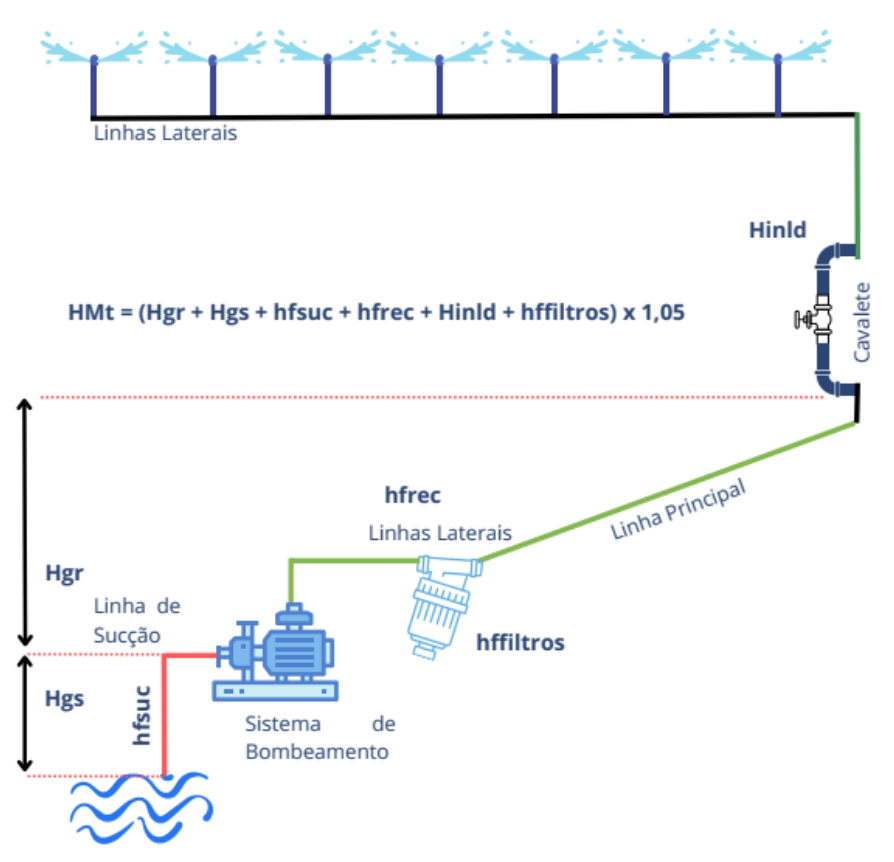

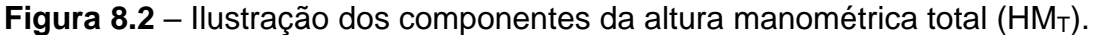

As diferenças de altura, ou os desníveis, são facilmente identificadas através das contas que estão presente na planta planialtimétrica que o projetista recebe para iniciar a elaboração do projeto.

**Exemplo 8.3.** Calcule a HMt da situação abaixo:

 $HG_s$  = Altura geométrica de sucção é igual a 1,15m;

 $Hf_{sc}$  = Perda de carga total na sucção é de 0,36 mca;

 $HG_R$  = Altura geométrica de recalque é de 28,58 m;  $hfree$  = perda de carga total no recalque é de 14,91 mca; Hinld – Pressão de serviço do emissor é de 25 mca.

 $HM_T = 1,15 + 0,36 + 28,58 + 14,91 + 25,00$ 

 $HM<sub>r</sub> = 70$  mca

Adicionando as perdas de carga localizada:

 $HM_T = 70 \times 1,05 = 73,5$  mca

**Exemplo 8.4.** Calcule a HMt da situação abaixo:

 $HG_s$  = Altura geométrica de sução é igual a 1,15m;  $Hf_{sc}$  = Perda de carga total na sução é de 0,36 mca;  $HG_R$  = Altura geométrica de recalque é de 28,58 m;  $h$ frec = perda de carga total no recalque é de 14,91 mca; Hinld – Pressão de serviço do emissor é de 25 mca.

Com essas informações, altura manométrica total, vazão do projeto e o NPSH<sub>D</sub>, pode-se iniciar a seleção da bomba. Muitos fabricantes fornecem aplicativos para seleção de bombas, o que ajuda o projetista na seleção, no entanto, esse material foi elaborado para ser uma ferramenta para auxiliá-lo no entendimento da influência hidráulica na seleção de bombas. Assim, usar ou recomendar a utilização de um aplicativo, esse conhecimento seria NEGADO. Portanto, será apresentado a seleção de forma manual.

A seleção ocorrerá através das catálogo dos fabricantes, neste caso, será utilizada o Catálogo das Bombas KSB.

**Passo 1** - Após a seleção do fabricante de bombas para irrigação, é acessada a curva de famílias de bombas (Figura 8.3). Essa curva de bombas significa todas as opções que esse fabricante disponibiliza para a irrigação.<br>200 - 200 - 300 - 300 - 300 - 300 - 300 - 400 500 - 300 - 300 - 300 - 300 - 300 - 300 - 300 - 300 - 300 - 300

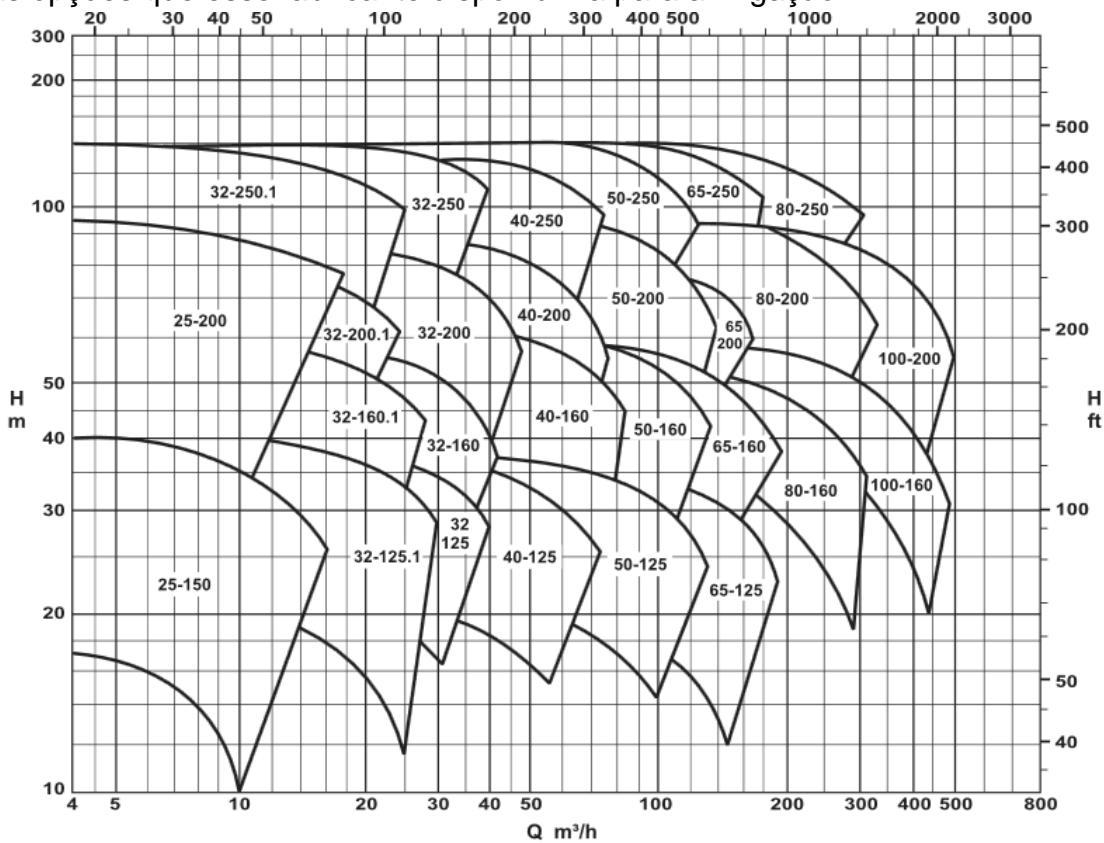

**Figura 8.3**. Curva de família, modelo Meganorm, adaptada do fabricante KSB<sup>11</sup>

**Passo 2** - Com o gráfico de família de bombas, utiliza-se a vazão do projeto (m<sup>3</sup>/h) e a altura manométrica (mca), para localizar a bomba que atenderá ao projeto. Para exemplificar, vamos utilizar a vazão (Q) de 170 m<sup>3</sup>/h e altura manométrica total  $(HM_T)$  de 65 mca.

Após a entrada com a vazão e altura manométrica total, verifica-se que o ponto de seleção o ponto azul, resultante do encontro das linhas vermelhas (Q x Hm), ficou dentro da área delimitada para a bomba 80-200 (Figura 8.4.). Assim essa será a escolhida.

 $\overline{a}$ 

<sup>11</sup> Catálogo Disponível e[m http://www.ksb.com.br/ksb-br-pt/tipos.php?codtipo=1](http://www.ksb.com.br/ksb-br-pt/tipos.php?codtipo=1)

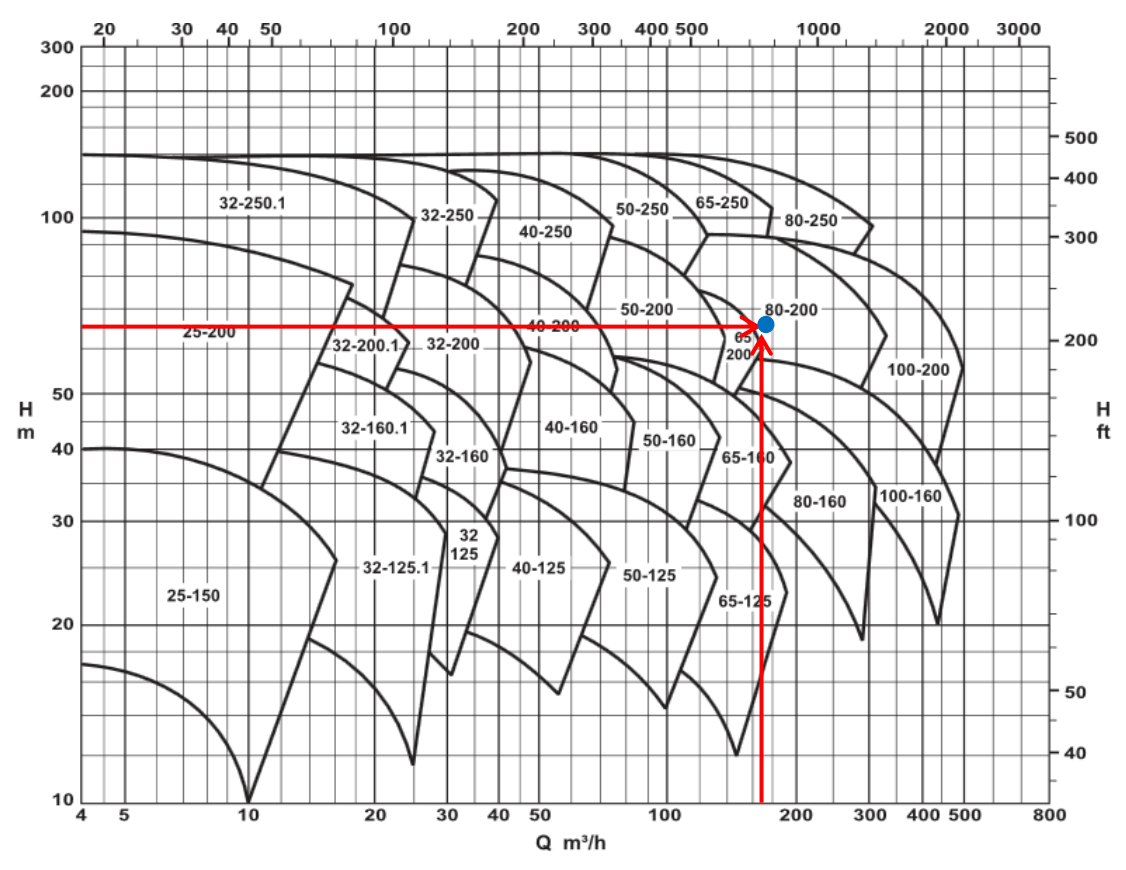

**Figura 8.4.** Ilustração da seleção da bomba, utilizando a vazão e altura manométrica total.

**Passo 3** – Agora, no catálogo especifico da bomba 80-200, também conhecido como curva característica, são apresentadas: as curvas de rendimento, a curva para cada diâmetro do rotor, o NPSHRequerido e a potência necessária. Para ilustrar o roteiro de seleção, optou-se por utilizar o catalogo técnico da KSB, porém é importante dizer que existem vários outros fabricantes, porém, as informações desse fabricante são apresentadas de uma forma bem didática e por isso optouse por utilizá-lo.

**Passo 4** – Após aberto as curvas disponíveis na Bomba 80-200, realiza-se "um ajuste fino" para identificar qual das curvas disponíveis se encaixa melhor no projeto. Utiliza-se, novamente, a vazão e a altura manométrica para selecionar o diâmetro do rotor e obter o rendimento da bomba, conforme ilustramos na figura abaixo.

92

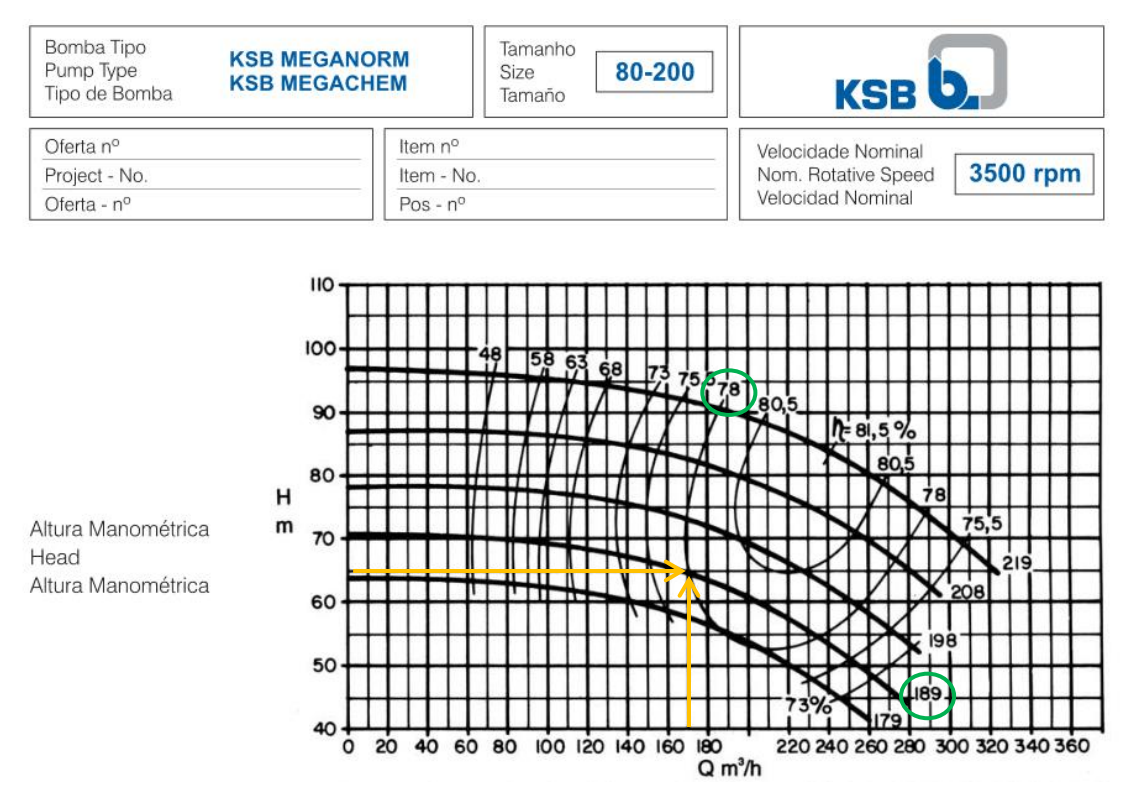

**Figura 8.5.** Curva característica da bomba modelo 80-200, fabricada pela KSB.

Pode-se observar que os parâmetros de entrada, resultaram na seleção do rotor com diâmetro de 189 mm e um rendimento de 78%.

Quando o ponto de seleção não estiver em cima da curva, pode-se selecionar a curva superior, havendo uma folga de pressão. Algumas empresas de bombeamento permitem a correção do diâmetro do rotor para um melhor ajuste ao projeto.

**Passo 5** – Ainda com os valores de Q e HMt obtêm-se os valores de potência nominal. Observe que no gráfico de potência (Figura 8.6.) é apresentada a curva individual para cada rotor. Nesse caso, utilize a vazão até encontrar a curva do motor de 189mm (Linha azul). Posteriormente utilize o rebatimento no eixo Y (linha verde) encontrando assim o valor da potência necessária.

**Passo 6** – Para determinar o NPSH<sub>R</sub> usou-se a vazão (linha vermelha) até atingir a curva e fazemos o rebatimento no eixo Y (linha roxa). Porém, observe que é apresentada apenas a curva para o diâmetro 219 mm. Essa é uma decisão do fabricante. Nesse caso ele, o fabricante, optou por apresentar a curva apenas do rotor mais crítico. Assim se atender e ele, atenderá a todos os demais.

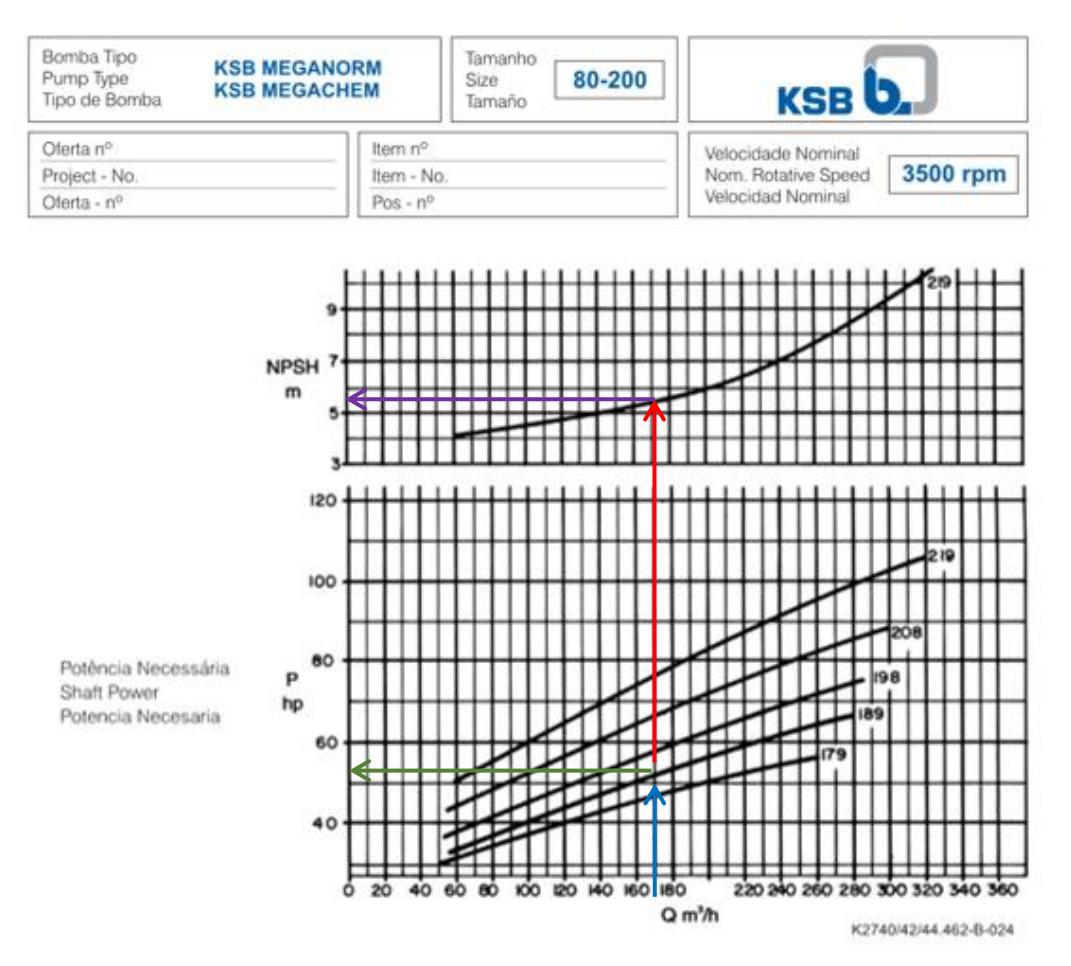

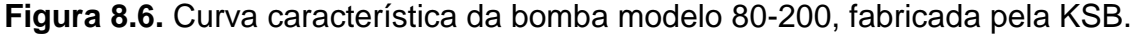

Assim, os valores de potência necessária foi de 52 cv e o NPSH<sub>R</sub> de 5,5 m ou (mca).

Com isso caro(a) estudante, chega-se ao fim desse material auxiliar para dimensionamento hidráulico de projetos de irrigação. Espera-se que os apontamentos e detalhamentos apresentados tenham ajudado a aumentar ou consolidar seus conhecimentos.

## **Certificação do conhecimento 8**

*Como deve ser feita a seleção de um sistema de bombeamento, o que deve ser observado e quais os cuidados?*

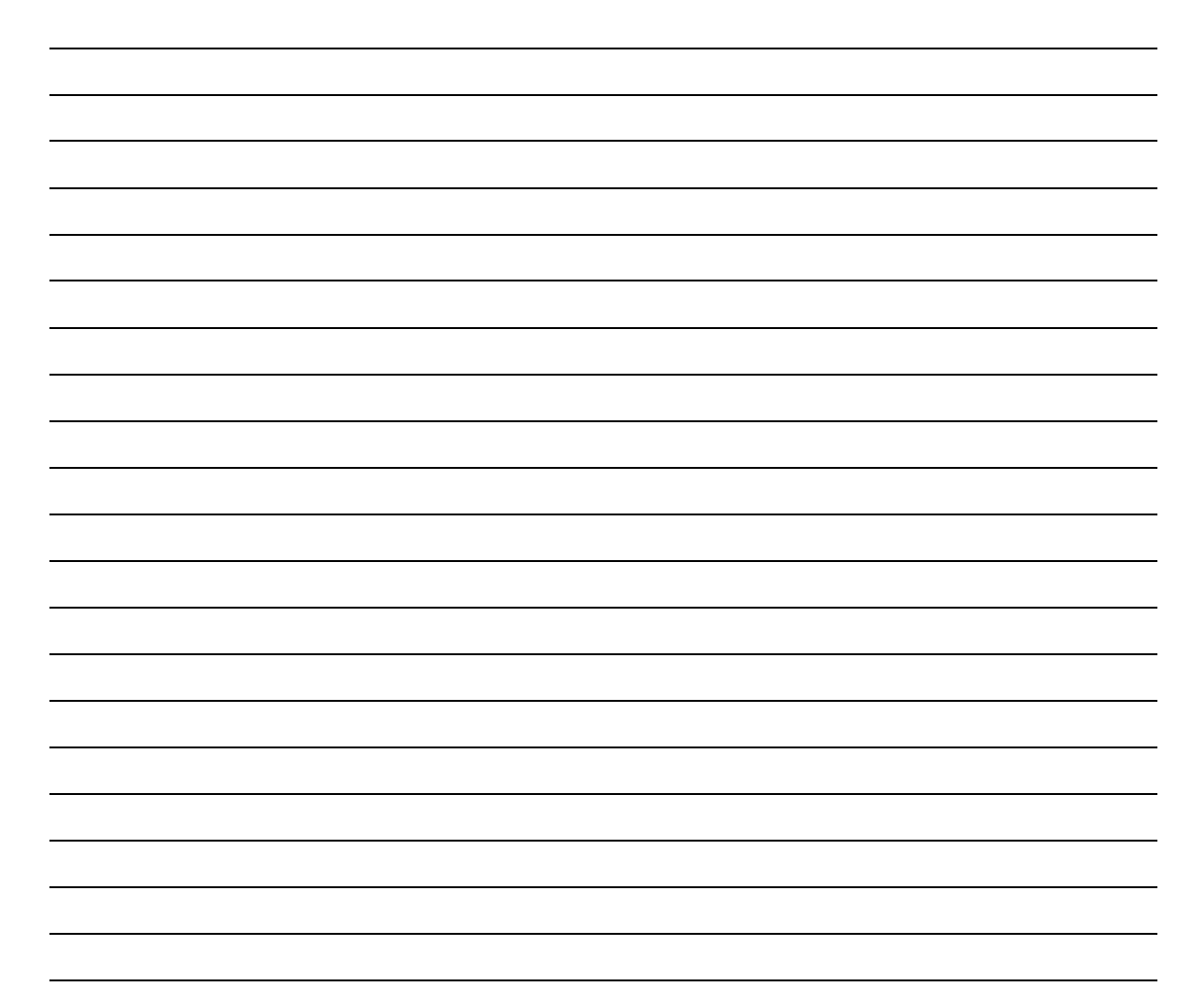

### **ISBN: 978-65-00-79136-5**